UNIVERSIDAD AUTONOMA DE NUEVO LEON FACULTAD DE INGENIERIA MECANICA Y FLECTRICA DIVISION DE ESTUDIOS DE POSTGRADO

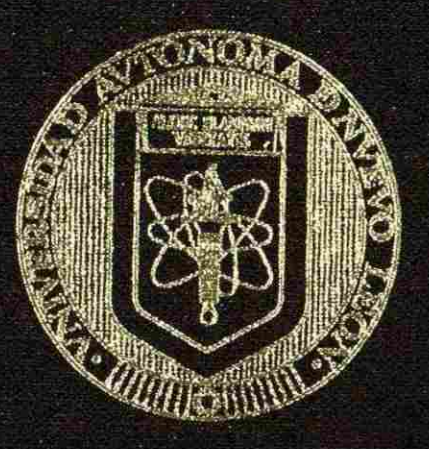

COMPUTO DE GRADIENTES MATRICIALES DE ALTO ORDEN ASOCIADOS AL ANALISIS DE ESTABILIDAD DINAMICA: USO DEL METODO DE DIFERENCIACION NUMERICA

# TESIS

EN OPCION AL GRADO DE MAESTRO EN CIENCIAS DE LA INGENTERIA ELECTRICA CON ESPECIALIDAD EN POTENCIA

**PRESENTA !** 

**MAURICIO MORADO IBARRA** 

SAN NICOLAS DE LOS GARZA, N. L. NOVIEMBRE DEL 2005

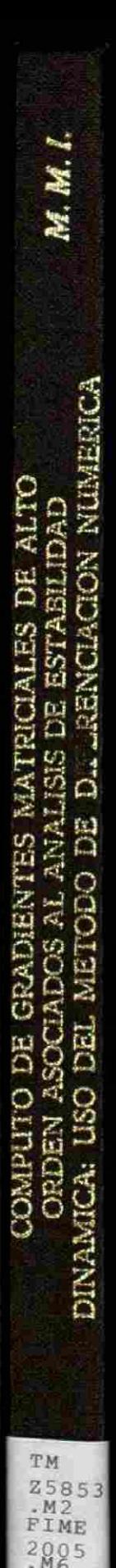

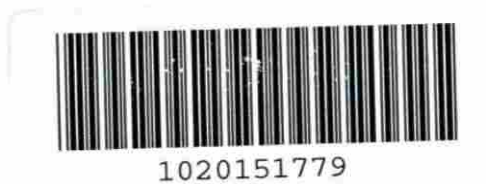

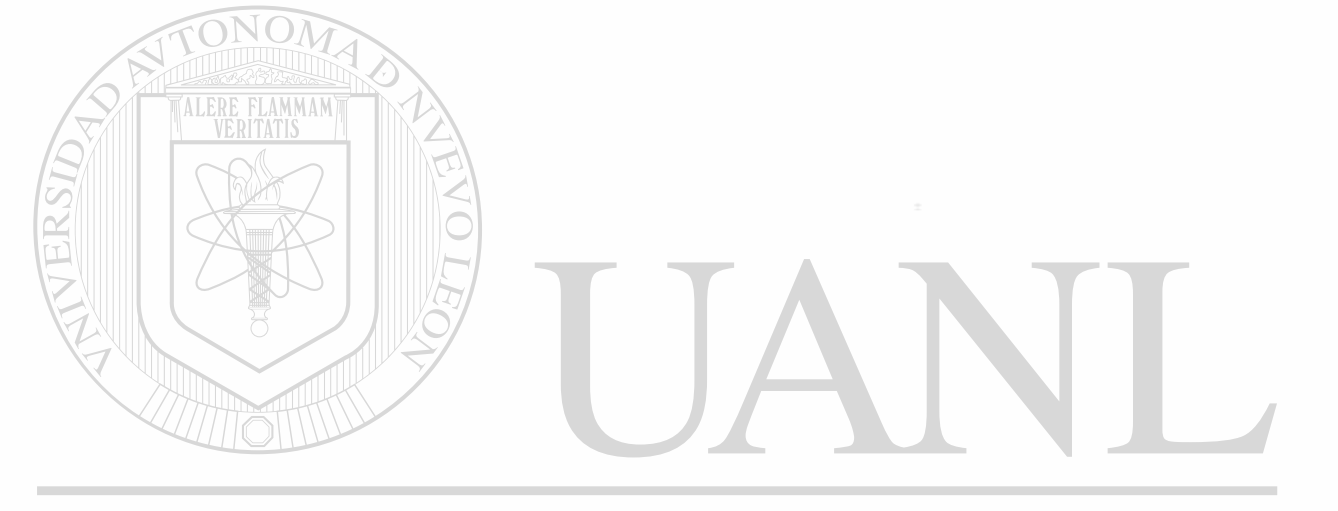

# UNIVERSIDAD AUTÓNOMA DE NUEVO LEÓN  $\circledR$ DIRECCIÓN GENERAL DE BIBLIOTECAS

UNIVERSIDAD AUTONOMA DE NUEVO LEON

## ACUITAD DE INGENIERIA MECANICA Y ELECTRICA

### DIVISION DE ESTUDIOS DE POSTGRADO

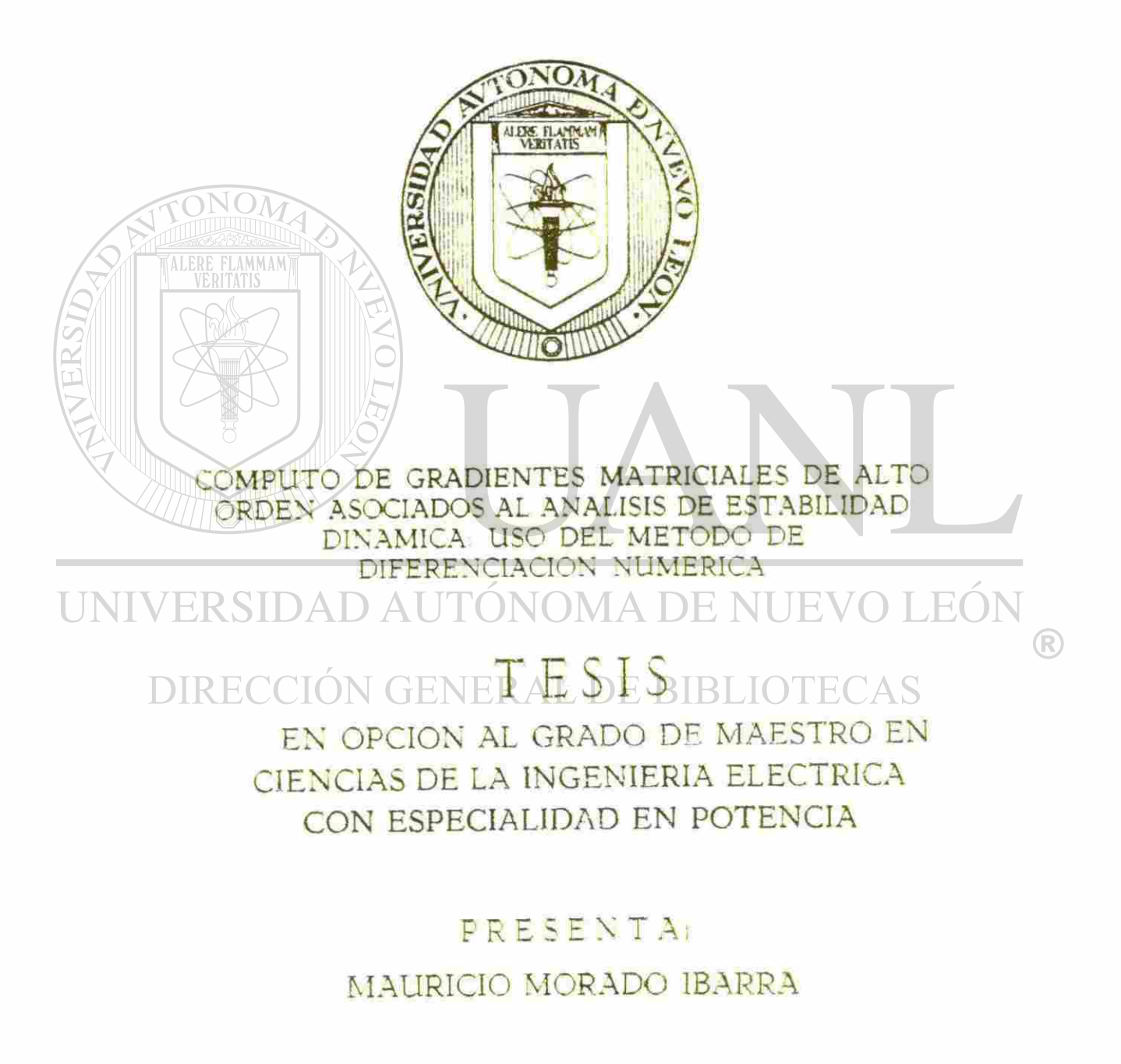

SAN NICOLAS DE LOS GARZA, N. L. NOVIEMBRE DEL 2005

# UNIVERSIDAD AUTÓNOMA DE NUEVO LEÓN

### **FACULTAD DE INGENIERÍA MECÁNICA Y ELÉCTRICA**

**DIVISIÓN DE ESTUDIOS DE POSGRADO** 

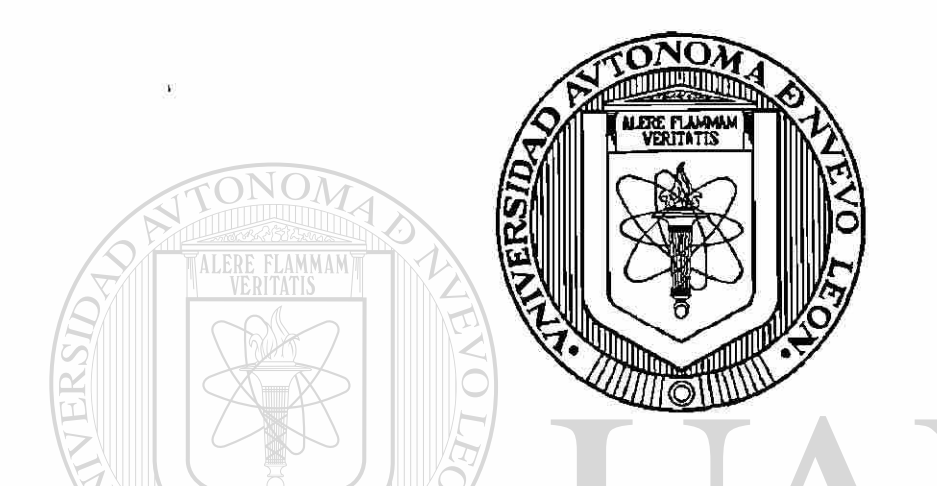

**CÓMPUTO DE GRADIENTES MATRICIALES DE ALTO ORDEN ASOCIADOS AL ANÁLISIS DE ESTABILIDAD DINÁMICA: USO DEL MÉTODO DE DIFERENCIACIÓN NUMÉRICA** 

UNIVERSIDAD AUTONOMA DE NUEVO LEO R)

DIRECCIÓN GENERAL DE BIBLIOTECAS

**EN OPCIÓN AL GRADO DE MAESTRO EN CIENCIAS DE LA INGENIERÍA ELÉCTRICA CON ESPECIALIDAD EN POTENCIA** 

**PRESENTA: MAURICIO MORADO IBARRA** 

SAN NICOLÁS DE LOS GARZA, N. L. NOVIEMBRE DEL 2005

# UNIVERSIDAD AUTÓNOMA DE NUEVO LEÓN

### **FACULTAD DE INGENIERÍA MECÁNICA Y ELÉCTRICA**

**DIVISIÓN** *DE* **ESTUDIOS DE POSGRADO** 

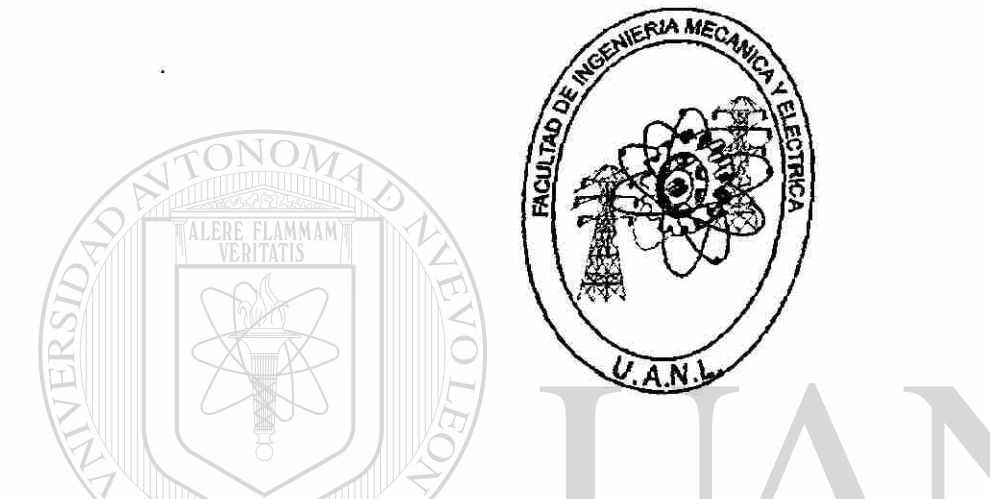

**CÓMPUTO DE GRADIENTES MATRICIALES DE ALTO ORDEN ASOCIADOS AL ANÁLISIS DE ESTABILIDAD DINÁMICA: USO DEL MÉTODO DE DIFERENCIACIÓN NUMÉRICA** 

UNIVERSIDAD AUTONOMA DE NU VO LEO H. R

DIRECCIÓN GENERAL DE BIBLIOTECAS

**TESIS** 

**EN OPCIÓN AL GRADO DE MAESTRO EN CIENCIAS DE LA INGENIERÍA ELÉCTRICA CON ESPECIALIDAD EN POTENCIA** 

**PRESENTA: MAURICIO MORADO IBARRA** 

SAN NICOLÁS DE LOS GARZA, N. L. NOVIEMBRE DEL 2005

? ?

 $TH$ *IS& s*  .Hz<br>F H<sup>z</sup> *^ eo i*   $.74$ 

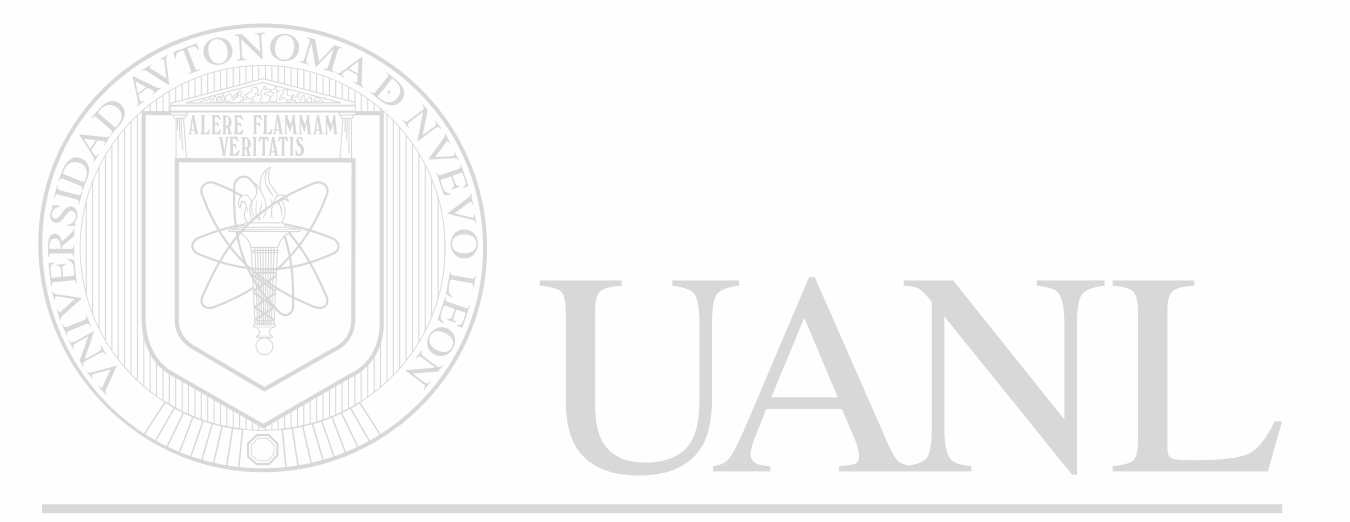

## UNIVERSIDAD AUTÓNOMA DE NUEVO LEÓN  $\circledR$ DIRECCIÓN GENERAL DE BIBLIOTECAS

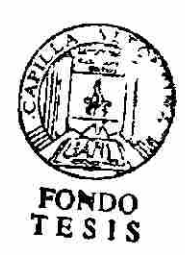

Universidad Autónoma de Nuevo León Facultad de Ingeniería Mecánica y Eléctrica Subdirección de Estudios de Postgrado

Los miembros de comité de tesis recomendamos que la tesis CÓMPUTO DE GRADIENTES MATRICIALES DE ALTO ORDEN ASOCIADOS AL ANÁLISIS DE ESTABILIDAD DINÁMICA: USO DEL MÉTODO DE DIFERENCIACIÓN NUMÉRICA, realizada por el alumno Mauricio Morado Ibarra, matrícula 941312, sea aceptada para su defensa como opción al grado de Maestro en Ciencias de la Ingeniería Eléctrica con especialidad en Potencia.

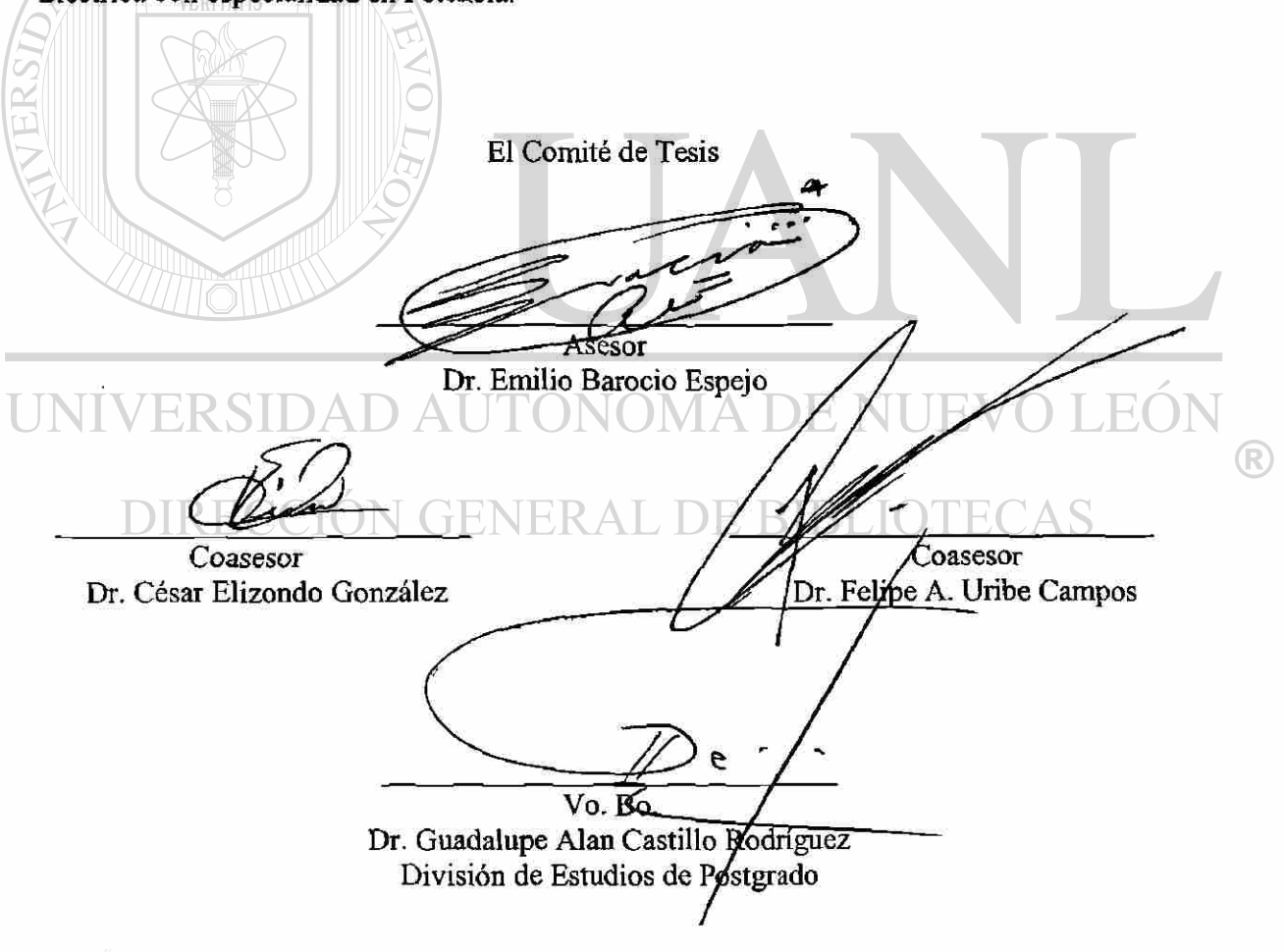

San Nicolás de los Garza N.L., Noviembre del 2005

### **DEDICATORIA**

<span id="page-8-0"></span>La presente tesis esta dedicada a aquellas personas que me han acompañado en todos los momentos de mi vida, que de alguna manera han influido en mi formación personal y profesional, concluyendo en el presente trabajo de investigación.

A mis queridos padres, María Leticia Ibarra Castillo y Mauricio Morado Blanco cuyas enseñanzas y valores aprendidos me han hecho crecer como persona, gracias por darme el privilegio de existir.

A mis hermanos, Leticia Margarita y José Alberto, por permitirme compartir juntos tantas experiencias, espero siempre contar con ustedes.

A mis mejores amigos que siempre han estado a mi lado apoyándome en mis logros y tropiezos, saben que los considero como mis hermanos, a diferencia que nosotros tuvimos la oportunidad de elegirnos como tales: Betty, Brenda, Liz, Sandra, Tere, Fermín, Gumaro, Iván, Catarino, gracias por su amistad incondicional.

UNIVERSIDAD AUTÓNOMA DE NUEVO LEÓI R DIRECCIÓN GENERAL DE BIBLIOTECAS

### **AGRADECIMIENTOS**

<span id="page-9-0"></span>Agradezco principalmente al CONACYT y al Doctorado de Ingeniería Eléctrica de la F.I.M.E., por el apoyo brindado para la realización de esta tesis.

Gracias a todos los Profesores del Doctorado por brindarme una formación educativa de calidad, gracias por su dedicación.

Agradezco también a mi asesor, Dr. Emilio Barocio Espejo por brindarme su apoyo, tiempo y paciencia, gracias por compartirme sus conocimientos y lo principal, su amistad.

ALERE FLAMMAM'

Gracias Dr. Felipe Uribe Campos y Dr. César Elizondo González, por sus aportaciones y sugerencias realizadas para mejorar el presente trabajo de investigación.

Quiero expresar también un gran sentimiento de gratitud a todos mis compañeros del Doctorado, principalmente a Fermín, Gumaro, Iván, Catarino y Javier que me acompañaron a lo largo de dos años, compartiendo su amistad y vivencias conmigo, de los cuales he aprendido muchas cosas.

NIVERSIDAD AUTÓNOMA DE NUEVO LEÓI R DIRECCIÓN GENERAL DE BIBLIOTECAS

### **RESUMEN**

### <span id="page-10-0"></span>**CÓMPUTO DE GRADIENTES MATRICIALES DE ALTO ORDEN ASOCIADOS AL ANÁLISIS DE ESTABILIDAD DINÁMICA: USO DEL MÉTODO DE DIFERENCIACIÓN NUMÉRICA**

Publicación No. Mauricio Morado Ibarra, M.C. en Ingeniería Eléctrica Universidad Autónoma de Nuevo León, 2005

#### **Profesor Asesor: Dr. Emilio Barocio Espejo.**

FLAMMAM

El sector eléctrico es un factor importante en el desarrollo social y tecnológico del país. De ahí la importancia de contar con un Sistema Eléctrico de Potencia (SEP), confiable, eficiente y seguro. Como parte de los esquemas de seguridad, se han desarrollado una serie de herramientas de supervisión, planeación y control basadas en técnicas de análisis lineal, con la idea de monitorear el desempeño dinámico del SEP. H(

En la actualidad, la creciente evolución de los Sistemas Eléctricos de Potencia, junto con la disminución en la fortaleza de los sistemas de transmisión, ha resultado en la aparición de fenómenos de Estabilidad Dinámica que pueden limitar la operación del sistema provocando en algunos casos pérdida de estabilidad.

Estudios preliminares sugieren que una posible causa de la pérdida de estabilidad de los SEP está fuertemente vinculada a los efectos no-lineales, causados por la interacción modal no-lineal de los modos fundamentales de oscilación del sistema que provocan un cambio en los parámetros de dicho sistema, todo esto ha conducido a una atención especial hacia el análisis de la Estabilidad Dinámica que considera elementos no-lineales para su análisis.

 $\bigcirc$ 

### **LISTA DE TABLAS**

### <span id="page-11-0"></span>CAPÍTULO 2

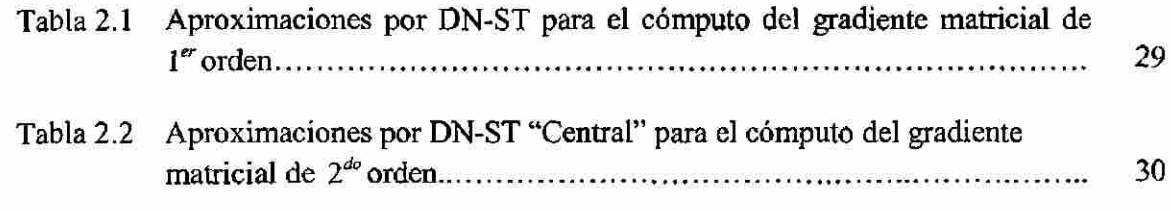

# CAPÍTULO 3

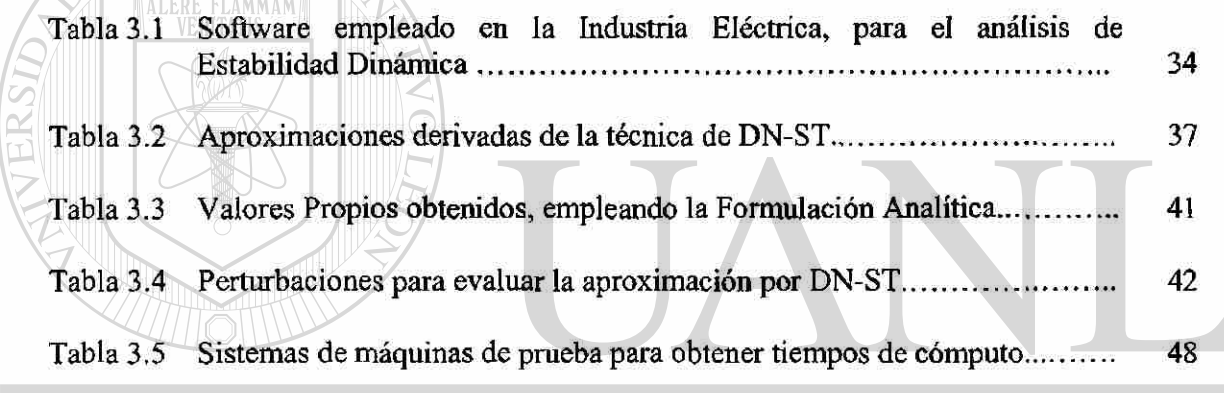

### CAPÍTULO 4 DE NUEVO LEÓN  $\bigcirc$

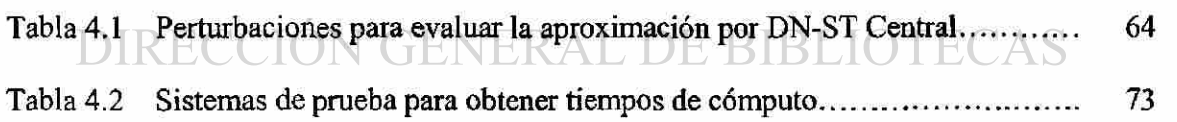

# **LISTA DE FIGURAS**

<span id="page-12-0"></span>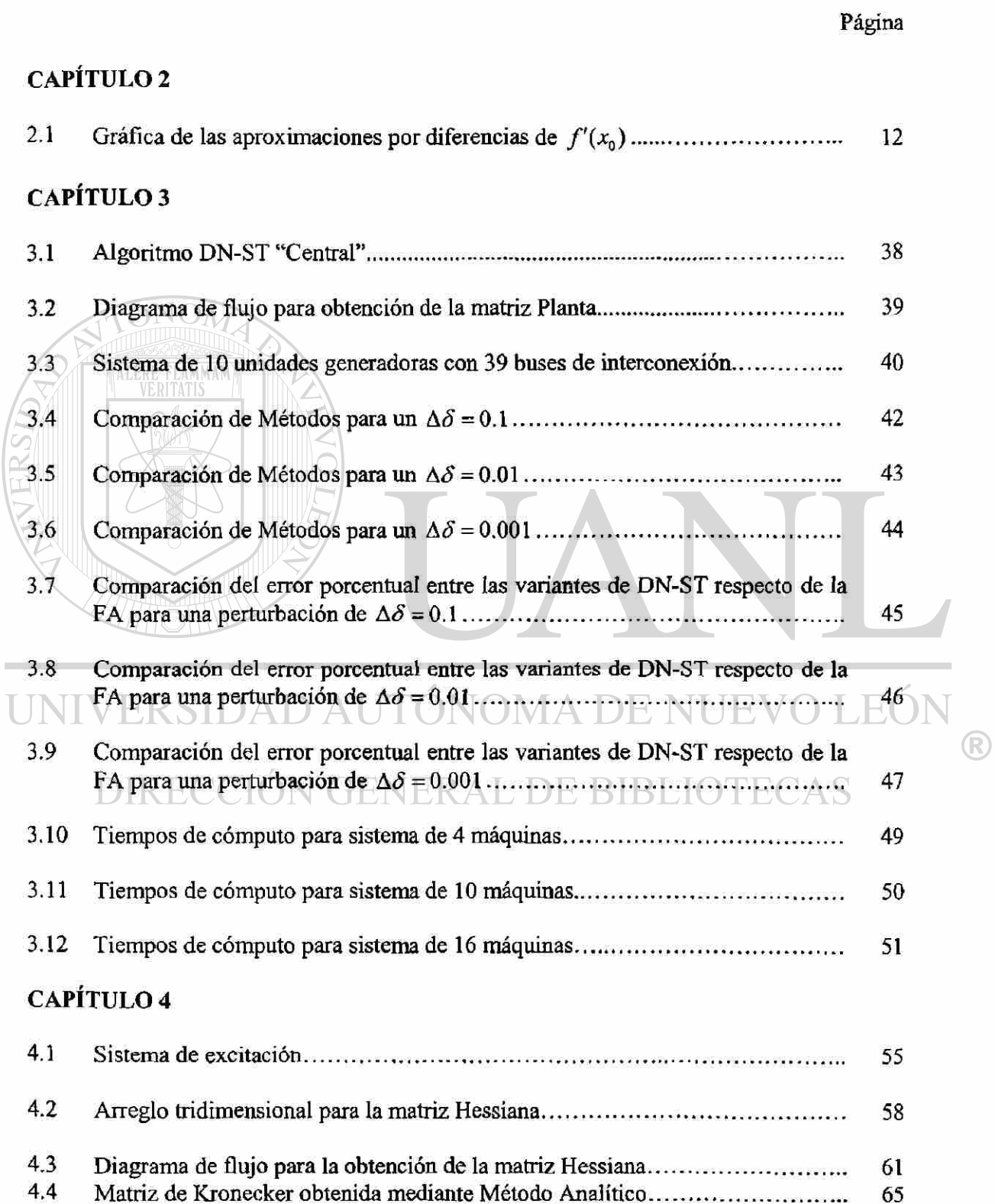

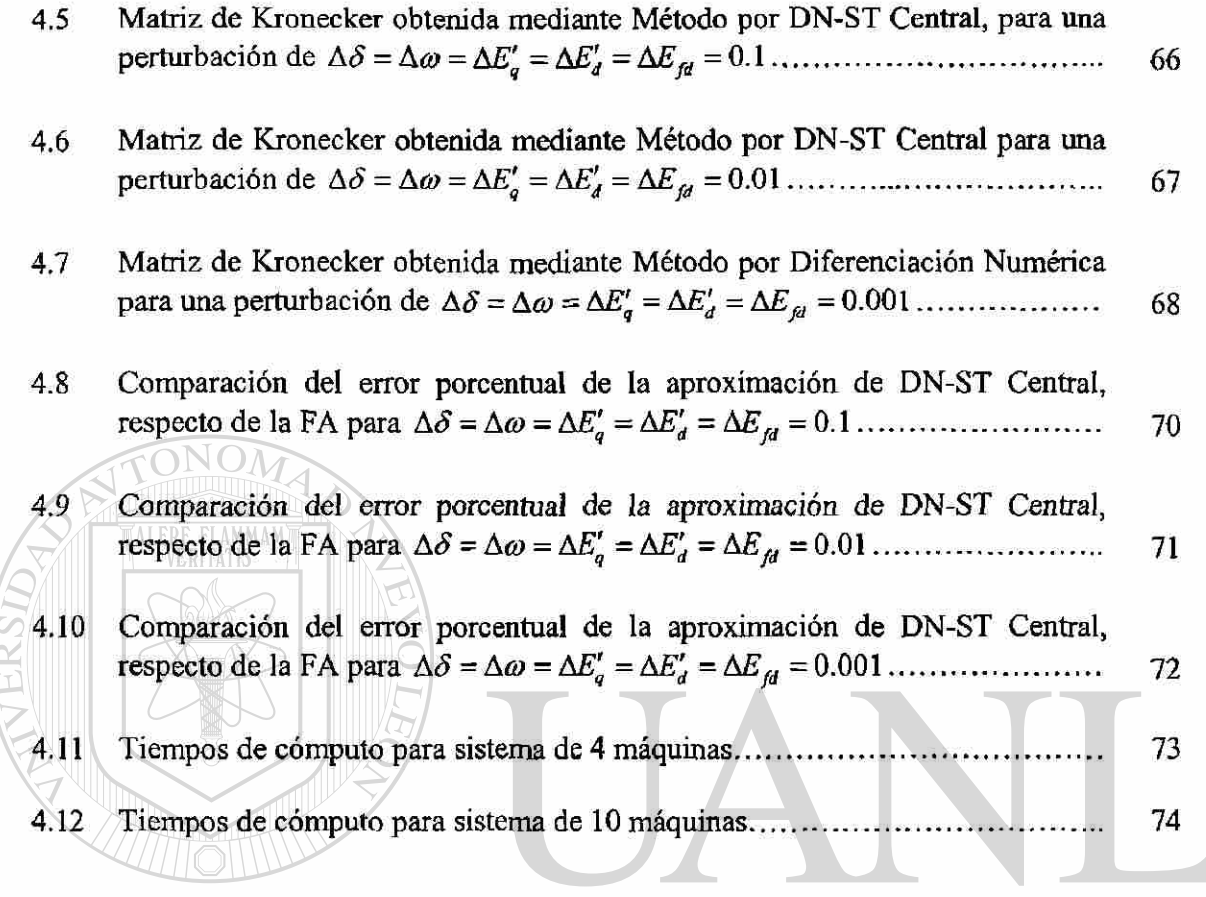

### UNIVERSIDAD AUTÓNOMA DE NUEVO LEÓN  $\bigcirc$ DIRECCIÓN GENERAL DE BIBLIOTECAS

## **CONTENIDO**

#### Página

<span id="page-14-0"></span>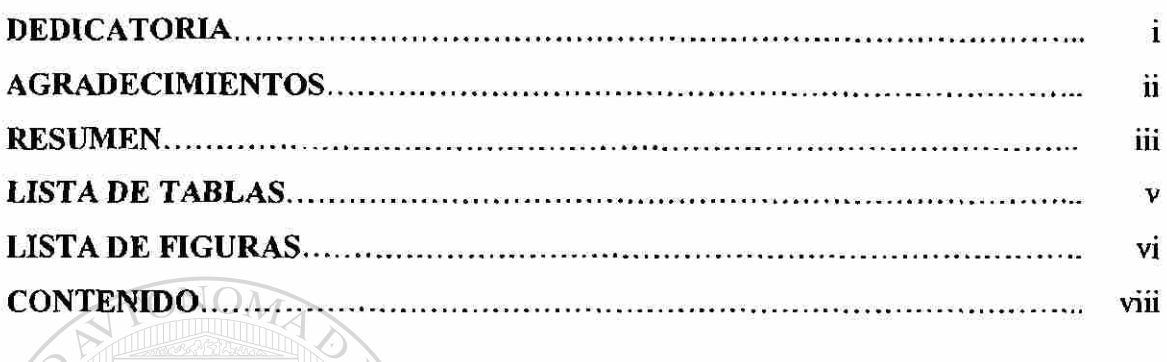

# CAPÍTULO 1. INTRODUCCIÓN

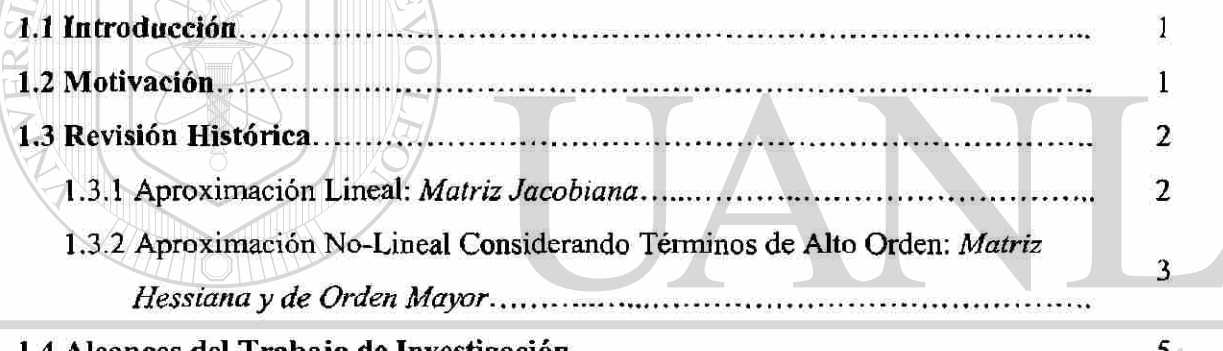

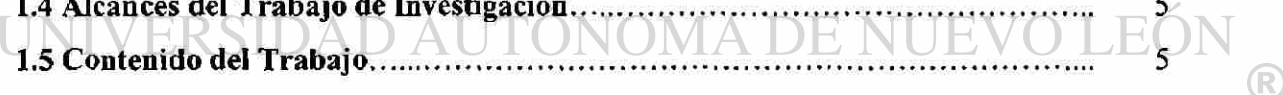

# DIRECCIÓN GENERAL DE BIBLIOTECAS

#### CAPÍTULO 2. CÓMPUTO DE GRANDIENTES MATRICIALES DE FUNCIONES MULTIDIMENSIONALES MEDIANTE TÉCNICAS DE DIFERENCIACIÓN NUMÉRICA

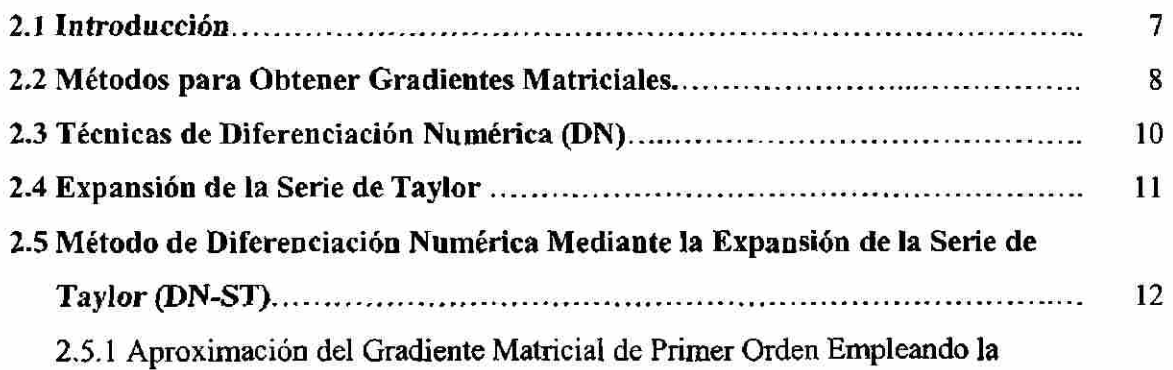

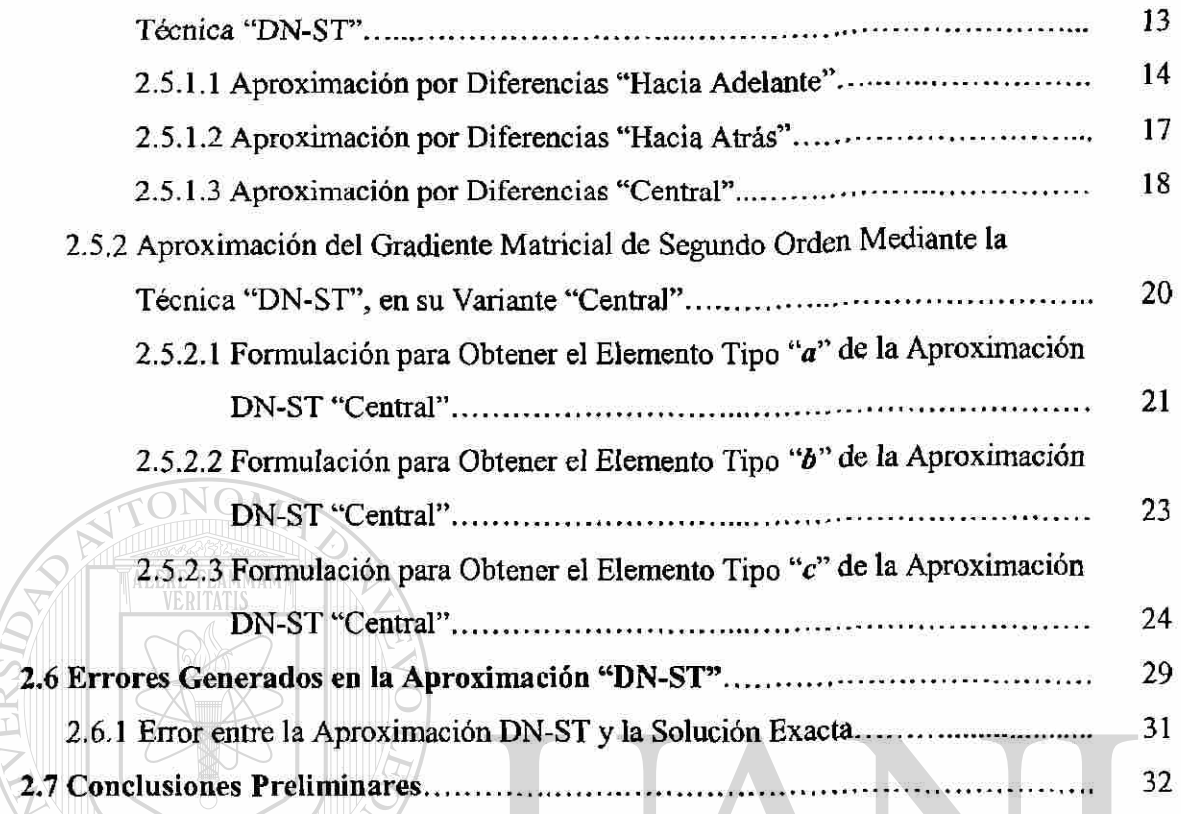

#### CAPÍTULO 3. APLICACIÓN DE LA APROXIMACIÓN "DN-ST" AL CÓMPUTO DE LA MATRIZ PLANTA ASOCIADA AL ESTUDIO DE ESTABILIDAD DINÁMICA

₩€

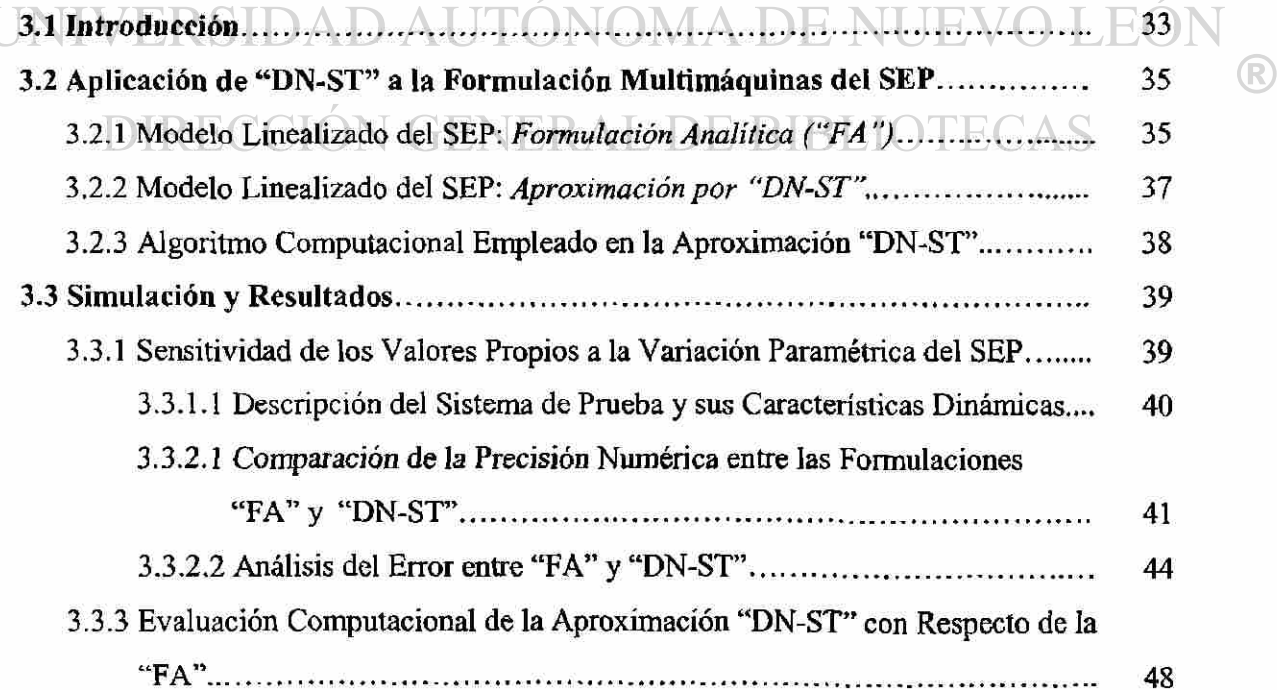

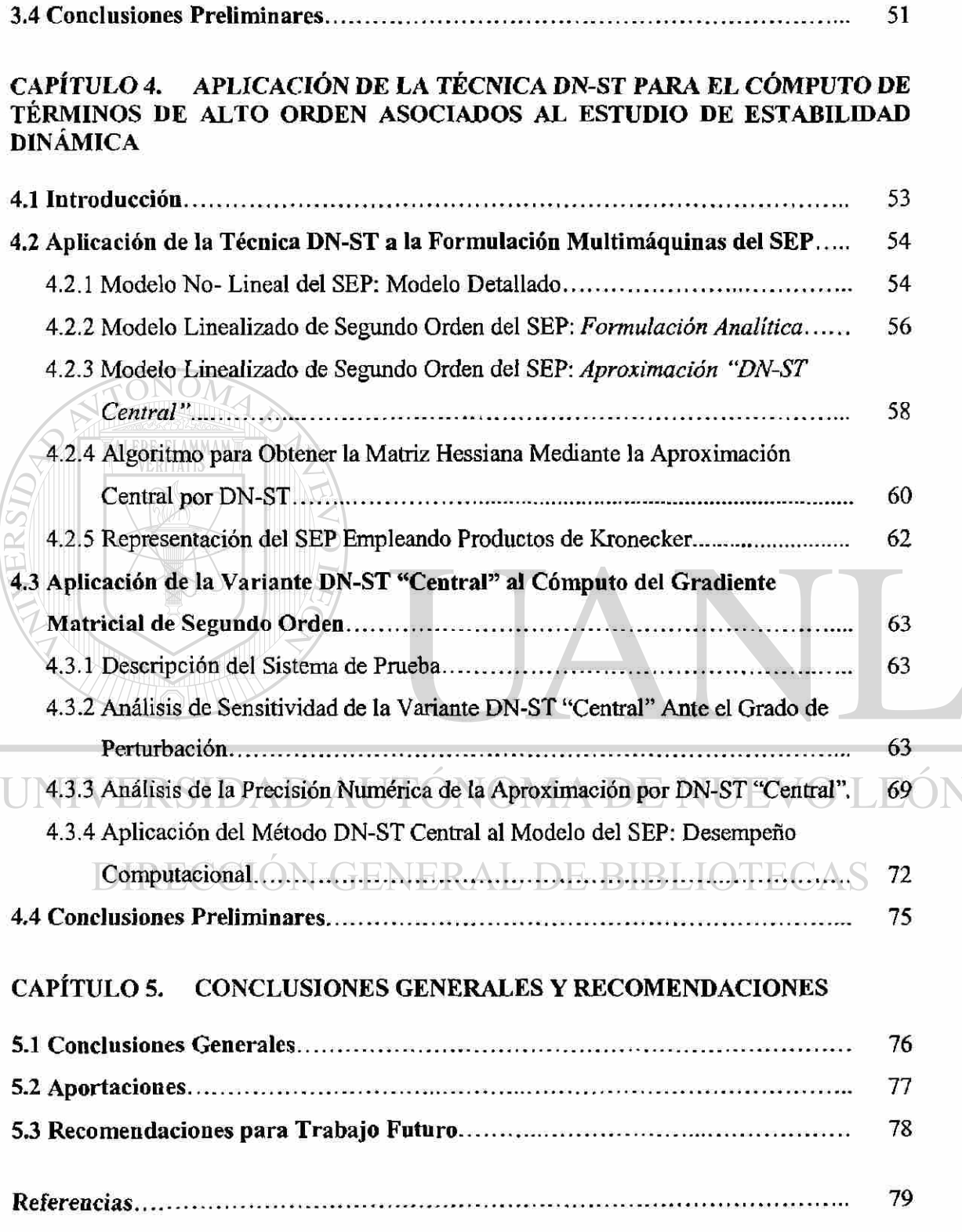

 $\circledR$ 

### **CAPÍTULO 1**

### **INTRODUCCIÓN**

#### <span id="page-17-0"></span>**1.1 INTRODUCCIÓN**

Los Sistemas Eléctricos de Potencia (SEP) deben ser confiables, eficientes y seguros. Como parte de los esquemas de seguridad, se han desarrollado una serie de herramientas de supervisión, planeación y control basadas en técnicas de análisis lineal, con la idea de monitorear el desempeño dinámico del SEP.

Como respuesta a esta necesidad, se han desarrollado una gran cantidad de programas comerciales para su análisis [1,2]. No obstante, en años recientes han surgido una serie de comportamientos dinámicos inusuales en el marco operativo del SEP, vistos como modos de oscilación, que no pueden predecirse por las herramientas de análisis lineal [3.4]. De ahí, que surja la necesidad de contar con nuevas herramientas basadas en análisis no-lineal que permitan definir estos fenómenos.

### <span id="page-17-1"></span>DIRECCIÓN GENERAL DE BIBLIOTECAS **1.2 MOTIVACIÓN**

En la actualidad, la creciente demanda energética, la interconexión entre diferentes redes, así como la incorporación de elementos dinámicos en la red, contribuyen a la disminución de la fortaleza operativa del SEP. Asociado ha esto han aparecido una serie de complejos fenómenos de Estabilidad Dinámica, que no solo limitan la operación del sistema, sino que pueden provocar la pérdida de estabilidad del sistema [3].

Estudios preliminares sugieren que una posible causa de la pérdida de estabilidad de los SEP, está fuertemente vinculada a los efectos no-lineales causados por la interacción  $\bigcirc$ 

modal no-lineal de los modos fundamentales de oscilación del sistema, que provocan cambios operativos del SEP [3,5,6,7]. Esto ha conducido al desarrollo de nuevas herramientas de análisis de Estabilidad Dinámica que considera términos no-lineales en su análisis [6,8-10].

Investigaciones recientes muestran que los efectos no-lineales, son capturados al considerar términos de alto orden en la expansión de la serie de Taylor [6]. Sin embargo, aunque existe una gran cantidad de programas profesionales para el análisis de Estabilidad Dinámica, al momento, los términos de alto orden no han sido incorporados en las rutinas de análisis debido a su dificultad de implementación. De ahí, la importancia de contar con metodologías o formulaciones matemáticas que faciliten la incorporación de los términos de alto orden, así como la inclusión de modelos de mayor complejidad del SEP.

### <span id="page-18-0"></span>**1.3 REVISIÓN HISTÓRICA**

El análisis de Estabilidad Dinámica, ha sido una de las herramientas más poderosas empleadas por la industria para determinar si el SEP se encuentra en una condición operativa crítica, en el sentido de la información de valores y vectores propios de los modos de oscilación. De ahí que parte de la teoría de análisis lineal se haya adaptado dentro del marco de Estabilidad Dinámica para controlar y analizar el comportamiento del SEP. Convencionalmente, solo se ha considerado el término de primer orden de la expansión de la serie de Taylor. Sin embargo, recientemente se explora la utilidad de incorporar términos de alto orden de dicha serie al análisis de Estabilidad Dinámica [6]. Para ello la revisión bibliográfica, es dividida en dos partes: Aproximación Lineal y No-Lineal considerando términos de alto orden.

#### <span id="page-18-1"></span>**1,3.1 APROXIMACIÓN LINEAL:** *MATRIZ JACOBIANA*

El análisis lineal es una herramienta eficaz para determinar la estabilidad del modelo dinámico del SEP. La técnica está basada en la información obtenida de los valores y vectores propios del sistema. Como es conocido, el cálculo de los valores propios depende

R

esencialmente de su ecuación característica y a su vez de la forma en que es determinada la matriz Jacobiana [11].

Actualmente existen diversos programas comerciales para el análisis y control de SEP basados en la información de los valores y vectores propios [1,12]. Algunos de ellos determinan la matriz Jacobiana de forma Analítica [1], y otros emplean técnicas de Diferenciación Numérica (DN), considerando específicamente la modalidad de *"Diferenciación Hacia Adelante*" [12]. Ambos enfoques han sido aplicados tanto para el cálculo de matrices Jacobianas que resultan en los modelos empleados en el análisis de Estabilidad Transitoria y Estabilidad Dinámica [5,13].

En la literatura han sido propuestos otros enfoques de carácter académico, que están siendo incorporados a los programas comerciales que analizan la Estabilidad Dinámica. En [14] M. Jerosolimski presenta un método basado en Diferenciación Automática (DA) para el cálculo de matrices Jacobianas que resultan del algoritmo de integración numérica, asociado al estudio de Estabilidad Transitoria. El trabajo compara las técnicas DA y DN-*Diferencia "Hacia Adelante"* en términos de eficiencia computacional y precisión numérica. Los resultados destacaron la ventaja del uso de la técnica de DA en ambos aspectos. Otro enfoque basado en Diferenciación Simbólica (DS) [15], emplea el potencial de la programación simbólica para el cálculo de la matriz Jacobiana. Sin embargo, su aplicación en el contexto de SEP estuvo limitada por la cantidad de variables de estado, que aumenta en relación con el grado de modelado del SEP.

### 1.3.2 APROXIMACIÓN NO-LINEAL CONSIDERANDO TÉRMINOS DE ALTO ORDEN : *MATRIZ HESSIANA Y DE ORDEN MAYOR*

Investigaciones recientes han presentado diferentes esquemas para incorporar los términos de alto orden de la serie de Taylor [14]. Sin embargo, al momento éstas técnicas están limitadas por su dificultad de implementación en modelados complejos del SEP.

R

De esta manera, el grupo de estabilidad de la Universidad de Iowa con patrocinio de la National Science Foundation and the Electric Power Research Institute, ha empleado una formulación analítica para el computo de gradientes matriciales de alto orden. Los estudios han sido dirigidos a la exploración de las bondades que existen al considerar más términos de la serie de Taylor en el análisis de Estabilidad Dinámica. Los resultados muestran que los términos de segundo y tercer orden de la expansión de la serie de Taylor, son esenciales para entender el comportamiento oscilatorio del SEP que se presenta en condiciones operativas de estrés [8,15,16]. Otros estudios que emplean los términos de alto orden en conjunto con métodos no-lineales, han evaluado el fenómeno de interacción modal nolineal, entre controles a nivel red [17], así como en controles a nivel máquina [7,18,33]. Los resultados destacaron la necesidad de incorporar los términos de alto orden al análisis de Estabilidad Dinámica, así también como el desarrollo de nuevas metodologías para incorporar estos términos. Debido a que la Formulación Analítica, requiere de grandes esfuerzos en su aplicación a modelos más complejos del SEP.

Recientemente una variante diferente, basada en esquemas híbridos de programación (Diferenciación Simbólica y Numérica), ha sido propuesta por el grupo de análisis de sistemas dinámicos del CINVESTAV-GDL y la UANL [8,9,10,15,16]. Un primer enfoque simbólico-numérico propuesto por E. Barocio [15], propone una mezcla interactiva entre software simbólico MAPLE® y software numérico MatLab®. El esquema propuesto presenta una gran flexibilidad en la incorporación de elementos dinámicos complejos del SEP. En específico considera las incorporaciones de múltiples compensadoras estáticas de VAR (SVCs), modelos híbridos para el generador síncrono, así como sistemas de excitación. Otro enfoque, propuesto por I. Martínez [8], explora el potencial de la herramienta simbólica, perteneciente al MatLab®. A diferencia de la formulación híbrida MAPLE®-MatLab®, la nueva formulación [8], elimina la interfase entre ambos programas, aumentando con ello la capacidad numérica de la nueva formulación. Cabe mencionar que en ambos esquemas, la principal deficiencia radica en su desempeño computacional numérico. Debido a que conforme aumenta el tamaño y el grado de modelado del SEP, ambos esquemas se ven afectados en la flexibilidad de implementación y en el desempeño numérico.

 $\left( \mathsf{R}\right)$ 

#### <span id="page-21-0"></span>**1.4 ALCANCES DEL TRABAJO DE INVESTIGACIÓN**

Los alcances de este trabajo son delineados básicamente en tres aspectos:

- > Desarrollo de un método confiable y eficaz basado en la técnica de DN, para el cálculo de gradientes matriciales, asociados a los términos de alto orden de la serie de Taylor del modelo dinámico del SEP.
- $\geq$  Son valorados los aspectos de flexibilidad de implementación, precisión numérica y desempeño computacional. Para ellos son considerados varios sistemas de prueba con diferentes dimensiones y detalles de modelado. Los resultados son comparados con una Formulación Analítica para valorar el potencial de la técnica de DN en aplicaciones del SEP.
- > Finalmente es evaluado el aspecto de tiempos de cómputo, para valorar el potencial de las tres variantes de DN: Hacia Adelante, Hacia Atrás y Central. Los resultados obtenidos de las aproximaciones son comparados con los tiempos que requiere una Formulación Analítica.

### <span id="page-21-1"></span>**JNIVERSIDAD AUTÓNOMA DE NUEVO LEÓ 1.5 CONTENIDO DEL TRABAJO**   $\left( \mathsf{R}\right)$

### DIRECCIÓN GENERAL DE BIBLIOTECAS

El trabajo presenta una formulación multidimensional que emplea el método de Diferenciación Numérica (DN) para la obtención de términos de alto orden de la serie de Taylor para el modelo dinámico del SEP. El trabajo esta dividido en 5 capítulos. Los temas que trata el presente trabajo de investigación están distribuidos de la siguiente manera:

En el capítulo 2 se propone una formulación multidimensional para el cálculo de gradientes matriciales de alto orden. La formulación expuesta, esta basada en la técnica de Diferenciación Numérica que emplea la expansión de la serie de Taylor (DN-ST). De esta formulación, son desarrolladas tres variantes para su evaluación (Hacia Adelante, Hacia Atrás y Central). Aunque la formulación es de carácter general, la matemática que se presenta, solo considera el cómputo de la matriz Jacobiana y Hessiana. Finalmente, la precisión de la formulación DN-ST en sus tres variantes, es evaluada mediante el análisis del error porcentual que se genera en la aproximación.

En el capítulo 3 se aplica de forma parcial la formulación DN-ST presentada en el capítulo 2. La formulación DN-ST, en sus tres variantes (Adelante, Atrás y Central), es aplicada al cálculo del gradiente matricial de primer orden, que resulta del modelo clásico linealizado del Sistema Eléctrico de Potencia (SEP). La formulación DN-ST es evaluada y comparada con respecto de la formulación exacta, para valorar su desempeño y precisión computacional. Para ello son considerados diversos casos de estudio, así como diversos sistemas de prueba, para valorar su exactitud numérica y desempeño computacional.

Para el capítulo 4, se extiende la formulación presentada en el capítulo 2. Específicamente es analizada la aproximación DN-ST Central, que considera términos de segundo orden. Para la evaluación de esta aproximación, es utilizado el arreglo de Kronecker, que permitirá evaluar la exactitud numérica. De igual forma que en el capítulo 3, la aproximación Central con términos de segundo orden, es comparada con una formulación analítica. Para ello son considerados diversos casos de estudio, así como diversos sistemas de prueba, para valorar su precisión numérica y desempeño computacional.

### **GENERAL DE**

Como parte final, en el capítulo 5 se presentan las conclusiones generales del trabajo, así como las aportaciones hechas al desarrollar el tema propuesto, y algunas recomendaciones para trabajo futuro que emplee los conceptos y modelos aquí presentados.

 $\left( \mathsf{R}\right)$ 

#### **CAPÍTULO 2**

# **CÓMPUTO DE GRANDIENTES MATRICIALES DE FUNCIONES MULTIDIMENSIONALES MEDIANTE TÉCNICAS DE DIFERENCIACIÓN NUMÉRICA**

**LERE FLAMMAN** 

*Resumen: En este capítulo, se propone una formulación multidimensional para el cálculo de gradientes matríciales de alto orden. La formulación expuesta, esta basada en la técnica de Diferenciación Numérica que emplea la expansión de la serie de Taylor (DN-ST). De esta formulación, son desarrolladas tres variantes para su evaluación (Hacia Adelante, Hacia Atrás y Central). Aunque la formulación es de carácter general, la matemática que se presenta, solo es desarrollada para el cómputo de la matriz Jacobiana y Hessiana. Finalmente, la precisión de la formulación DN-ST en sus tres variantes, es evaluada mediante el análisis del error que se genera en la aproximación.* 

<span id="page-23-0"></span>DIRECCIÓN GENERAL DE BIBLIOTECAS **2.1 INTRODUCCIÓN** 

Los métodos numéricos empleados en la solución de una amplia variedad de problemas científicos, requiere del cómputo de los gradientes matríciales de una función. El cómputo de estos gradientes, resulta ser la parte central de los métodos de solución. Debido a que las formulaciones matemáticas, están basadas en una aproximación polinomíal de alto orden, que resulta de la aplicación de la expansión en series de Taylor al modelo original. Probablemente, los casos más conocidos, estén asociados al cálculo de los gradientes matríciales que se emplean en los métodos de optimización [19,20], métodos de integración numérica [21 ] y las formulaciones matemáticas que permiten estudiar una función no-lineal R

mediante una aproximación polinomial de alto orden [22]. No obstante, que existen diversas metodologías para su obtención, cada metodología es aplicada en función de la complejidad del modelo original, y así también, como el tiempo de cómputo que se emplea para la solución. Para ello, en la siguiente sección son descritas brevemente estas metodologías.

#### <span id="page-24-0"></span>**2.2 MÉTODOS PARA OBTENER GRADIENTES MATRICIALES**

En la literatura han sido desarrolladas diferentes alternativas para determinar los gradientes matriciales de una función o como se les llama comúnmente derivadas. A continuación se describe de forma breve en que consiste cada uno de los métodos empleados para la aproximación de una función analítica, destacando sus generalidades de funcionamiento.

Diferenciación Manual (DM) [23]: Este método determina la derivada de una función, utilizando tablas de derivadas o empleando la regla de la cadena. En funciones sencillas este método es recomendado por su simplicidad. Sin embargo, para una función compleja, resulta algo por demás laborioso y complicado, lo que puede conducir a cometer E( errores en el proceso de diferenciación.

Diferenciación Simbólica (DS) [24,25,26]: A diferencia del método anterior, un software con capacidad de manejo simbólico es empleado. La aplicación de este esquema permite obtener derivadas exactas de la función. Además, que genera de forma automática el código simbólico de la derivada. La principal limitación de este método se presenta cuando se desea obtener la derivada de alguna función que contiene una gran cantidad de variables. Un ejemplo de ello, son los modelos del SEP que presentan una gran cantidad de variables de estado. De ahí, que el desempeño computacional también resulte deficiente conforme aumenta el tamaño del SEP. Asimismo, que las expresiones resultantes, suelen ser más complicadas que la función original.

 $\left( \mathsf{R}\right)$ 

Diferenciación Automática (DA) [14,24,27,28]: Esta técnica calcula los gradientes matriciales de forma exacta. Su operatívidad se basa en la partición de la función original en una secuencia de operaciones, tales como: sumas, multiplicaciones, y funciones elementales como lo son *Seno* y *Coseno.* La secuencia de partición, emplea la noción de la regla de la cadena para la obtención de los gradientes, resultando con ellos varios enfoques de cálculo. La principal desventaja de esta técnica, es el esquema de cálculo complejo que resulta de las secuencias operacionales. Además, que el cálculo de gradientes de alto orden presenta complicaciones en su implementación.

Diferenciación Numérica (DN) [24,29,30]: En éste método las derivadas son calculadas por pequeñas variaciones o perturbaciones de cada variable de la función original. Una característica que hace atractiva la aplicación de esta técnica, es que considera la función como una "caja negra". En otras palabras, no importa que tan complicada sea la función o que cantidad de variables contenga la misma, se pueden obtener gradientes matriciales de alto orden. La técnica presenta una gran flexibilidad en su implementación computacional, debido a la forma esquemática que resulta de su formulación matemática. Una limitación menor, esta asociada a la valoración de su precisión numérica, debido al efecto provocado por los errores de truncamiento y redondeo numérico. No obstante, ambos errores pueden reducirse con la inclusión de más términos de la serie de Taylor en la aproximación de DN, así como la selección de una perturbación adecuada.

#### N GENERAL DE RIBLIOT

De las técnicas descritas en la parte superior, por razones de simplicidad y posibilidades en su implementación computacional, la técnica de DN resulta ser la más prometedora para ser utilizada en aplicaciones de Estabilidad Dinámica. Por tanto, con la finalidad de encontrar un método flexible y eficiente, para la incorporar términos de alto orden que considere modelos complejos del SEP. Se propone la extensión del método de DN partiendo de formulaciones expuestas en otras áreas del conocimiento, específicamente del área de optimización [14,19].

 $\left( \mathsf{R}\right)$ 

#### <span id="page-26-0"></span>**2.3 TÉCNICAS DE DIFERENCIACIÓN NUMÉRICA (DN)**

La idea principal de la técnica de DN, radica en aproximar las derivadas de una función analítica empleando perturbaciones o incrementos de las variables alrededor de un punto de interés. Básicamente, existen tres enfoques para obtener las aproximaciones por DN. Estos son descritos brevemente a continuación:

Derivación de polinomios de interpolación (DN-PI): La ventaja de emplear estos polinomios, es que se pueden obtener en forma sistemática, numerosas fórmulas de aproximaciones por diferencias. Se construyen aplicando la fórmula de interpolación y son consistentes con las que se obtienen de los desarrollos de la serie de Taylor. Sin embargo, resulta difícil aplicar a retículas o incrementos no uniformes [29,30].

Operadores de diferencias (DN-OD): Este enfoque se considera en el caso de que en muchas aplicaciones prácticas es conveniente utilizar operadores de diferencias cuando formas particulares son usadas en forma repetitiva. De la combinación de los operadores de diferencias, resultan tres variantes "Hacia Adelante, Hacia Atrás y Central". La principal limitante de esta técnica, radica en determinar el error de la precisión, debido a que necesita el desarrollo de la expansión de la serie de Taylor para analizar dicho error [29], Η

Desarrollo por expansión de la serie de Taylor (DN-ST): Éste método además de deducir las fórmulas de diferencia sistemáticamente, ofrece la posibilidad de conocer los términos de error producido por el truncamiento de la serie. Otras ventajas adicionales, es que obtiene los términos de alto orden en forma explícita, aparte de que resulta aplicable a retículas no uniformes (Obtención de gradientes matriciales multidimensíonales, empleando distintas perturbaciones para cada variable). En resumen esta técnica combina las ventajas que ofrecen las técnicas de polinomios de interpolación y operadores de diferencias [29,30].

De los enfoques expuestos, la técnica DN-ST presenta una serie de ventajas que lo hacen atractivo para su implementación. De ahí que en las próximas secciones solo sea  $\bigcirc$ 

presentado la formulación matemática basada en este enfoque, para el cómputo de gradientes matriciales de alto orden.

### <span id="page-27-0"></span>**2.4 EXPANSION DE LA SERIE DE TAYLOR**

En esencia, la expansión de la serie de Taylor, es una herramienta matemática que permite aproximar un modelo no-lineal, mediante un polinomio de alto orden [30]. La aproximación de DN-ST, parte de un polinomio truncado de la serie de Taylor. Por tanto, considere una función no-lineal multidimensional de la forma:

$$
\dot{x}=f(x)
$$

De la aplicación de la expansión en series de Taylor resulta un modelo aproximado de la forma:

$$
x = Ax + \frac{1}{2} \begin{bmatrix} x'H'x \\ \vdots \\ x'H''x \end{bmatrix} + H.OT.
$$
 (2.1)

Donde:

TALERE FLAMMAM)

$$
A = \begin{bmatrix} \frac{\partial f_1(x_0)}{\partial x_1} & \frac{\partial f_1(x_0)}{\partial x_2} \\ \vdots & \vdots \\ \frac{\partial f_k(x_0)}{\partial x_1} & \frac{\partial x_0}{\partial x_2} \end{bmatrix}, H^k = \begin{bmatrix} \frac{\partial^2 f_k(x_0)}{\partial x_1 \partial x_1} & \frac{\partial^2 f_k(x_0)}{\partial x_1 \partial x_1} \\ \vdots & \vdots \\ \frac{\partial f_k(x_0)}{\partial x_1} & \frac{\partial x_0}{\partial x_2} \end{bmatrix}, H^k = \begin{bmatrix} \frac{\partial^2 f_k(x_0)}{\partial x_1 \partial x_1} & \frac{\partial^2 f_k(x_0)}{\partial x_1 \partial x_1} \\ \vdots & \vdots \\ \frac{\partial f_n(x_0)}{\partial x_1} & \frac{\partial f_n(x_0)}{\partial x_2} \end{bmatrix}
$$
(2.2)

Donde  $x \in R^n$  representa el vector de estado del sistema,  $A \in R^m$  y  $H^k \in R^m$   $k = 1, 2, \ldots n$ , son las matrices Jacobiana y Hessiana respectivamente.

### **2.5 MÉTODO DE DIFERENCIACIÓN NUMÉRICA MEDIANTE LA EXPANSIÓN DE LA SERIE DE TAYLOR (DN-ST)**

El procedimiento para obtener la aproximación por DN-ST, parte del análisis de la expresión (2.1) y básicamente depende sobre donde se realice la perturbación. Por ejemplo, para obtener la aproximación de DN-ST "Hacia Adelante", el sistema original es perturbado de la forma  $f(x_0 + \Delta x_i)$ . Basado en esta noción, se pueden distinguir tres variantes de DN-ST. Estas son: Hacia Adelante, Hacia Atrás y Central.

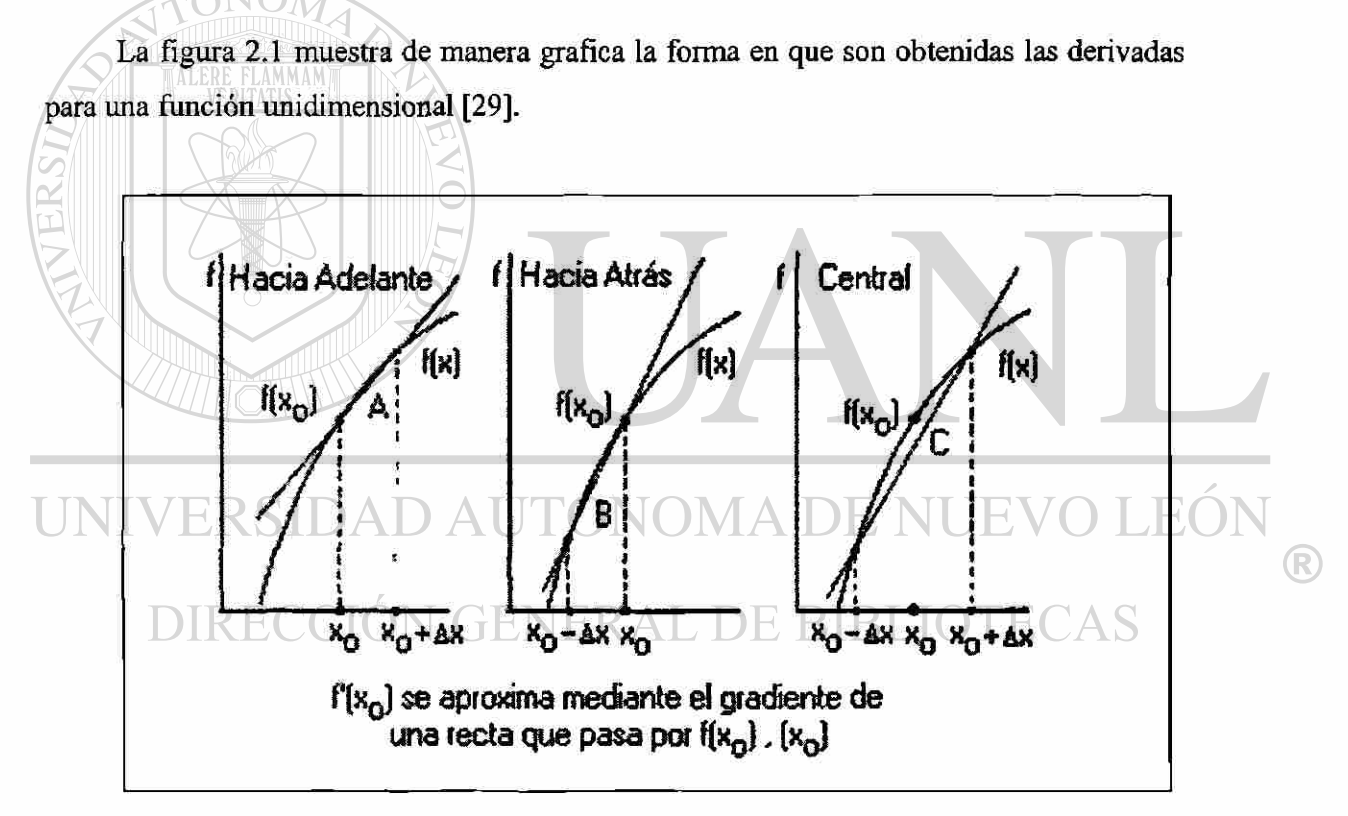

**Figura 2.1. Gráfica de las aproximaciones por diferencias de** *f'{x0).* 

La generalidad mostrada en la figura 2.1, permite visualizar el concepto de perturbación, de igual forma, facilita la compresión de la formulación multidimensional basada en la técnica de DN-ST, que es expuesta en las siguientes secciones.

#### **2.5.1 APROXIMACIÓN DEL GRADIENTE MATRICIAL DE PRIMER ORDEN EMPLEANDO LA TÉCNICA "DN-ST"**

Las fórmulas empleadas en la aproximación por DN-ST para determinar derivadas parciales de fruiciones multidimensionales, son en esencia las mismas que se emplean para una función unidimensional. Por tanto, para exponer el caso multidimensional, considere una función no-lineal multidimensional de la forma:

$$
\dot{x}_1 = f_1(x_1, \dots, x_k, \dots, x_n)
$$
\n
$$
\vdots
$$
\n
$$
\dot{x}_k = f_k(x_1, \dots, x_k, \dots, x_n)
$$
\n(2.3)\n
$$
\vdots
$$
\n
$$
\dot{x}_d = f_{n'}(x_1, \dots, x_k, \dots, x_n)
$$
\n(2.3)

Con la idea de presentar una mayor claridad en la formulación, considere por simplicidad el desarrollo para la k-ésima función analítica no-lineal. Por tanto, asuma que la aproximación que resulta de la aplicación de la expansión de la serie de Taylor, en la ecuación (2.3) es de la forma:

$$
f_k(x_{i_0} + \Delta x_i, x_{j_0},..., x_{i_n}) = f_k(x_0) + \sum_{m=1}^n \frac{\partial f_k(x_0)}{\partial x_m} \Delta x_m + \frac{1}{2} \sum_{m=1}^n \sum_{p=1}^n \frac{\partial^2 f_k(x_0)}{\partial x_m} \Delta x_m \Delta x_p + ...
$$
\nDIRECCION GENERAL

Donde *x0* es el vector de estado para condiciones iniciales, *Ax* es la perturbación del

sistema y  $f_k(x_0) = \frac{f_k(x_0)}{2}$  y  $f_k(x_0) = \frac{f_k(x_0)}{2}$  son los elementos de la primera y segunda  $\partial x_i$  **dx**<sub>i</sub> $\partial x_i$ 

derivada evaluadas en la condición de equilibrio, respecto al *i-ésimo* elemento a perturbar.

Es en base a esta representación se determinan las distintas aproximaciones por DN-ST (Hacia Adelante, Hacia Atrás y Central). Los desarrollos son mostrados en las siguientes secciones.

#### <span id="page-30-0"></span>**2.5.1.1 APROXIMACIÓN POR DIFERENCIAS "HACIA ADELANTE"**

Para esta aproximación, considere la *k-ésima* función multidimensional *fk* (x) de la expresión (2.3). Donde  $x = [x_1, ..., x_i, ..., x_n]^t$  es el vector de estado de la función,  $x_0 = |x_1, ..., x_n|$ , el vector de estado evaluado alrededor de un punto de interés,  $\Delta x_1, \Delta x_2, ..., \Delta x_n$  son las perturbaciones de las variables de estado,  $x_i$  es la *i-ésima* variable de estado. Además, donde *i* = 1,..., *n*, en donde *n<sup>f</sup>* es el número de funciones del sistema (2.3) a diferenciar y *n* es el número total de variables de estado de dicho sistema.

Para obtener la representación matricial de las funciones multidimensionales, se realiza el *siguiente* arreglo, con el fin de sintetizar la formulación y al mismo tiempo mostrar de forma sencilla el procedimiento derivado de aplicar la técnica de DN-ST "Hacia Adelante".

Para ello se afirma que *a¡* es el *i-ésimo* elemento a perturbar dentro de la función multidimensional  $f_k(x)$  y es descrito de la siguiente forma:

$$
\begin{array}{c}\n\text{UNIVERSIDAD AUT} & \text{OMA DE NUEVO LEÓN} \\
\text{DIRECCIÓN T} & \text{L} & \text{L} \\
\text{L} & \text{L} \\
\text{L} & \text{L} \\
\text{L} & \text{L} \\
\end{array}
$$

Resolviendo tenemos que el *i-ésimo* elemento a perturbar es de la forma:

$$
\alpha_i = x_{i_0} + \Delta x_i \tag{2.5}
$$

De igual manera, también es definido un nuevo vector de estados, para ayudar a una mejor comprensión del algoritmo. Dicho vector permite visualizar el movimiento de la perturbación en cada variable de estado. El nuevo vector de estados *x* es definido como:

$$
\hat{x}_{ad_i} = \begin{bmatrix} 1 & 0 & \cdots & \cdots & 0 \\ 0 & 1 & \cdots & \cdots & \vdots \\ \vdots & \vdots & 0 & & \vdots \\ \vdots & \vdots & & \ddots & \vdots \\ 0 & \cdots & \cdots & \cdots & 1 \end{bmatrix} \begin{bmatrix} x_{i_0} \\ \vdots \\ x_{i_0} \\ \vdots \\ x_{i_0} \end{bmatrix} + \alpha_i \begin{bmatrix} 0 \\ \vdots \\ 1 \\ \vdots \\ 0 \end{bmatrix}
$$

Desarrollando las operaciones matriciales, se obtiene:

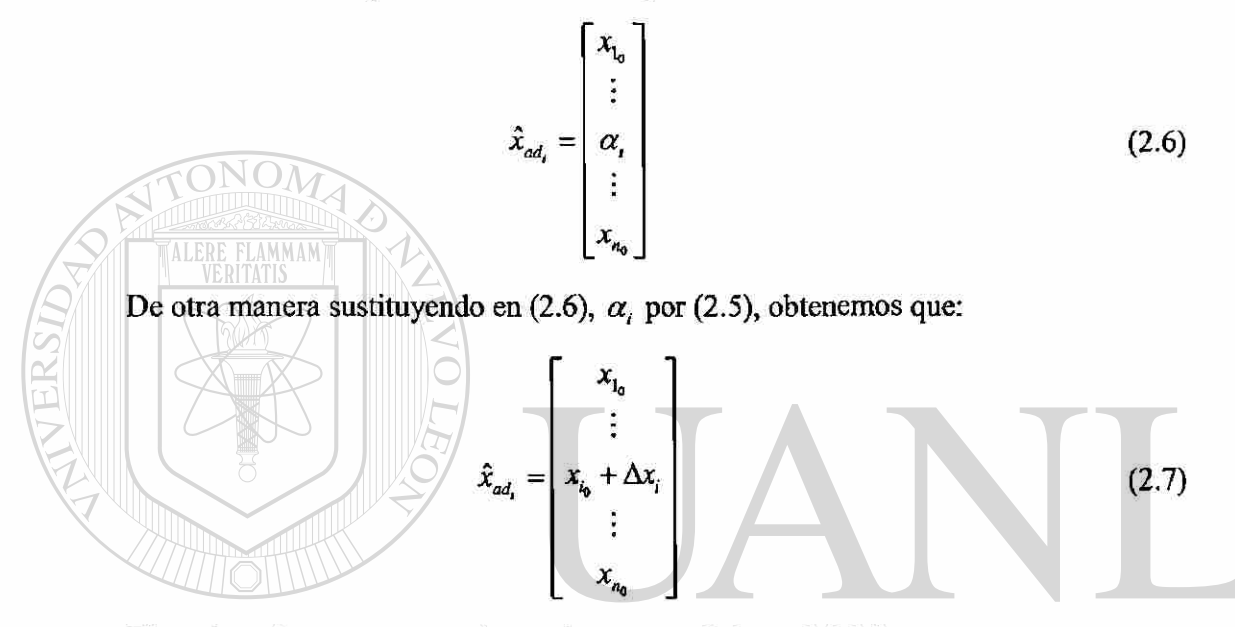

El cual es el nuevo vector de estados en condiciones iniciales, considerando en este, la inclusión del término perturbado "Hacia Adelante" en la posición  $x_i$ . E(

Ahora bien, como se está diferenciando la función *fk(x)* respecto al *i-ésimo* 

elemento mediante la aproximación "Hacia Adelante", entonces la perturbación viene dada por el siguiente vector, conteniendo únicamente la perturbación a emplear, esto es:

$$
\Delta \hat{x}_{ad_i} = \begin{bmatrix} 0 \\ \vdots \\ \Delta x_i \\ \vdots \\ 0 \end{bmatrix}
$$
 (2.8)

Por lo tanto el desarrollo en expansión de series de Taylor para la función  $f_k(\hat{x}_{nd})$ empleando la aproximación "Hacia Adelante" en torno al punto de condición inicial es:

®

$$
f_k(\hat{x}_{ad_i}) = f_k(x_0) + \sum_{m=1}^n \frac{\partial f_k(x_0)}{\partial x_m} \Delta x_m + \frac{1}{2} \sum_{m=1}^n \sum_{p=1}^n \frac{\partial^2 f_k(x_0)}{\partial x_m \partial x_p} \Delta x_m \Delta x_p + ... \qquad (2.9)
$$

Finalmente aplicando los elementos del vector  $\Delta \hat{x}_{ad}$  (2.8), se despeja para el término  $2f / \sim N$ de primer orden  $\frac{36.84}{20.6}$  de la ecuación (2.9) y truncando la serie hasta la segunda *dx.*  derivada, encontramos que:

$$
\frac{\partial f_k(x_0)}{\partial x_i} = \frac{f_k(\hat{x}_{ad_i}) - f_k(x_0)}{\Delta x_i} + E_{k_i}
$$
\n(2.10)

Siendo (2.10) la expresión que determina la aproximación por diferencias "Hacia Adelante". Donde el término *Ek* determina el error de truncamiento referente a la *k-ésima*  función a diferenciar, respecto al *i-ésimo* elemento que ha sido perturbado. En dicha expresión existe valor de error solamente cuando la posición del elemento *i=m=p,* como se explico anteriormente, debido a que se esta diferenciando respecto al *i-ésimo* elemento, permaneciendo los demás elementos constantes por lo tanto no tienen derivada, esto simplifica el término de error de truncamiento y viene dado por la siguiente expresión:

$$
\text{UNIVERSIDA} \mathbf{D} \mathbf{E}_k = \frac{\Delta x_i}{2} \frac{\partial^2 f_k(x_0)}{\partial x_i \partial x_i} \text{MA DE NUEVO 2.15ON} \tag{R}
$$

Como se observa, el error de truncamiento de la aproximación por diferencias "Hacia

Adelante" expresado en (2.11), es directamente proporcional al término de la perturbación empleada y al término de segundo orden de la función original. Esto sugiere que al reducir el valor de la perturbación se obtendrá una aproximación más exacta respecto al método analítico. Note que la expresión (2.10) es aplicada de manera recursiva, para calcular la totalidad de las derivadas de la expresión (2.2).

#### <span id="page-33-0"></span>**2.5.1.2 APROXIMACIÓN POR DIFERENCIAS "HACIA ATRÁS"**

Al igual que en el caso anterior, se considera solo el cómputo de las derivadas de primer orden para la función  $f_k(x)$ . Por tanto, la perturbación al elemento  $x_{i_0}$  es definido como:

$$
\alpha_i = x_{i_0} - \Delta x_i \tag{2.12}
$$

La cual afecta a la expresión (2.7) de la siguiente manera:

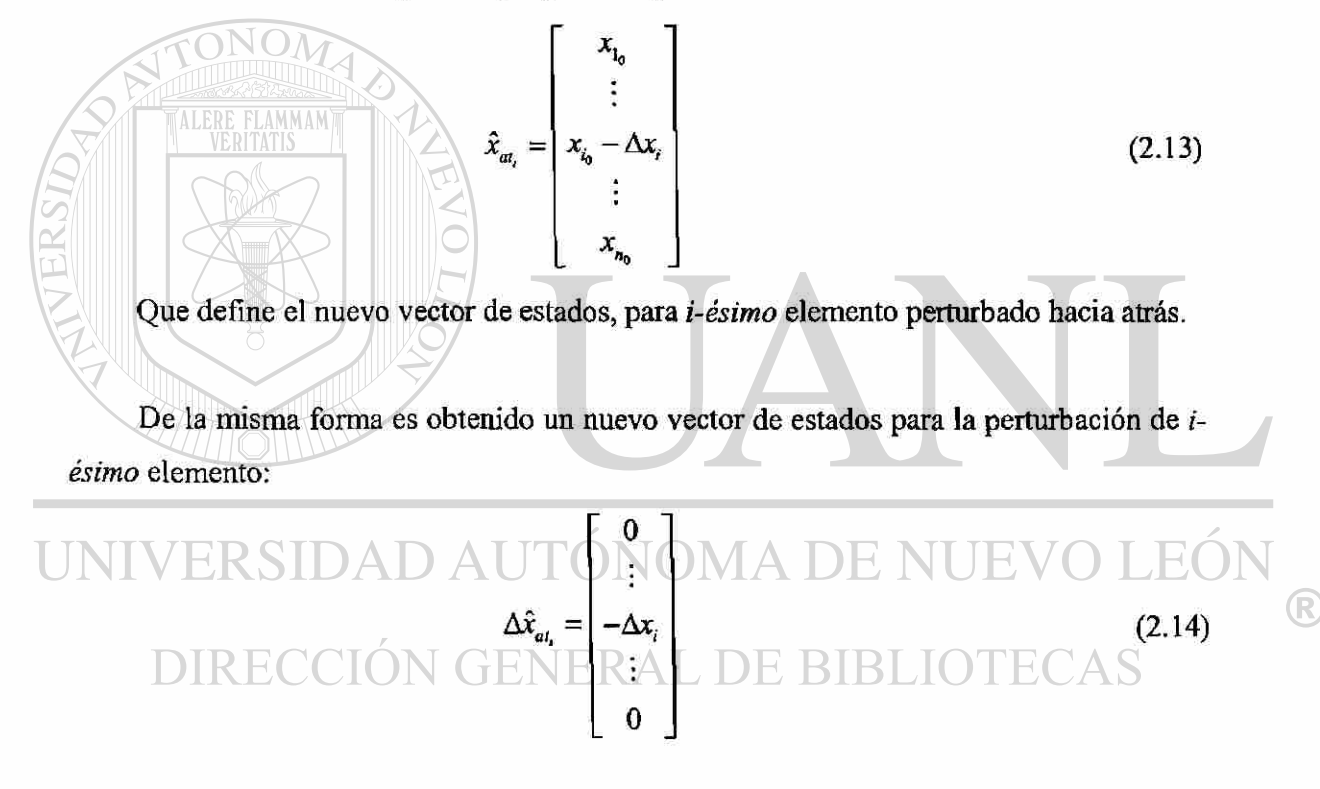

Considerando los nuevos vectores, el desarrollo de la serie de Taylor para la función  $f_k(\hat{x}_{at_i})$  empleando la aproximación "Hacia Atrás", es definida como:

$$
f_{k}(\hat{x}_{\alpha_{1}}) = f_{k}(x_{0}) + \sum_{m=1}^{n} \frac{\partial f_{k}(x_{0})}{\partial x_{m}} \Delta x_{m} + \frac{1}{2} \sum_{m=1}^{n} \sum_{p=1}^{n} \frac{\partial^{2} f_{k}(x_{0})}{\partial x_{m} \partial x_{p}} \Delta x_{m} \Delta x_{p} + ... \qquad (2.15)
$$

Considerando la misma mecánica expuesta para la formulación "Hacia Adelante", la sustitución de los elementos del vector término  $\Delta \hat{x}_{at}$  (2.14), simplifica la expresión anterior

 $2f / x$  )  $(2.15)$  y finalmente, al despejar el término de primer orden  $\frac{1}{2}$   $\frac{1}{2}$  y truncando la serie *DX,* 

hasta el término de la segunda derivada, resulta:

$$
\frac{\partial f_k(x_0)}{\partial x_i} = \frac{f_k(x_0) - f_k(\hat{x}_{ai})}{\Delta x_i} + E_{k_i}
$$
\n(2.16)

Donde *Ek* determina el error de truncamiento referente a la *k-ésima* función diferenciada con respecto al *i-ésimo* elemento perturbado. De igual forma que en la formulación expuesta anteriormente, existe error solamente en la posición del elemento *i=m=p*, debido a que se esta diferenciando respecto al *i-ésimo* elemento, permaneciendo los  $\alpha$  (x) demás elementos constantes por lo tanto no existe derivada para estos:  $\frac{9400}{100}$ *dx.*  = 0, lo *n\*¡*  anterior simplifica el término de error de truncamiento que es definido mediante la siguiente expresión:

$$
E_{k_i} = \frac{\Delta x_i}{2} \frac{\partial^2 f_k(x_0)}{\partial x_i \partial x_i}
$$
 (2.17)

Como se puede observar, el error de truncamiento de la aproximación por diferencias Hacia Atrás (2.17), es directamente proporcional al término de la perturbación empleada y también proporcional al término de segundo orden de la función original.

### 2.5.1.3 APROXIMACIÓN POR DIFERENCIAS "CENTRA

Para este caso, se emplean los desarrollos de la serie de Taylor para la función *fk (x)*  tanto en su modalidad "Hacia Adelante" y "Hacia Atrás", mostrada en (2.9) y (2.15) respectivamente. Partiendo de este hecho, considere que la formulación "Hacia Adelante" es descrita como:

$$
f_k(\hat{x}_{ad_i}) = f_k(x_0) + \sum_{m=1}^n \frac{\partial f_k(x_0)}{\partial x_m} \Delta x_m + \frac{1}{2} \sum_{m=1}^n \sum_{p=1}^n \frac{\partial^2 f_k(x_0)}{\partial x_m \partial x_p} \Delta x_m \Delta x_p
$$
  
+ 
$$
\frac{1}{6} \sum_{m=1}^n \sum_{p=1}^n \sum_{q=1}^n \frac{\partial^3 f_k(x_0)}{\partial x_m \partial x_p \partial x_q} \Delta x_m \Delta x_p \Delta x_q + ...
$$
 (2.18)

 $\bigcirc$ 

De igual forma considere que la formulación "Hacia Atrás" es de la forma:

$$
f_k(\hat{x}_{a\ell}) = f_k(x_0) + \sum_{m=1}^n \frac{\partial f_k(x_0)}{\partial x_m} \Delta x_m + \frac{1}{2} \sum_{m=1}^n \sum_{p=1}^n \frac{\partial^2 f_k(x_0)}{\partial x_m \partial x_p} \Delta x_m \Delta x_p
$$
  
+ 
$$
\frac{1}{6} \sum_{m=1}^n \sum_{p=1}^n \sum_{q=1}^n \frac{\partial^3 f_k(x_0)}{\partial x_m \partial x_p \partial x_q} \Delta x_m \Delta x_p \Delta x_q + ...
$$
 (2.19)

Una vez obtenidos los desarrollos de las series para ambas variantes (Hacia Atrás y Adelante) y aplicando los vectores para las perturbaciones  $\Delta \hat{x}_{ad}$  para (2.18) y  $\Delta \hat{x}_{ad}$  para (2.19), se procede a definir la formulación "Central" mediante la resta de las expresiones (2.19) a la (2.18), resultando la siguiente expresión simplificada:

$$
f_k(\hat{x}_{ad_i}) - f_k(\hat{x}_{ac_i}) = 2 \frac{\partial f_k(x_0)}{\partial x_i} \Delta x_i + \frac{2}{6} \frac{\partial^3 f_k(x_0)}{\partial x_i \partial x_i \partial x_i} \Delta x_i \Delta x_i + ... \qquad (2.20)
$$

Ahora, despejando el término de primer orden  $\frac{\partial^2 k}{\partial x^2}$  de la expresión anterior, *dx.* 

resulta la expresión:

$$
\frac{\partial f_k(x_0)}{\partial x_i} = \frac{f_k(\hat{x}_{ad_i}) - f_k(\hat{x}_{ad_i})}{2\Delta x_i} + E_k
$$
\n(2.21)

Que determina la aproximación de la derivada del *i-ésimo* elemento, empleando la aproximación por diferencia "Central". El término *E^* es el error por truncamiento de la *késima* función diferenciada, respecto al *i-ésimo* elemento que ha sido perturbado. De la cual existe valor de error solamente cuando la posición del elemento *i=m=p=q,* debido a que se esta diferenciando respecto al *i-ésimo* elemento, permaneciendo los demás elementos constantes, por lo tanto no tienen derivada, entonces:  $\frac{2 \kappa v}{\sqrt{2}}$  = 0, simplificándose el

término de error de truncamiento como sigue:

$$
E_{k_i} = -\frac{\Delta x_i \Delta x_i}{6} \frac{\partial^3 f_k(x_0)}{\partial x_i \partial x_i} \tag{2.22}
$$

 $\left( \mathsf{R}\right)$
Como se puede observar, a diferencia de las dos aproximaciones anteriores (2.10) y (2.16), en la presente aproximación "Central", el error de truncamiento definido por (2.22) es proporcional a  $\Delta x_i^2$  y no a  $\Delta x_i$ . Por tanto, el error disminuye con mayor rapidez que con las otras dos aproximaciones.

## 2.5.2 APROXIMACIÓN DEL GRADIENTE MATRICIAL DE SEGUNDO ORDEN MEDIANTE LA TÉCNICA "DN-ST", EN SU VARIANTE "CENTRAL"

En el apartado anterior (2.5.1), se obtuvieron las tres aproximaciones por diferencias para la obtención de los términos de la primera derivada. En este apartado se muestra única y exclusivamente el desarrollo empleado en la aproximación Central, debido a que su formulación resulta ser más precisa que las aproximaciones Hacía Adelante y Hacía Atrás, además que dicha aproximación incluye ambas formulaciones en su desarrollo matemático.

Al igual que para el análisis realizado para la obtención de las primeras derivadas, la función *fk* (\*) es expandida mediante la utilización de la serie de Taylor. La representación matricial hasta segundo orden es de la forma:

#### $x'H^1$  $\bigcirc$  $4x + \frac{1}{x}$ *+ H.O.T.* (2.23)  $x = Ax + \frac{1}{2}$ *2*   $x'H^n$

Con la idea de facilitar la aplicación de DN-ST "Central", al cálculo de la matriz Hessiana. Considere que la *k-ésima* matriz Hessiana es representada de la siguiente forma:

$$
H^* = \begin{bmatrix} \frac{\partial^2 f_k(x_0)}{\partial x_1 \partial x_1} & \frac{\partial^2 f_k(x_0)}{\partial x_1 \partial x_1} \\ \frac{\partial^2 f_k(x_0)}{\partial x_1 \partial x_1} & \frac{\partial^2 f_k(x_0)}{\partial x_1 \partial x_1} \\ \vdots & \ddots & \vdots \\ \frac{\partial^2 f_k(x_0)}{\partial x_n \partial x_1} & \frac{\partial^2 f_k(x_0)}{\partial x_1 \partial x_1} \\ \vdots & \ddots & \vdots \\ \frac{\partial^2 f_k(x_0)}{\partial x_n \partial x_1} & \cdots & \frac{\partial^2 f_k(x_0)}{\partial x_n \partial x_n} \end{bmatrix}
$$
(2.24)

En la expresión (2.24) se pueden distinguir tres tipos de elementos *(a, b y c).* Por tanto se determinan distintas expresiones para el cálculo de los elementos de (2.24). Dicho de otra manera, se obtienen expresiones para determinar las derivadas de segundo orden tanto para la diagonal principal en la posición en la que *i=k* (elemento tipo "a"), *j \* k*  (elemento tipo "b") y finalmente cuando se quieren determinar la función respecto a los elementos mutuos ó fuera de la diagonal principal (elemento tipo **"c").** Partiendo de este hecho, la formulación para obtener los diferentes tipos de elementos que componen la matriz *H<sup>k</sup> ,* es presentada a continuación.

# 2.5.2.1 FORMULACIÓN PARA OBTENER EL ELEMENTO TIPO "a" DE LA APROXIMACIÓN DN-ST "CENTRAL"

Para la obtención del elemento tipo "a" (elemento de la diagonal principal cuando la posición del elemento *i = fc),* se emplean los desarrollos de la serie de Taylor tanto en Adelanto  $f_k(\hat{x}_{ad})$  como en Atraso  $f_k(\hat{x}_{ad})$  desarrolladas hasta la cuarta derivada. Ambas expresiones son diferenciadas con el sufijo "ad" y "at" respectivamente, así también, se emplean los vectores de perturbaciones (2.6) para la expansión hacia Adelante y (2.14) para la expansión en Atraso. Los desarrollos de Taylor en mención para ambas formulaciones son de la forma:

$$
f_{k}(\hat{x}_{ad_{i}}) = f_{k}(x_{0}) + \sum_{m=1}^{n} \frac{\partial f_{k}(x_{0})}{\partial x_{m}} \Delta x_{m} + \frac{1}{2} \sum_{m=1}^{n} \sum_{p=1}^{n} \frac{\partial^{2} f_{k}(x_{0})}{\partial x_{m} \partial x_{p}} \Delta x_{m} \Delta x_{p}
$$
  
+ 
$$
\frac{1}{6} \sum_{m=1}^{n} \sum_{p=1}^{n} \sum_{q=1}^{n} \frac{\partial^{3} f_{k}(x_{0})}{\partial x_{m} \partial x_{p}} \Delta x_{m} \Delta x_{p} \Delta x_{q} + \frac{1}{24} \sum_{m=1}^{n} \sum_{p=1}^{n} \sum_{q=1}^{n} \sum_{r=1}^{n} \frac{\partial^{4} f_{k}(x_{0})}{\partial x_{m} \partial x_{p} \partial x_{q}} \Delta x_{m} \Delta x_{p} \Delta x_{q} \Delta x_{r}
$$
(2.25)

**y** 

$$
f_k(\hat{x}_{a_{t_1}}) = f_k(x_0) + \sum_{m=1}^n \frac{\partial f_k(x_0)}{\partial x_m} \Delta x_m + \frac{1}{2} \sum_{m=1}^n \sum_{p=1}^n \frac{\partial^2 f_k(x_0)}{\partial x_m \partial x_p} \Delta x_m \Delta x_p
$$
\n
$$
+ \frac{1}{6} \sum_{m=1}^n \sum_{p=1}^n \sum_{q=1}^n \frac{\partial^3 f_k(x_0)}{\partial x_m \partial x_p \partial x_q} \Delta x_p \Delta x_q + \frac{1}{24} \sum_{m=1}^n \sum_{p=1}^n \sum_{q=1}^n \sum_{r=1}^n \frac{\partial^4 f_k(x_0)}{\partial x_m \partial x_p \partial x_q \partial x_r} \Delta x_p \Delta x_q \Delta x_r
$$
\n(2.26)\n  
\nComo se mencionó anteriormente, para obtener la aproximación DN-ST "Central" se

suma la expresión 2.26 a la expresión 2.25, resultando la expresión simplificada:

$$
f_k(\hat{x}_{ad_i}) + f_k(\hat{x}_{ac_i}) = 2f_k(x_0) + \frac{\partial^2 f_k(x_0)}{\partial x_i \partial x_i} \Delta x_i + \frac{1}{12} \frac{\partial^4 f_k(x_0)}{\partial x_i \partial x_i \partial x_i} \Delta x_i \Delta x_i \Delta x_i
$$
 (2.27)

De la cual se despeja el término de segundo orden  $\frac{1}{2}$ (\* $\frac{1}{2}$ , truncando el término de *dx,*  L DE BIBLIOTE cuarto orden, resultando: ENERA

$$
\frac{\partial^2 f_k(x_0)}{\partial x_i \partial x_i} = \frac{f_k(\hat{x}_{ad_i}) - 2f_k(x_0) + f_k(\hat{x}_{ad_i})}{\Delta x_i \Delta x_i} + E_k
$$
\n(2.28)

Donde el término  $E_{k_i}$ , es el error de truncamiento. Considerando que la k-ésima función diferenciada, respecto al *i-ésimo* elemento que ha sido perturbado. Resultando sólo error cuando la posición del elemento *i~m-p=q—r<sup>i</sup>* debido a que se esta diferenciando respecto al *i-ésimo* elemento. Por tanto la expresión para el error es definido como:

$$
E_{k_i} = -\frac{\Delta x_i \Delta x_i}{12} \frac{\partial^4 f_k(x_0)}{\partial x_i \partial x_i \partial x_i} \tag{2.29}
$$

En la expresión se puede observar que, el error es proporcional a la perturbación  $\Delta x_i^2$ , así como al término de cuarto orden de la función en condiciones iniciales.

### 2.5.2.2 FORMULACIÓN PARA OBTENER EL ELEMENTO TIPO "6" DE LA APROXIMACIÓN DN-ST "CENTRAL"

A continuación se obtiene la expresión por medio de la cual se determina la aproximación Central para el elemento de la diagonal principal, cuando la posición del elemento  $j \neq k$  (elemento tipo "b").

De igual manera empleamos la formulación de expansión de la serie de Taylor de las variantes "Hacia Adelante y Atrás" desarrolladas hasta el cuarto orden. El subíndice *"j"*  indica que la diferenciación respecto al *j-ésimo* elemento (elemento tipo "A").

Las expansiones para las variantes Hacia Adelante y Hacia Atrás son:

 $m=1$   $\sim$   $m$   $\sim$   $m=1$   $p=1$   $\sim$   $m \sim$   $p$ **3 4 ( <sup>2</sup> -**  $(2.30)$  $+\frac{1}{\epsilon} \sum \sum \sum \frac{\sigma_{jk}(x_0)}{x_0-x_0} \Delta x_m \Delta x_p \Delta x_q + \frac{1}{\epsilon} \sum \sum \sum \sum \frac{\sigma_{jk}(x_0)}{x_0-x_0} \Delta x_m \Delta x_p \Delta x_q \Delta x_q$ 

**y** DIRECCIÓN GENERAL DE BIBLIOTECAS

$$
f_k(\hat{x}_{a_j}) = f_k(x_0) + \sum_{m=1}^n \frac{\partial f_k(x_0)}{\partial x_m} \Delta x_m + \frac{1}{2} \sum_{m=1}^n \sum_{p=1}^n \frac{\partial^2 f_k(x_0)}{\partial x_m \partial x_p} \Delta x_m \Delta x_p
$$
  
+ 
$$
\frac{1}{6} \sum_{m=1}^n \sum_{p=1}^n \sum_{q=1}^n \frac{\partial^3 f_k(x_0)}{\partial x_m \partial x_p} \Delta x_m \Delta x_p \Delta x_q + \frac{1}{24} \sum_{m=1}^n \sum_{p=1}^n \sum_{q=1}^n \sum_{r=1}^n \frac{\partial^4 f_k(x_0)}{\partial x_m \partial x_p \partial x_q} \Delta x_m \Delta x_p \Delta x_q \Delta x_r
$$
(2.31)

De igual forma considere los siguientes vectores de perturbación en la *x}* posición:

R

$$
\Delta \hat{x}_{ad_j} = \begin{bmatrix} 0 \\ \vdots \\ \Delta x_j \\ \vdots \\ 0 \end{bmatrix} \quad \text{y} \quad \Delta \hat{x}_{ad_j} = \begin{bmatrix} 0 \\ \vdots \\ -\Delta x_j \\ \vdots \\ 0 \end{bmatrix} \tag{2.32}
$$

Siguiendo el procedimiento empleado para la formulación de tipo "a". Se suma la expresión (2.31) a la expresión (2.30), tomando en cuenta los elementos de los vectores de perturbaciones (2.32),  $\Delta \hat{x}_{ad}$  en (2.30) y  $\Delta \hat{x}_{ad}$  en (3.31), la expresión ya simplificada es la que se muestra a continuación:

$$
f_k(\hat{x}_{ad_i}) + f_k(\hat{x}_{ad_i}) = 2f_k(x_0) + \frac{\partial^2 f_k(x_0)}{\partial x_i \partial x_j} \Delta x_j \Delta x_j + \frac{1}{12} \frac{\partial^4 f_k(x_0)}{\partial x_i \partial x_i \partial x_j \partial x_j} \Delta x_j \Delta x_j \Delta x_j \Delta x_j
$$
 (2.33)  
Despejando la expresión anterior para el término de segundo orden  $\frac{\partial^2 f_k(x_0)}{\partial x_j}$ , resulta:  

$$
\frac{\partial^2 f_k(x_0)}{\partial x_j \partial x_j} = \frac{f_k(\hat{x}_{ad_i}) - 2f_k(x_0) + f_k(\hat{x}_{ad_i})}{\Delta x_j \Delta x_j} + E_k
$$
 (2.34)  
UNIVERSIDAD AUTONOMA DE NUEVO LEÓN

Donde el término *Ek* , es el error de truncamiento. Considerando que la *k-ésima*  función es diferenciada respecto al *j-ésimo* elemento que ha sido perturbado. Resultando solo término de error cuando la posición del elemento *j=m=p=q=r,* debido a que se esta diferenciando respecto al *j-ésimo* elemento. Por tanto la expresión para el error es definido como:

$$
E_{k_j} = -\frac{\Delta x_j \Delta x_j}{12} \frac{\partial^4 f_k(x_0)}{\partial x_j \partial x_j \partial x_j}
$$
 (2.35)

Al igual que para el *i-ésimo* elemento, se observa, el error de la aproximación Central para la segunda derivada es proporcional a la perturbación  $\Delta x_j^2$ , así como al término de cuarto orden de la función en condiciones iniciales.

R

# **2.5.2.3 FORMULACIÓN PARA OBTENER EL ELEMENTO TIPO "c" DE LA APROXIMACIÓN DN-ST «CENTRAL"**

Para esta aproximación Central, empleamos los desarrollos en Adelanto y en Atraso de la serie de Taylor mostradas en los apartados anteriores. En este caso son perturbados dos elementos del vector de estados x, lo que lleva a renombrar dicho vector, de la siguiente forma:

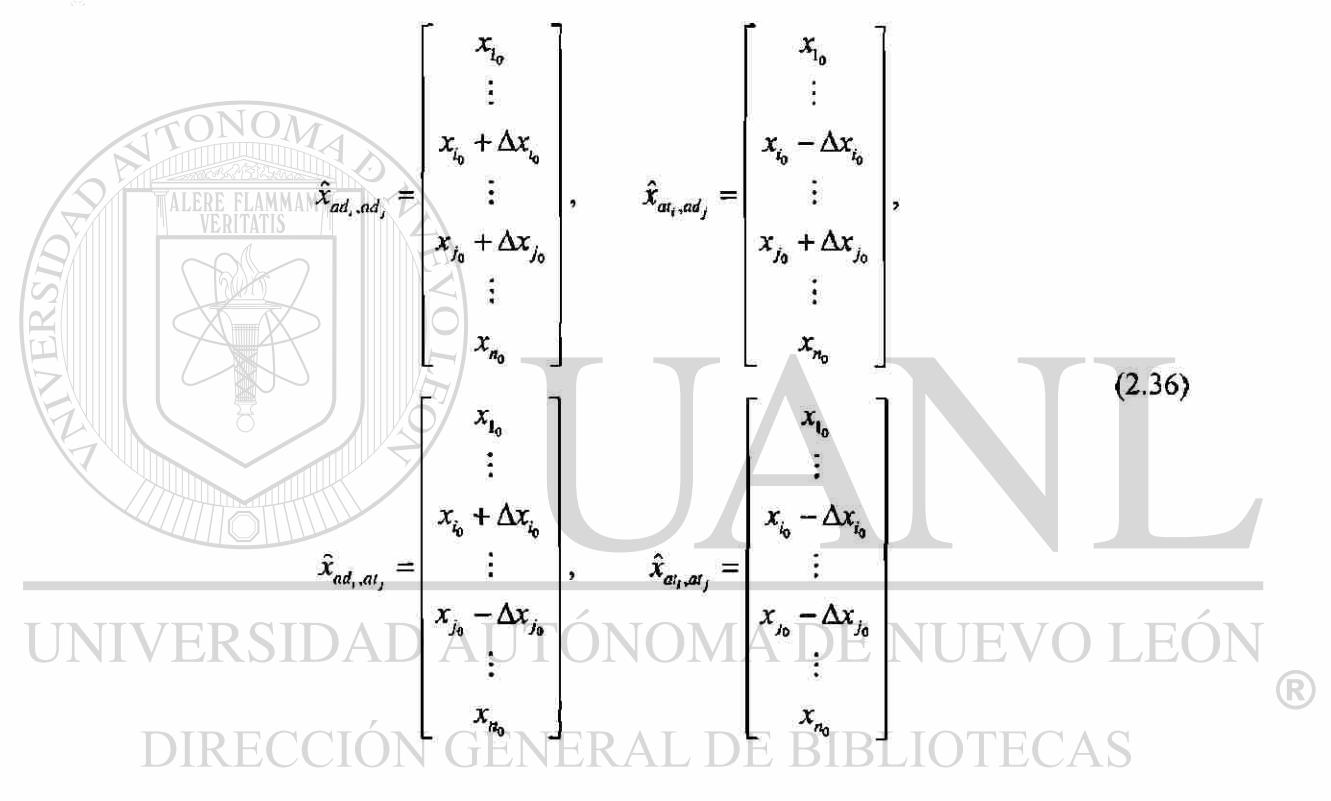

Así mismo se modifican los vectores asociados a las perturbaciones:

$$
\Delta \hat{x}_{\alpha d_i, \alpha d_j} = \begin{bmatrix} 0 \\ \vdots \\ \Delta x_{i_0} \\ \Delta x_{j_0} \\ \vdots \\ \Delta x_{j_0} \\ \vdots \\ 0 \end{bmatrix}, \quad \Delta \hat{x}_{\alpha t_i, \alpha d_j} = \begin{bmatrix} 0 \\ \vdots \\ -\Delta x_{i_0} \\ \vdots \\ \Delta x_{j_0} \\ \vdots \\ 0 \end{bmatrix}, \quad \Delta \hat{x}_{\alpha d_i, \alpha d_j} = \begin{bmatrix} 0 \\ \vdots \\ \Delta x_{i_0} \\ \vdots \\ -\Delta x_{j_0} \\ \vdots \\ 0 \end{bmatrix}, \quad \Delta \hat{x}_{\alpha t_i, \alpha d_j} = \begin{bmatrix} 0 \\ \vdots \\ -\Delta x_{i_0} \\ \vdots \\ -\Delta x_{j_0} \\ \vdots \\ 0 \end{bmatrix} \quad (2.37)
$$

De igual forma las expresiones (2.30) y (2.31) para la función *fk(x*), son redefinidas como  $f_k(\hat{x}_{ad,ad})$ ,  $f_k(\hat{x}_{ad,ad})$  y  $f_k(\hat{x}_{ad,ad})$ ,  $f_k(\hat{x}_{ad,ad})$ , las cuales son:

$$
f_{k}(\hat{x}_{ad_{r},ad_{f}}) = f_{k}(x_{0}) + \sum_{m=1}^{n} \frac{\partial f_{k}(x_{0})}{\partial x_{m}} \Delta x_{m} + \frac{1}{2} \sum_{m=1}^{n} \sum_{p=1}^{n} \frac{\partial^{2} f_{k}(x_{0})}{\partial x_{m} \partial x_{p}} \Delta x_{m} \Delta x_{p}
$$
  
+ 
$$
\frac{1}{6} \sum_{m=1}^{n} \sum_{p=1}^{n} \sum_{q=1}^{n} \frac{\partial^{3} f_{k}(x_{0})}{\partial x_{m} \partial x_{p} \partial x_{q}} \Delta x_{m} \Delta x_{p} \Delta x_{q}
$$
  
+ 
$$
\frac{1}{24} \sum_{m=1}^{n} \sum_{p=1}^{n} \sum_{q=1}^{n} \sum_{r=1}^{n} \frac{\partial^{4} f_{k}(x_{0})}{\partial x_{m} \partial x_{p} \partial x_{q} \partial x_{r}} \Delta x_{m} \Delta x_{p} \Delta x_{q} \Delta x_{r}
$$
(2.38)

La expresión (2.38) muestra la aproximación por diferencias hacia adelante en x<sub>*i*</sub> y adelante en *x<sub>i</sub>*, empleando los elementos del vector  $\Delta \hat{x}_{ad}$  .

$$
f_k(\hat{x}_{ad,aa}) = f_k(x_0) + \sum_{m=1}^n \frac{\partial f_k(x_0)}{\partial x_m} \Delta x_m + \frac{1}{2} \sum_{m=1}^n \sum_{p=1}^n \frac{\partial^2 f_k(x_0)}{\partial x_m} \Delta x_m \Delta x_p
$$
  
+ 
$$
\frac{1}{6} \sum_{m=1}^n \sum_{p=1}^n \sum_{q=1}^n \frac{\partial^3 f_k(x_0)}{\partial x_m \partial x_p} \Delta x_m \Delta x_p \Delta x_q
$$
  
+ 
$$
\frac{1}{24} \sum_{m=1}^n \sum_{p=1}^n \sum_{q=1}^n \sum_{r=1}^n \frac{\partial^4 f_k(x_0)}{\partial x_m \partial x_p \partial x_q} \Delta x_m \Delta x_p \Delta x_q \Delta x_r
$$
(2.39)

La expresión (2.39) muestra la aproximación por diferencias hacia adelante en *x,* y atrás en *x<sup>j</sup>* , empleando los elementos del vector *Ax^* m .  $\mathbb{C}\mathsf{AS}$ 

$$
f_{k}(\hat{x}_{ai,at}) = f_{k}(x_{0}) + \sum_{m=1}^{n} \frac{\partial f_{k}(x_{0})}{\partial x_{m}} \Delta x_{m} + \frac{1}{2} \sum_{m=1}^{n} \sum_{p=1}^{n} \frac{\partial^{2} f_{k}(x_{0})}{\partial x_{m} \partial x_{p}} \Delta x_{m} \Delta x_{p}
$$
  
+ 
$$
\frac{1}{6} \sum_{m=1}^{n} \sum_{p=1}^{n} \sum_{q=1}^{n} \frac{\partial^{3} f_{k}(x_{0})}{\partial x_{m} \partial x_{p} \partial x_{q}} \Delta x_{m} \Delta x_{p} \Delta x_{q}
$$
  
+ 
$$
\frac{1}{24} \sum_{m=1}^{n} \sum_{p=1}^{n} \sum_{q=1}^{n} \sum_{r=1}^{n} \frac{\partial^{4} f_{k}(x_{0})}{\partial x_{m} \partial x_{p} \partial x_{q}} \Delta x_{m} \Delta x_{p} \Delta x_{q} \Delta x_{r}
$$
(2.40)

La expresión (2.40) muestra la aproximación por diferencias hacia atrás en *x,* y atrás en  $x_j$ , empleando los elementos del vector  $\Delta \hat{x}_{at_j, at}$ .

<sup>R</sup>

$$
f_{k}(\hat{x}_{a_{l},ad_{j}}) = f_{k}(x_{0}) + \sum_{m=1}^{n} \frac{\partial f_{k}(x_{0})}{\partial x_{m}} \Delta x_{m} + \frac{1}{2} \sum_{m=1}^{n} \sum_{p=1}^{n} \frac{\partial^{2} f_{k}(x_{0})}{\partial x_{m} \partial x_{p}} \Delta x_{m} \Delta x_{p}
$$
  
+ 
$$
\frac{1}{6} \sum_{m=1}^{n} \sum_{p=1}^{n} \sum_{q=1}^{n} \frac{\partial^{3} f_{k}(x_{0})}{\partial x_{m} \partial x_{p} \partial x_{q}} \Delta x_{m} \Delta x_{p} \Delta x_{q}
$$
  
+ 
$$
\frac{1}{24} \sum_{m=1}^{n} \sum_{p=1}^{n} \sum_{q=1}^{n} \sum_{r=1}^{n} \frac{\partial^{4} f_{k}(x_{0})}{\partial x_{m} \partial x_{p} \partial x_{q}} \Delta x_{m} \Delta x_{p} \Delta x_{q} \Delta x_{r}
$$
(2.41)

La expresión (2.41) muestra la aproximación por diferencias hacia atrás en *x<sup>t</sup>* y adelante en  $x_j$ , empleando los elementos del vector  $\Delta \hat{x}_{a_l, a_d}$ .

A continuación se muestra el procedimiento matemático para la obtención de la segunda derivada por medio de la aproximación Central, haciendo uso de los vectores para las distintas perturbaciones (2.37), esto con la finalidad de simplificar las expresiones siguientes, para observar mejor el procedimiento, se eliminan los términos constantes o en condición estable, esto significa *que son diferentes* de los elementos en la posición "f' y "j", ya que no existen derivadas para dichos elementos constantes.

Restando (2.39) a la (2.38) para eliminar con esto el término de la primera derivada de la función, realizando la operación, obtenemos:

$$
f_k(\hat{x}_{ad,ad_j}) - f_k(\hat{x}_{ad,ad_j}) = 2 \frac{\partial f_k(x_0)}{\partial x_j} \Delta x_j + \frac{1}{2} \left[ 4 \frac{\partial^2 f_k(x_0)}{\partial x_i \partial x_j} \Delta x_i \Delta x_j \right] \quad \text{EVALUATE:}
$$
\n
$$
+ \frac{1}{6} \left[ 6 \frac{\partial^3 f_k(x_0)}{\partial x_i^2 \partial x_j} \Delta x_i^2 \Delta x_j + 2 \frac{\partial^3 f_k(x_0)}{\partial x_j^3} \Delta x_j^3 \right] \quad \text{BBLIOTECAS}
$$
\n
$$
+ \frac{1}{24} \left[ 8 \frac{\partial^4 f_k(x_0)}{\partial x_i^3 \partial x_j} \Delta x_i^3 \Delta x_j + 8 \frac{\partial^4 f_k(x_0)}{\partial x_i \partial x_j^3} \Delta x_i \Delta x_j^3 \right] + \dots
$$
\n(2.42)

Después, restando la ecuación (2.41) a la ecuación (2.40) para, igual que en el paso anterior, eliminar el término de la primera derivada, que es la finalidad en este procedimiento para obtener así, la aproximación por diferencias para la segunda derivada.

$$
f_k(\hat{x}_{a_i, a_i}) - f_k(\hat{x}_{a_i, a_j}) = -2 \frac{\partial f_k(x_0)}{\partial x_j} \Delta x_j + \frac{1}{2} \left[ 4 \frac{\partial^2 f_k(x_0)}{\partial x_i \partial x_j} \Delta x_i \Delta x_j \right]
$$
  
+ 
$$
\frac{1}{6} \left[ -6 \frac{\partial^3 \partial f_k(x_0)}{\partial x_i^2 \partial x_j} \Delta x_i^2 \Delta x_j - 2 \frac{\partial^3 f_k(x_0)}{\partial x_j^3} \Delta x_j^3 \right]
$$
  
+ 
$$
\frac{1}{24} \left[ 8 \frac{\partial^4 f_k(x_0)}{\partial x_i^3 \partial x_j} \Delta x_i^3 \Delta x_j + 8 \frac{\partial^4 f_k(x_0)}{\partial x_i \partial x_j^3} \Delta x_i \Delta x_j^3 \right] + ...
$$
 (2.43)

Luego, sumando la ecuación (2.42) a la (2.43) se llega a la siguiente expresión:

$$
f_k(\hat{x}_{ad_i,ad_j}) - f_k(\hat{x}_{ad_i,ad_j}) + f_k(\hat{x}_{ad_i,ad_j}) - f_k(\hat{x}_{ad_i,ad_j})
$$
\n
$$
= 4 \frac{\partial^2 f_k(x_0)}{\partial x_i \partial x_j} \Delta x_i \Delta x_j + \frac{2}{3} \left[ \frac{\partial^4 f_k(x_0)}{\partial x_i \partial x_j} \Delta x_i \Delta x_j + \frac{\partial^4 f_k(x_0)}{\partial x_i \partial x_j} \Delta x_i \Delta x_j \right]
$$
\n(2.44)  
\n
$$
\text{Por último, despejando para el término de la segunda derivada } \frac{\partial^2 f_k(x_0)}{\partial x_i \partial x_j}, \text{ se obtiene}
$$
\n
$$
\frac{\partial^2 f_k(x_0)}{\partial x_i \partial x_j} - \frac{f_k(\hat{x}_{ad_i,ad_j}) - f_k(\hat{x}_{ad_i,ad_j}) + f_k(\hat{x}_{ad_i,ad_j}) - f_k(\hat{x}_{ad_i,ad_j})}{\partial x_i \partial x_j} + E_{k_{ij}}
$$
\n(2.45)

Finalmente (2.45) es la aproximación por diferencia Central para la segunda derivada, empleando una función multidimensional, respecto a los elementos x<sub>i</sub> y x<sub>j</sub>, con su respectivo término de error de truncamiento  $E_{k_y}$  el cual es mostrado a continuación:

$$
E_{k_y} = -\frac{1}{6} \left[ \frac{\partial^4 f_k(x_0)}{\partial x_i^3 \partial x_j} \Delta x_i^2 + \frac{\partial^4 f_k(x_0)}{\partial x_i \partial x_j^3} \Delta x_j^2 \right]
$$
(2.46)

Dicho error de truncamiento (2.46) es proporcional a la suma del cuadrado de las perturbaciones de los elementos "i" y "j", y también a la derivada parcial de cuarto orden de la función en condiciones iniciales.

Una vez determinada la formulación para el cómputo de los elementos de los gradientes matriciales de primer orden y segundo orden. Se analizan los errores que se presentan al emplear una formulación basada en una aproximación.

# **2.6 ERRORES GENERADOS EN LA APROXIMACIÓN "DN-ST"**

El concepto de error está asociado con el cálculo numérico. Por tanto, es de primordial importancia realizar un seguimiento de los errores de la aproximación, con el fin de poder estimar el grado de precisión de la aproximación respecto de la solución original o exacta. Partiendo de este hecho, las formulaciones obtenidas en las secciones (2.5.1) y (2.5.2), son presentadas en las tablas 2.1 y 2.2, con la idea de analizar el error que se genera en la aproximación "DN-ST" y sus variantes [29,30].

La tabla 2.1 muestra en forma resumida las formulaciones empleadas para el cómputo del gradiente matricial de primer orden, en sus tres variantes (Hacia Adelante, Hacia Atrás y Central), así como también el error de truncamiento de cada variante.

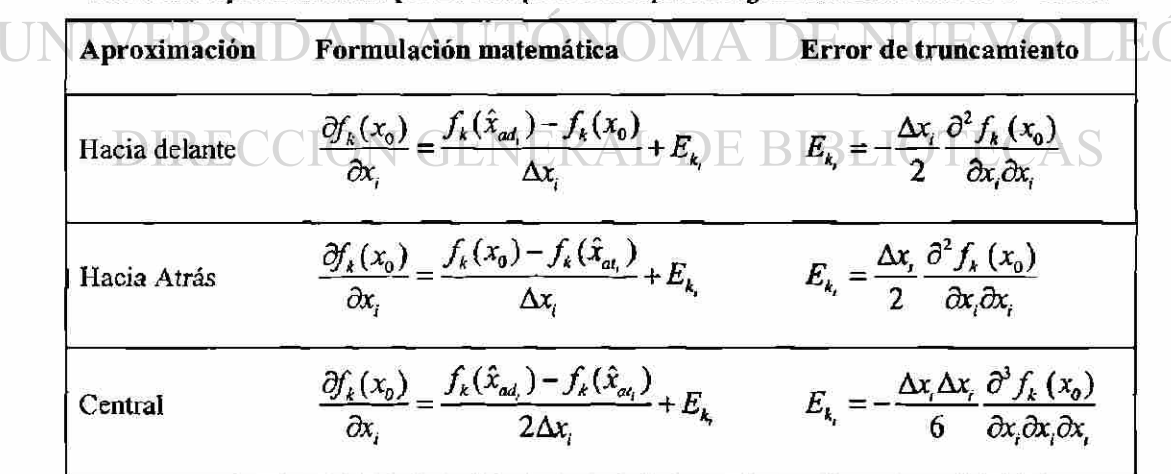

**Tabla 2.1. Aproximaciones por DN-ST para el cómputo del gradiente matricial de Ier orden.** 

Como se observa, el error de truncamiento de la aproximación por diferencias "Hacia Adelante y Hacia Atrás" es directamente proporcional al término de la perturbación empleada, esto sugiere que al reducir el valor de la perturbación se obtendrá una

aproximación más precisa respecto a la solución obtenida mediante el método analítico. Por otro lado, la aproximación "Central", presenta una mejor aproximación, debido a que el error decrece con el cuadrado de la perturbación.

La tabla 2.2 muestra la formulación desarrollada para la obtención del gradiente matricial de segundo orden empleando la aproximación por DN-ST "Central", presentando también, los errores producidos por el truncamiento de la serie de Taylor.

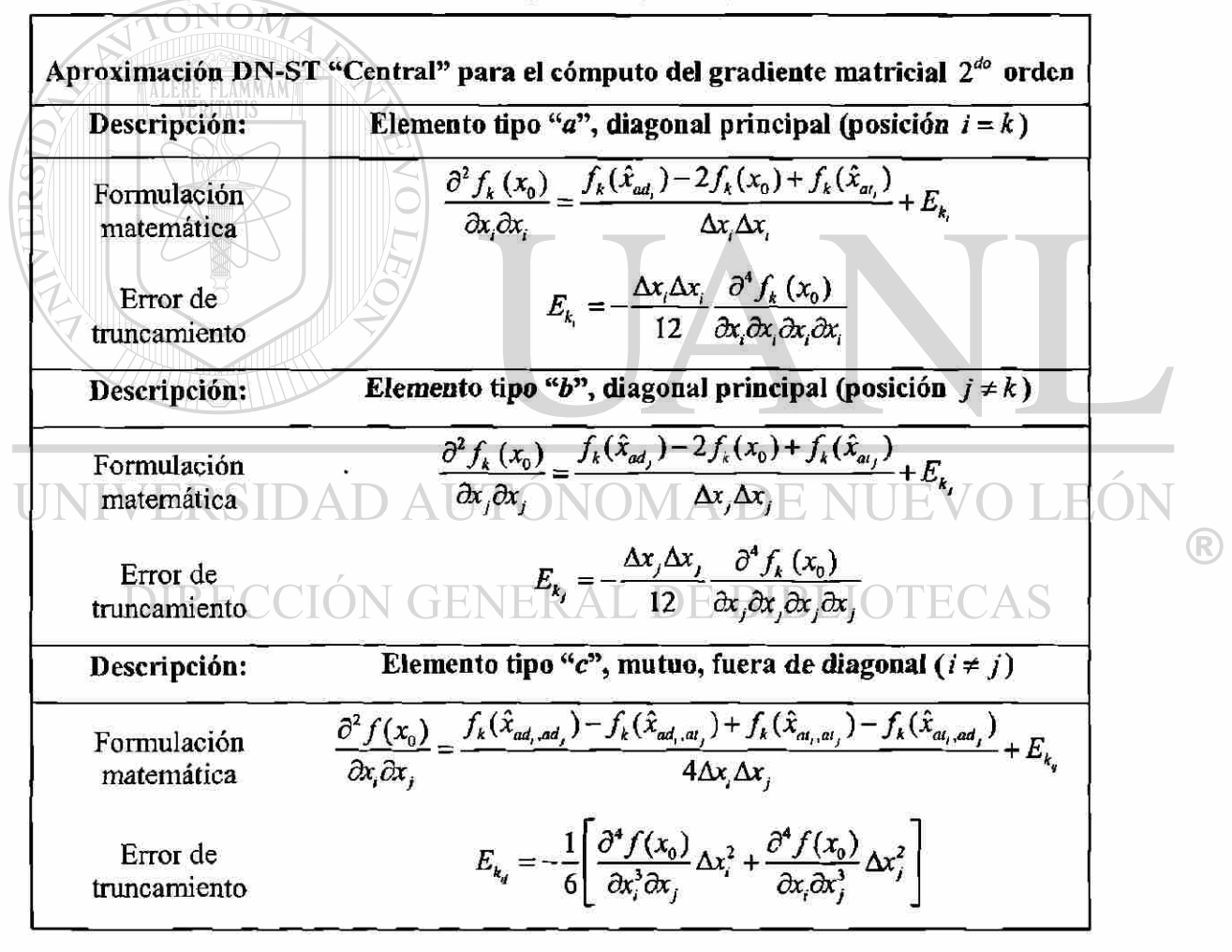

**Tabla 2.2 Aproximación por DN-ST "Central" para el cómputo del gradiente matricial de** *2do* **orden.** 

Como fue mostrado previamente el error de la aproximación DN-ST "Central", disminuye de forma cuadrática, al mismo tiempo esta ponderada con la derivada de cuarto orden. Algo que cabe mencionar, es que esta aproximación, hace uso tanto de la aproximación DN-ST "Hacia Adelante" y como la de "Hacia Atrás". En otras palabras representa el promedio entre ambas aproximaciones.

#### **2.6.1 ERROR ENTRE LA APROXIMACIÓN DN-ST Y LA SOLUCIÓN EXACTA**

Debido a que las derivadas de la función original, son aproximadas mediante un proceso numérico, se deben analizar los errores asociados a su cálculo. Los errores que se generan en el proceso de cómputo son el "Error de Redondeo" y "Error de Truncamiento".

El Error de Redondeo se debe a que la computadora sólo representa las cantidades con un número finito de dígitos, por lo tanto está restringida a un límite de cifras significativas para representar números.

En cambio, el Error de Truncamiento es causado por resolver el problema no como se ha formulado, sino mediante algún tipo de aproximación. Generalmente resulta de truncar un proceso infinito para obtener un proceso finito. Un ejemplo de esto sería el cálculo de una función elemental como lo es el *Seno(x),* empleando sólo *n* términos de los infinitos que constituyen la expansión en serie de Taylor.

Ambos errores son incluidos implícitamente en el análisis realizado para determinar el error porcentual, el cual evalúa la precisión que presenta el método de DN-ST para aproximar gradientes de una función.

Este error es evaluado de la siguiente forma:

$$
Value\ vertices \qquad \qquad Value = Value\ a proximado + error\ a proximado \qquad (2.47)
$$

Por tanto el error aproximado *(Ea),* es de la forma:

$$
E_a = Valor verdadero - Valor aproximado \qquad (2.48)
$$

Considerando un índice más preciso para calcular el error, es empleado el error porcentual, definido como sigue:

(R)

$$
E_p = \frac{Valor \; verdadero - Valor \; aproximado}{Valor \; verdadero} \times 100\%
$$
\n(2.49)

Donde por medio de dicho error (2.49), se refleja de mejor manera el índice de aproximación que se esta obteniendo al aproximar un sistema mediante la aplicación de cualquier método de Diferenciación Numérica.

#### **2.7 CONCLUSIONES PRELIMINARES**

- > En este capítulo se presentó una formulación multidimensional para el cálculo de gradientes matriciales de segundo orden. Además fueron expuestas tres variantes de la aproximación DN-ST.
- La formulación presentada es de carácter general y permite la inclusión de gradientes matriciales mayores al tercer orden. De igual forma permite diferentes magnitudes de perturbación. Debido a que en SEP las variables de estado presenta diferentes escalas de tiempo, de ahí la importancia de tener una formulación que considere una retícula no-uniforme (Obtención de gradientes matriciales multidimensionales, empleando distintas perturbaciones para cada variable). H
- $\geq$  La formulación permite conocer con precisión el porcentaje de error que se tendrá en la aproximación, debido a que presenta ecuaciones analíticas que permiten predecir el error numérico que se generará con determinada perturbación.

32

 $\bigcirc$ 

### **CAPÍTULO 3**

# **APLICACIÓN DE LA APROXIMACIÓN "DN-ST" AL CÓMPUTO DE LA MATRIZ PLANTA ASOCIADA AL ESTUDIO DE ESTABILIDAD DINÁMICA**

*Resumen: En este capitulo se aplica de forma parcial la formulación DN-ST presentada en el capítulo 2. La formulación en sus tres variantes (Adelante, Atrás y Central), es aplicada al cálculo del gradiente matricial de primer orden, que resulta del modelo clásico linealizado del Sistema Eléctrico de Potencia (SEP). La formulación DN-ST es evaluada y comparada con respecto de la formulación exacta, para valorar su desempeño y exactitud computacional. Para ello son considerados distintos casos de estudio, asi como diversos sistemas de prueba, para valorar su precisión numérica y desempeño computacional.* 

#### VERSIDAD AUTONOMA DE NUEVO LEOI **3.1 INTRODUCCIÓN**   $\bigcirc$

# **DIRECCIÓN GENERAL DE BIBLIOTECAS**

Este análisis lineal (determinación de la matriz Planta), es una de las herramientas empleadas por la industria eléctrica para determinar si un SEP es estable o inestable dentro de una determinada condición de operación. La localización de sus valores propios en el plano complejo, determinan de manera general, el comportamiento dinámico del SEP en un instante de tiempo. Como es conocido, los valores propios son obtenidos de la ecuación característica, que a su vez depende del cálculo del gradiente matricial de primer orden, denominado "matriz Planta" (matriz A) [2,11]. Esto último, es de particular interés, en el desarrollo del presente trabajo de investigación.

En la actualidad, existe en el mercado una amplia gama de paquetes computacionales empleados para evaluar el comportamiento del SEP. Siendo de mayor interés para esta investigación, son los utilizados para el estudio de Estabilidad Dinámica. La tabla 3.1 muestra algunos de los programas comerciales comúnmente usados por la industria eléctrica, para el análisis de Estabilidad Dinámica.

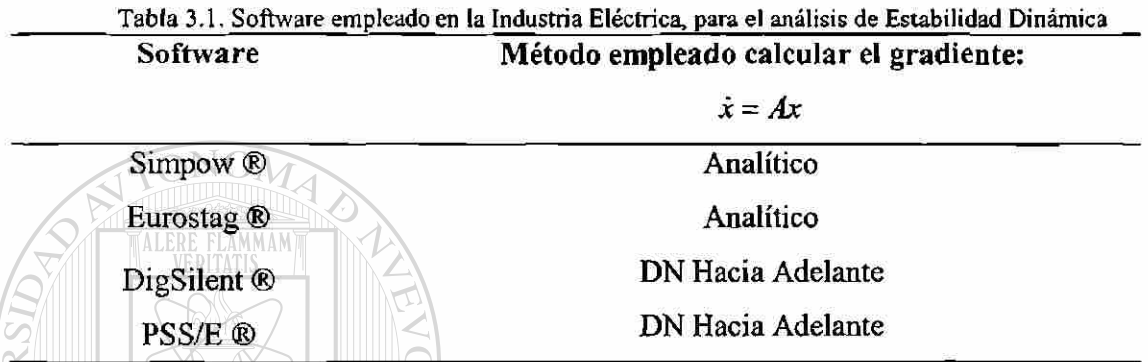

Las diferencias entre los resultados obtenidos por los programas comerciales mencionados en la tabla 3.1, radican en los algoritmos empleados para el cómputo de la matriz Planta. Algunos trabajos de carácter académico, han comparado estos algoritmos, para valorar la mecánica con que calculan la matriz Planta y por tanto los valores propios. En [13] fue valorada mediante dos técnicas de linealización. Una basada en la técnica de Diferenciación Numérica en la modalidad de "*diferenciación hacia Adelante"* y la otra en una formulación exacta basada en la regla de la cadena. En este trabajo se mostró que la forma de linealizar el sistema modifica el análisis de Estabilidad Dinámica. Un enfoque diferente fue propuesto en [19] y esta basado en Diferenciación Simbólica (DS). En este trabajo se emplea el potencial de la programación simbólica para el cálculo de la matriz Jacobiana. Sin embargo, su aplicación estuvo limitada a un SEP limitado en tamaño.

En este capítulo, se valora parcialmente el potencial de la formulación expuesta en el capítulo 2. En una primera parte de la investigación, se analiza el desempeño de la formulación DN-ST en sus tres variantes, en el cálculo del gradiente matricial de primer orden, del modelo aproximado del SEP.

R

# **3.2 APLICACION DE "DN-ST" A LA FORMULACIÓN MULTIMÁQUINAS DEL SEP**

A fin de valorar la capacidad y robustez de los algoritmos basados en DN-ST presentada en el capítulo 2. La aproximación DN-ST se implementa para el modelo dinámico más simple del SEP. Las expresiones analíticas de éste modelo, son representadas por las siguientes ecuaciones diferenciales asociadas al desplazamiento y velocidad angular respectivamente [11]:

$$
\dot{\delta}_i = \omega_i - \omega_{\text{ref}} = f_{\delta_i} \qquad \text{para } i = 1, 2, ..., ng
$$
 (3.1)

$$
\omega_i = \frac{1}{2H_i} (Pm_i - Pe_i - D_i \omega_i) = f_{\omega_i}
$$
\nDonde

\n
$$
(3.2)
$$

$$
P_e = \left[ E_i^2 G_{ii} + \sum_{j=1}^{ng} E_i E_j (B_{ij} Sen(\delta_{ij}) + G_{ij} Cos(\delta_{ij})) \right]
$$
(3.3)

Los términos que componen las expresiones (3.1) a (3.3) son:  $P_e$  que es la potencia eléctrica, *D<sup>i</sup>* es la constante de amortiguamiento, *E¡* es el voltaje interno del generador *i,* 

*G<sub>t</sub>* + *jB*<sub>*ti*</sub> es la admitancia entre los generadores *i* y *j*,  $\omega_i$  es la velocidad angular del generador *i* y *8¡* es el desplazamiento angular del generador.

# DIRECCIÓN GENERAL DE BIBLIOTECAS

Las expresiones (3.1) y (3.2) pueden sintetizarse de la siguiente forma:

$$
\dot{x} = f\left(x\right) = \left[f_{\delta}, f_{\omega}\right]'
$$
\n(3.4)

Facilitando con ello, la comprensión de la formulación posterior.

#### 3.2.1 MODELO LINEALIZADO DEL SEP: *FORMULACIÓN ANALÍTICA ("FA")*

El modelo no-lineal del SEP mostrado en (3.4) es linealizado alrededor de un punto de equilibrio mediante la expansión en series de Taylor. En este apartado solo es considerado el desarrollo del término de primer orden de la expansión, despreciando entonces los términos de alto orden (High Order Terms) [2], resultando:

 $\bigcirc$ 

$$
\dot{x} = Ax + H.O.T.
$$
\n(3.5)

Donde *A,* es conocida como la matriz Jacobiana o matriz Planta y *x* representa el vector de las variables de estado del SEP. La matriz planta evaluada en un punto particular de operación para el modelo adoptado es de la forma:

$$
\begin{bmatrix}\nf_{\delta_1}^{\prime}(\delta_1) & f_{\delta_1}^{\prime}(\delta_1) & \cdots & f_{\delta_n}^{\prime}(\delta_{n_g}) & f_{\delta_1}^{\prime}(\omega_1) & f_{\delta_1}^{\prime}(\omega_1) & \cdots & f_{\delta_n}^{\prime}(\omega_{n_g}) \\
f_{\delta_1}^{\prime}(\delta_1) & f_{\delta_1}^{\prime}(\delta_1) & \vdots & f_{\delta_n}^{\prime}(\omega_1) & f_{\delta_n}^{\prime}(\omega_1) & \vdots \\
\vdots & \vdots & \vdots & \ddots & \vdots \\
\hline\n\end{bmatrix}
$$
\n
$$
f_{\delta_{\alpha}}^{\prime}(\delta_1) & f_{\delta_1}^{\prime}(\delta_1) & \cdots & f_{\delta_{\alpha}}^{\prime}(\delta_{\alpha_g}) & f_{\delta_{\alpha}}^{\prime}(\omega_1) & \cdots & f_{\delta_{\alpha}}^{\prime}(\omega_{\alpha_g}) \\
f_{\delta_1}^{\prime}(\delta_1) & f_{\delta_1}^{\prime}(\delta_1) & \cdots & f_{\delta_n}^{\prime}(\delta_n) & f_{\delta_n}^{\prime}(\omega_1) & f_{\delta_n}^{\prime}(\omega_1) & \cdots & f_{\delta_n}^{\prime}(\omega_{n_g}) \\
f_{\delta_n}^{\prime}(\delta_1) & f_{\delta_n}^{\prime}(\delta_1) & \vdots & f_{\delta_n}^{\prime}(\delta_{n_g}) & f_{\delta_n}^{\prime}(\omega_1) & f_{\delta_n}^{\prime}(\omega_1) & \vdots \\
\vdots & \vdots & \vdots & \vdots \\
f_{\delta_{\alpha_{\alpha}}^{\prime}}^{\prime}(\delta_1) & \cdots & f_{\delta_{\alpha_{\alpha_{\alpha}}}}^{\prime}(\delta_{\alpha_g}) & f_{\delta_{\alpha_{\alpha_{\alpha}}}}^{\prime}(\delta_{\alpha_g}) & \cdots & f_{\delta_{\alpha_{\alpha_{\alpha}}}}^{\prime}(\omega_{\alpha_g})\n\end{bmatrix}
$$

donde el vector de estado es de la forma:

$$
x = \begin{bmatrix} \delta_0 \\ \delta_0 \\ \omega_0 \end{bmatrix}, \text{ el cual es representado como } \delta_0 = \begin{bmatrix} \delta_{l_0} \\ \delta_{l_1} \\ \vdots \\ \delta_{n_{\delta}} \end{bmatrix}, \omega_0 = \begin{bmatrix} \omega_{l_0} \\ \omega_{l_0} \\ \vdots \\ \omega_{n_{\delta}} \end{bmatrix}
$$
  $UEVO LEON$ 

y donde los elementos que componen la matriz Planta son de la forma:

$$
f'_{\delta_{k}}(\delta_{i}) = \frac{\partial f_{\delta_{k}}(\delta_{0})}{\partial \delta_{i}} = 0, \qquad f'_{\delta_{k}}(\omega_{k}) = \frac{\partial f_{\delta_{k}}(\omega_{0})}{\partial \omega_{k}} = 1,
$$
  

$$
f'_{\omega_{k}}(\delta_{i}) = \frac{1}{2H_{k}} \frac{\partial f_{\omega_{k}}(\delta_{0})}{\partial \delta_{i}}, \qquad f'_{\omega_{k}}(\omega_{k}) = \frac{\partial f_{\omega_{k}}(\omega_{0})}{\partial \omega_{k}} = \frac{-D_{k}\omega_{ref}}{2H_{k}}
$$

De donde *ng ≈ número de generadores, k=1,...,ng*, el *i-ésimo* elemento puede ser el de la posición *i=l,...,ng,* por consiguiente las cuatro submatrices son de dimensiones de *{ng,ng).* 

El modelo linealizado mostrado en la expresión (3.5), ha sido convencionalmente calculado de forma analítica, permitiendo con ello conocer los valores exactos de la matriz *"A".* En este trabajo usaremos el término de *"FA",* para diferenciar de la aproximación que resulta de la técnica de DN-ST. En la siguiente sección se presenta la aplicación del método de DN-ST para el cálculo de esta matriz, presentando tres variantes del método de DN-ST.

#### 3.2.2 **MODELO LINEALIZADO DEL SEP:** *APROXIMACIÓN POR "DN-ST"*

Al aplicar la expansión en series de Taylor a las ecuaciones (3.1) y (3.2) y haciendo uso de la idea presentada en el capítulo 2. Son retenidos sólo los términos de primer orden en la expansión de la serie de Taylor. Del proceso desarrollado en las secciones (2.5.1), resultan las expresiones de la tabla 3.2. En esta se resumen las expresiones obtenidas para el modelo clásico del SEP, en las tres variantes de la aproximación DN-ST.

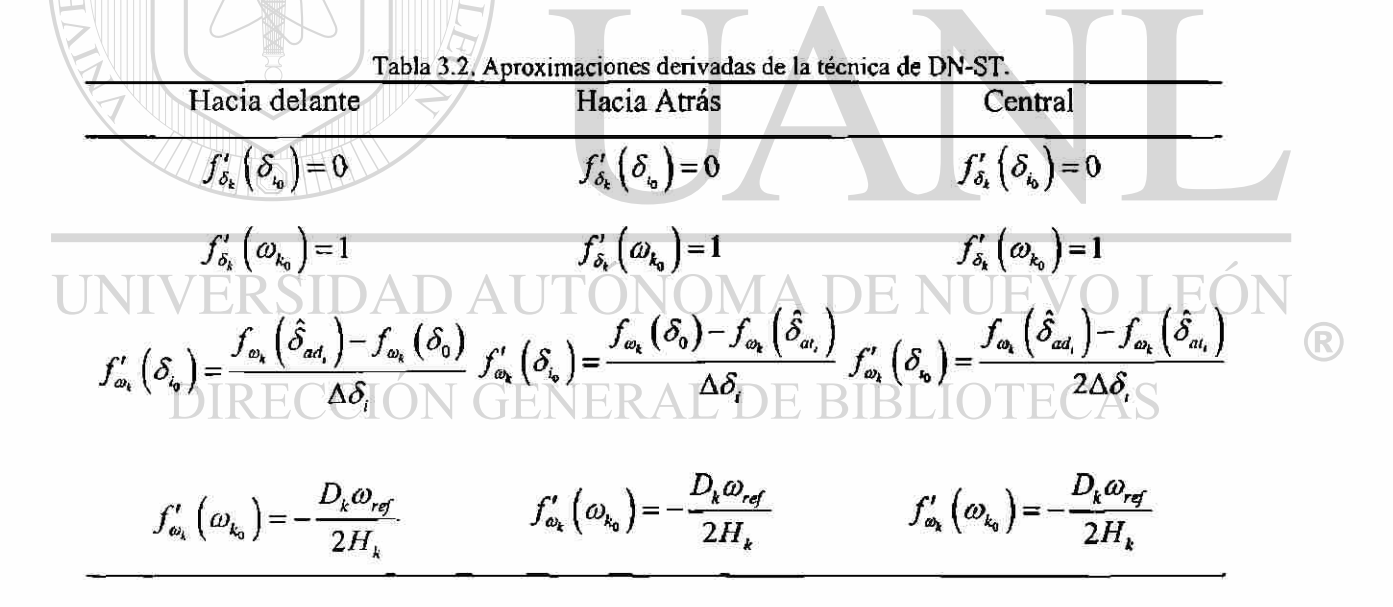

Donde *k=l,..,ng,* el *i-ésimo* elemento puede estar en la posición *i=l,...,ng, S0* es el vector con los valores del desplazamiento angular en condiciones iniciales, obtenidos de la corrida de flujos de potencia y  $\Delta \delta_i$  es la perturbación o tamaño del paso de la variable a diferenciar. Intuitivamente se espera que conforme  $\Delta \delta_i \rightarrow 0$ , la aproximación por DN-ST sea más cercana a la solución exacta encontrada por la Formulación Analítica. Note que las ecuaciones mostradas en la tabla 3.2, forman la aproximación por diferencias de la matriz Planta del sistema linealizado.

#### **3.2.3 ALGORITMO COMPUTACIONAL EMPLEADO EN LA APROXIMACION "DN-ST"**

Con el propósito de determinar y evaluar la matriz Jacobiana mediante la aplicación de técnicas de DN-ST, fue desarrollado un algoritmo en el ambiente de MatLab® [26]. La figura 3.1 muestra la secuencia computacional, empleada por el algoritmo DN-ST "Central" para el cómputo del gradiente de primer orden.

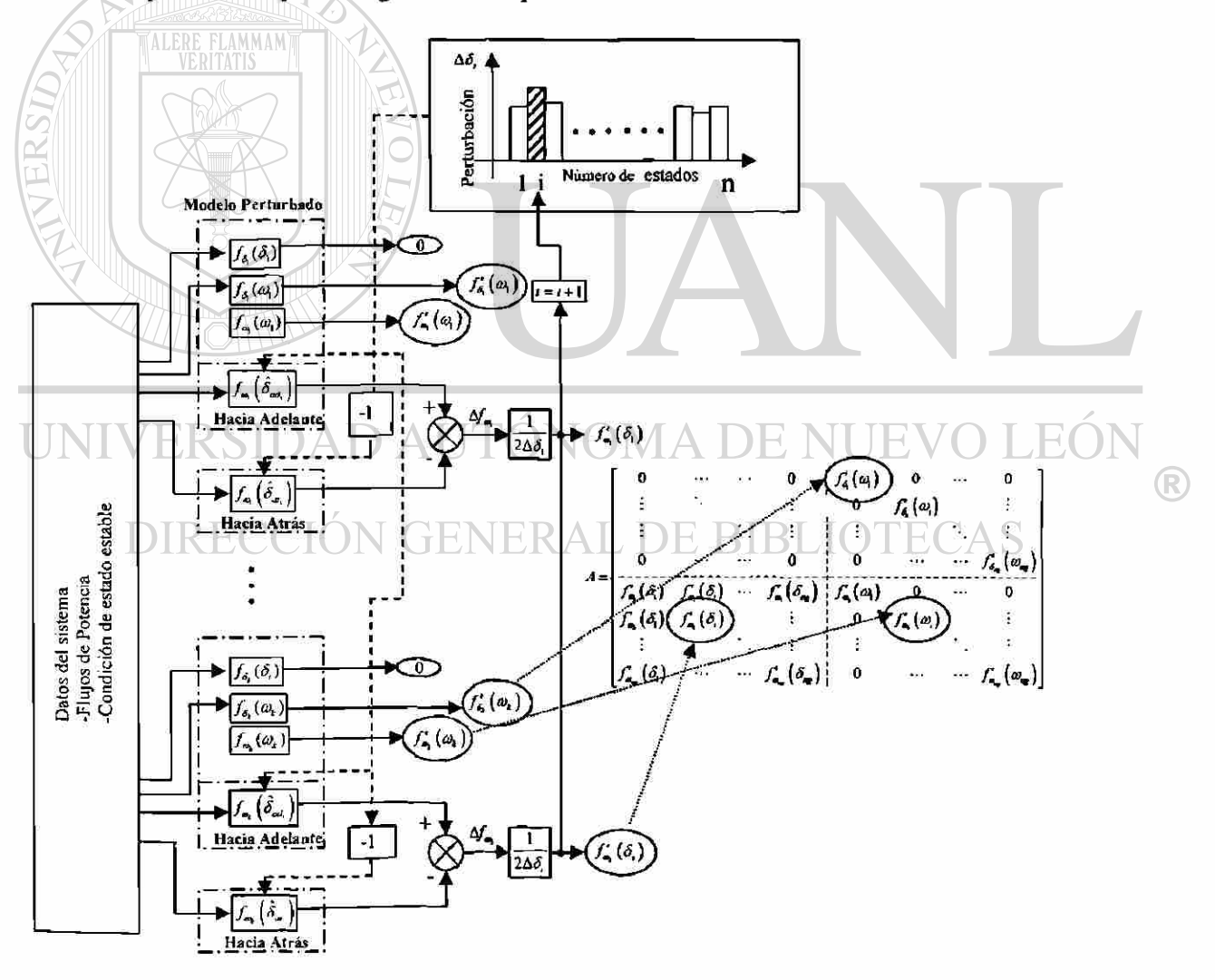

**Fig.3.1. Algoritmo DN-ST "Central".** 

### **3.3 SIMULACIÓN Y RESULTADOS**

En este apartado se muestran las simulaciones numéricas correspondientes de aplicar la técnica de DN-ST para determinar el comportamiento de las variables que operan en dicho sistema. Para ello son evaluados diferentes sistemas de pruebas con diferentes características de modelado.

# 3.3.1 SENSITIVIDAD DE LOS VALORES PROPIOS A LA VARIACIÓN PARAMÉTRICA DEL SEP

El estudio de sensitividad paramétrica parte del cálculo de la matriz Planta y sus valores propios. El proceso es descrito en el diagrama de flujo de la figura 3.2. Los valores propios de los métodos DN-ST son comparados contra el método convencional o analítico en cada variación paramétrica del sistema, para evaluar la exactitud de los métodos DN-ST.

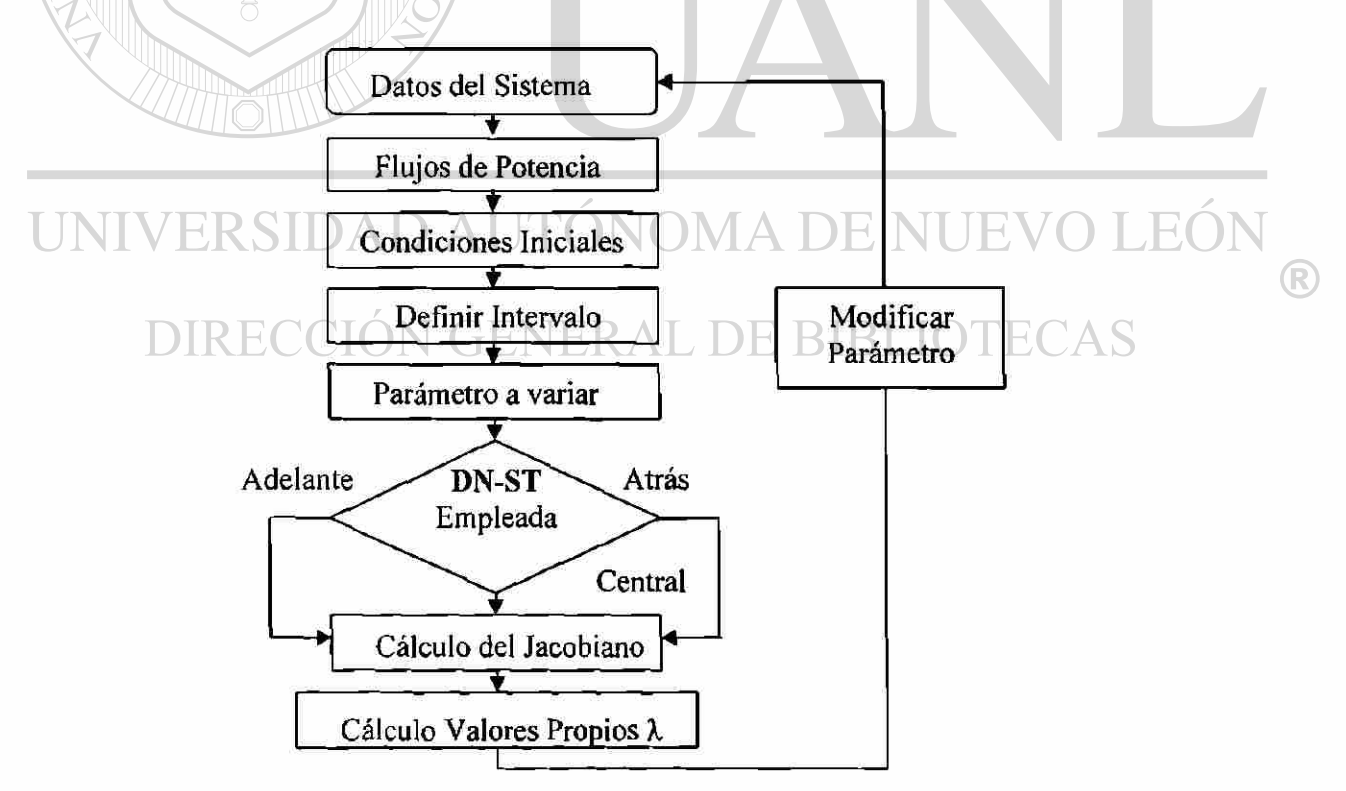

**Fig.3.2. Diagrama de flujo para obtención de la matriz Planta.** 

# **3.3.1.1 DESCRIPCIÓN DEL SISTEMA DE PRUEBA Y SUS CARACTERÍSTICAS DINÁMICAS**

Con el fin de valorar la capacidad y robustez de los algoritmos basados en DN-ST, se emplea el SEP de Nueva Inglaterra como sistema de prueba. El diagrama unifilar del sistema es mostrado en la figura 3.3.

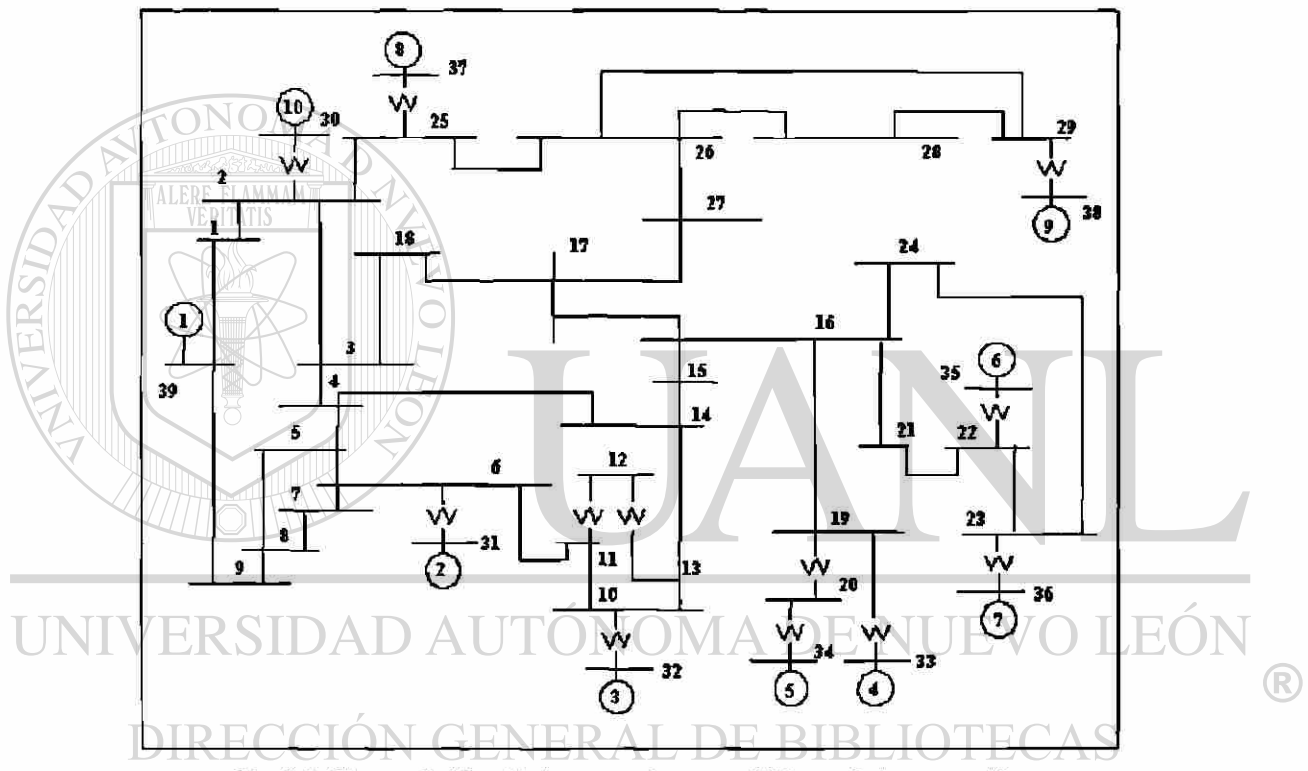

**Fig. 3.3. Sistema de 10 unidades generadoras con 39 buses de interconexión.** 

La figura 3.3 muestra un diagrama unifilar del sistema equivalente de Nueva Inglaterra. El sistema esta compuesto por 10 unidades de generación, conectadas a través de un sistema de transmisión mediante 39 buses de interconexión. En este estudio los generadores son representados por el modelado clásico y las cargas son representadas por impedancias constantes.

Inicialmente el SEP de prueba es evaluado mediante la Formulación Analítica, que presenta 19 valores propios, de los cuales, 4 son clasificados como modos inter-área

(oscilaciones entre grupos de generadores interconectados) y los 15 restantes como modos locales (oscilaciones propias de un generador, respecto a los demás generadores interconectados). Esta clasificación resultó del análisis de Estabilidad Dinámica. La tabla 3.3 muestra dichos valores propios.

|       | Valores Propios λ (Método Analítico) |                 |  |
|-------|--------------------------------------|-----------------|--|
| 1,2   | $-0.0290 \pm 3.5735i$                | Modo Inter-área |  |
| 3,4   | $-0.0304 + 5.5087$ i                 | Modo Inter-área |  |
| 5,6   | $-0.0561 \pm 6.2685$ i               | Modo Local      |  |
| 7,8   | $-0.0651 \pm 7.0151$                 | Modo Local      |  |
| 9,10  | $-0.0749 \pm 7.9020$ i               | Modo Local      |  |
| 11,12 | $-0.0540 \pm 7.9559$ i               | Modo Local      |  |
| 13,14 | $-0.0799 \pm 9.1608$ i               | Modo Local      |  |
| 15,16 | $-0.0629 \pm 9.6590$ i               | Modo Local      |  |
| 17,18 | $-0.0742 \pm 9.7886$ i               | Modo Local      |  |
| 19    | $-0.0615$                            | Modo Local      |  |

**Tabla 3.3. Valores Propios obtenidos, empleando la Formulación Analítica.** 

Para el estudio paramétrico, es seleccionado el modo inter-área #1,2, asociado a la oscilación de los generadores 5, 6 y 9 contra el generador 10. El parámetro de amortiguamiento asociado al generador 10, es perturbado de forma secuencial, para estudiar la sensitividad del valor propio #1,2, obtenido de la aplicación del algoritmo DN-ST.

# 3.3.2.1 COMPARACIÓN DE LA PRECISIÓN NUMÉRICA ENTRE LAS FORMULACIONES "FA" Y "DN-ST"

A fin de determinar la robustez y la eficiencia de las variantes por DN-ST, son considerados tres casos de estudio asumiendo diferentes intervalos o perturbaciones ( $\Delta\delta$ ). La tabla 3.3 muestra las perturbaciones a evaluar.

R

| Casos de estudio |                        |  |  |
|------------------|------------------------|--|--|
| Caso             | Intervalo utilizado    |  |  |
|                  | $\Delta\delta = 0.1$   |  |  |
| 2                | $\Delta\delta = 0.01$  |  |  |
| 2                | $\Delta\delta = 0.001$ |  |  |

Tabla 3.4. Perturbaciones para evaluar la aproximación por DN-ST.

Para cada caso de estudio, se calculan los valores propios. En específico es monitoreado el modo inter-área #1,2. Para ello, en cada caso es variado secuencialmente el parámetro *D* (amortiguamiento) asociado al generador 10, para perturbar de forma importante en el comportamiento de ese modo en mención.

Los resultados entre la FA y las distintas variantes de la aproximación por DN-ST son comparados. A continuación son mostrados los resultados obtenidos para cada caso.

• Caso 1.- En la figura 3.4, se muestran los resultados obtenidos para el modo interárea #1 (parte imaginaria negativa), cuando es variado el parámetro de amortiguamiento *D* del generador 10.

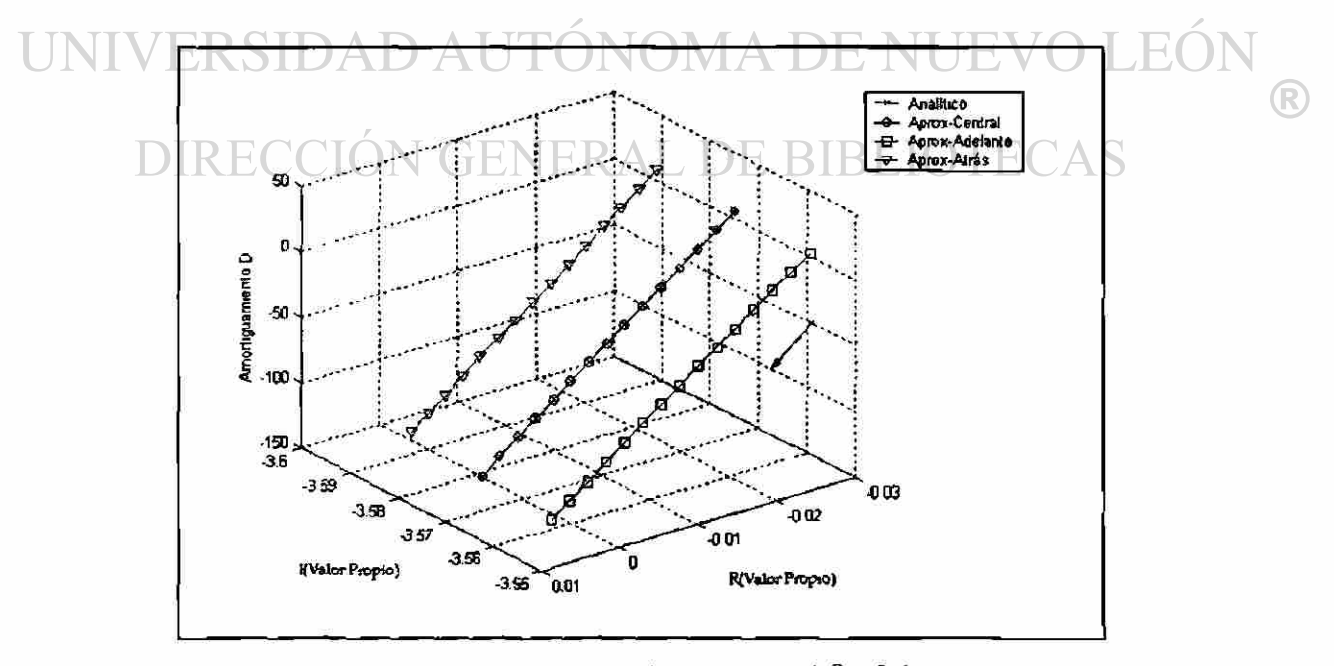

Fig.3.4. Comparación de Métodos para un  $\Delta\delta = 0.1$ .

Como se observa de la figura 3.4, el valor numérico del modo ínter-área se mantiene constante a medida que el parámetro del amortiguamiento *D* disminuye hasta la pérdida de estabilidad. La aproximación "Hacia Adelante" pasa con mayor rapidez al plano de inestabilidad. Por otro lado se puede visualizar que de las tres aproximaciones por DN-ST, la que utiliza la aproximación "Central" presenta una mayor precisión numérica.

• Caso 2- En la figura 3.5 se muestran los valores propios del modo inter-área (par imaginario negativo), obtenidos para la variación del amortiguamiento *D.* 

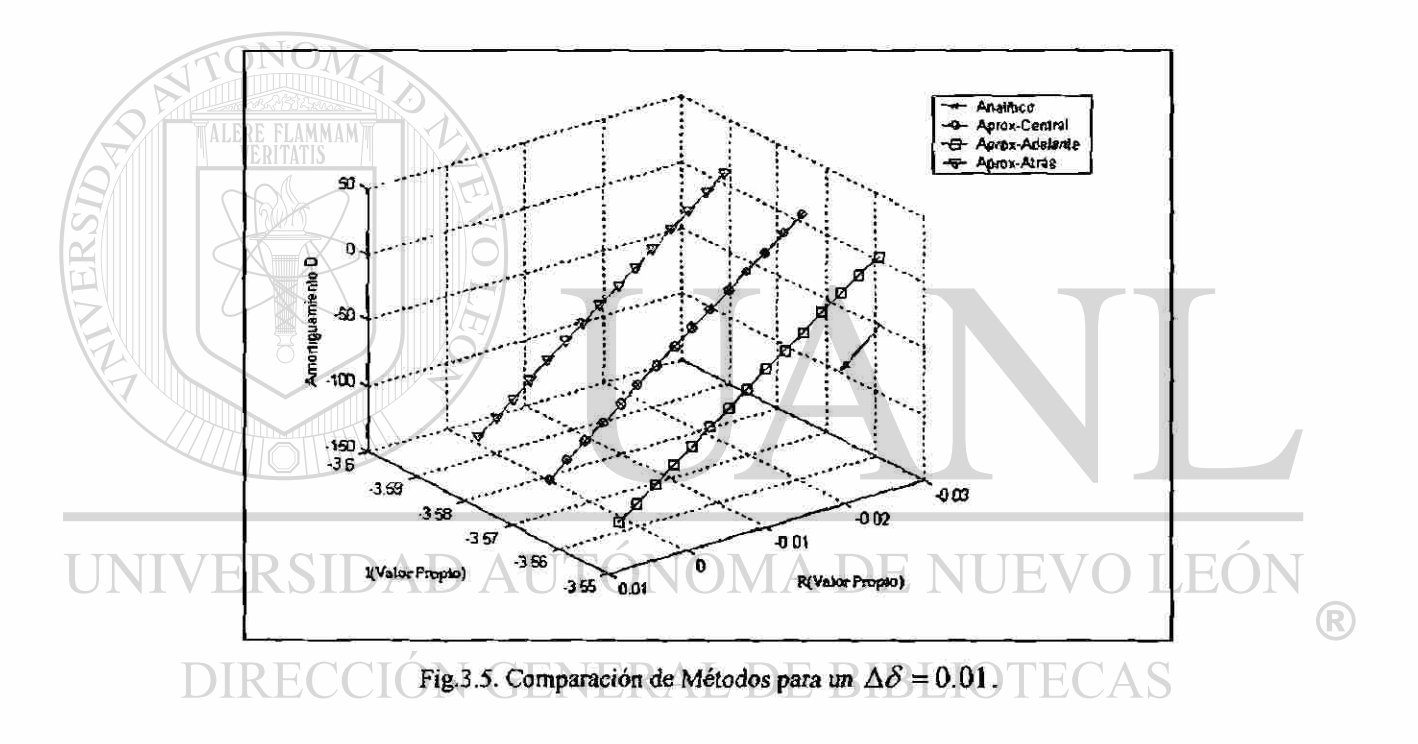

Como se indica de la figura 3.5 al reducir el intervalo, se reduce el margen entre las aproximaciones por diferencias empleadas para determinar el valor propio. Al igual que en el caso 1, la aproximación "Central" presenta un desempeño eficiente en términos de precisión, aún cuando el modo resulte inestable.

Caso 3- En este caso se considera un intervalo de  $\Delta\delta = 0.001$ . La figura 3.6 muestra la comparación entre los métodos de DN-ST con la FA.

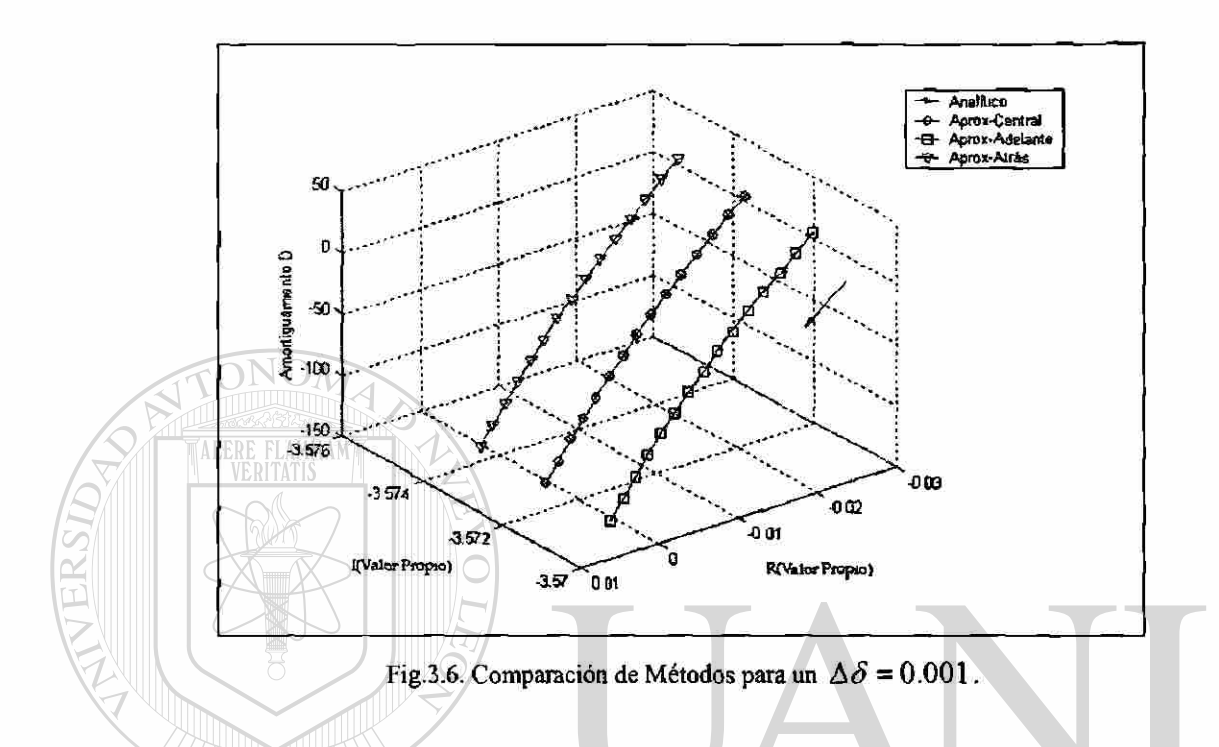

Como puede observarse en la figura 3.6 a diferencia del caso anterior, ahora cuando se disminuye un poco más la perturbación, se visualiza una variación en el valor del modo conforme se varía el parámetro del amortiguamiento D. Siendo, la aproximación "Hacia Atrás" la que manifiesta una variación mas pronunciada. El impacto de disminuir la perturbación se manifiesta de forma más notable en la aproximación "Central", ya que prácticamente el modo inter-área coincide con el obtenido de forma exacta.

Para observar el margen de "inexactitud" entre las aproximaciones por DN-ST y el método convencional (FA) se determina el error, cuya formulación se presenta en el siguiente apartado.

#### 3.3.2.2 ANÁLISIS DEL ERROR ENTRE "FA" Y "DN-ST"

Para determinar con mayor precisión la aproximación de los cálculos obtenidos por las aproximaciones de DN-ST respecto de la FA en los casos enunciados anteriormente, se emplea un criterio basado en el porcentaje de error. La expresión empleada para calcular el error porcentual entre ambos métodos es la siguiente:

$$
EP = \frac{\left|\lambda(p)_{\rho_A}\right| - \left|\lambda(p)_{\rho_N}\right|}{\left|\lambda(p)_{\rho_A}\right|} \times 100\tag{3.18}
$$

Donde:  $\left|\lambda(p)\right|_{FA}$  es el valor propio obtenido de la FA y  $\left|\lambda(p)\right|_{DN}$  es el valor propio obtenido mediante DN-ST, y *p* es el parámetro que se varía. En este caso es el coeficiente de amortiguamiento *D,* asociado al generador diez.

Caso 1.- En la figura 3.7 se muestra el error porcentual para el modo inter-área (parte imaginaria negativa) entre ambos métodos, conforme es variado el parámetro *D* para el generador diez.

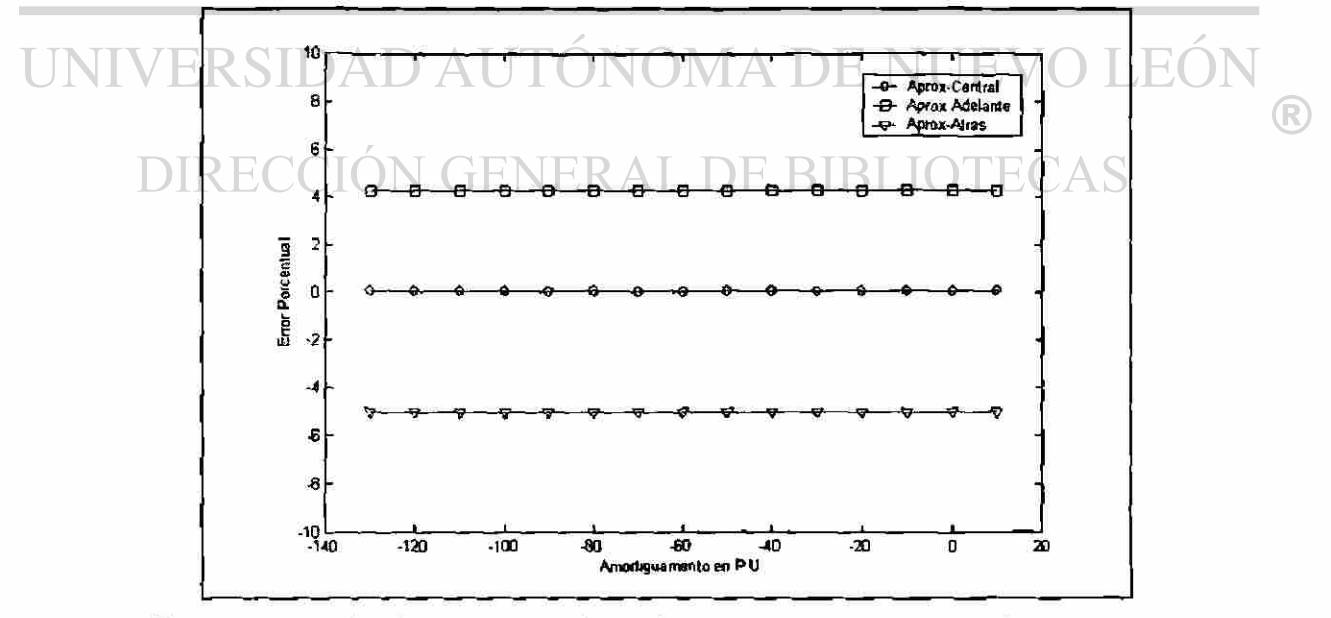

**Fig.3.7. Comparación del error porcentual entre las variantes de DN-ST respecto de la FA para una**  perturbación de  $\Delta\delta = 0.1$ .

El error porcentual mostrado en la figura 3.7, presenta una tendencia constante, observando que, aunque el valor de la perturbación empleada es "relativamente grande", las aproximaciones muestran resultados aceptables, siendo para la aproximación "Central" alrededor del 0.08 %.

Caso 2.- En la figura 3.8 se muestra el error porcentual para cada aproximación empleando el modo inter-área (parte imaginaria negativa) y variando el parámetro del amortiguamiento *D* para el generador diez.

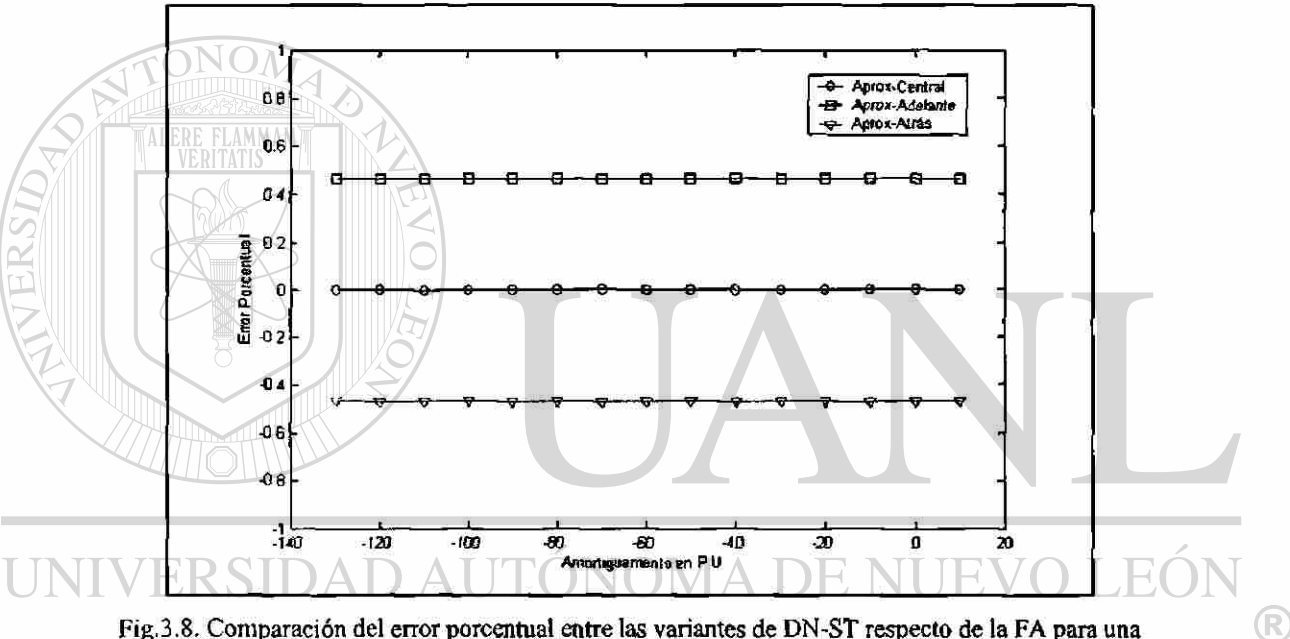

**Fig.3.8. Comparación del error porcentual éntrelas variantes de DN-ST respecto de la FApara una**  perturbación de  $\Delta \delta = 0.01$ . AS

El error porcentual mostrado en la figura 3.8, sigue mostrando la tendencia constante para las tres aproximaciones conforme se varía el amortiguamiento del generador número diez. El error porcentual de las variantes "Hacia Adelante" y "Hacia Atrás" es aproximadamente del 0.4% y 0.5% respectivamente. En cambio para la variante "Central" es el 0.001%, mostrando esto un mejoramiento en la precisión de este método de DN-ST.

Caso 3.- En la figura 3.9, se muestra el error porcentual para el modo inter-área (parte imaginaria negativa) entre los métodos de DN-ST y el Analítico, conforme es variado el parámetro del amortiguamiento D, considerando un  $\Delta \delta = 0.001$ .

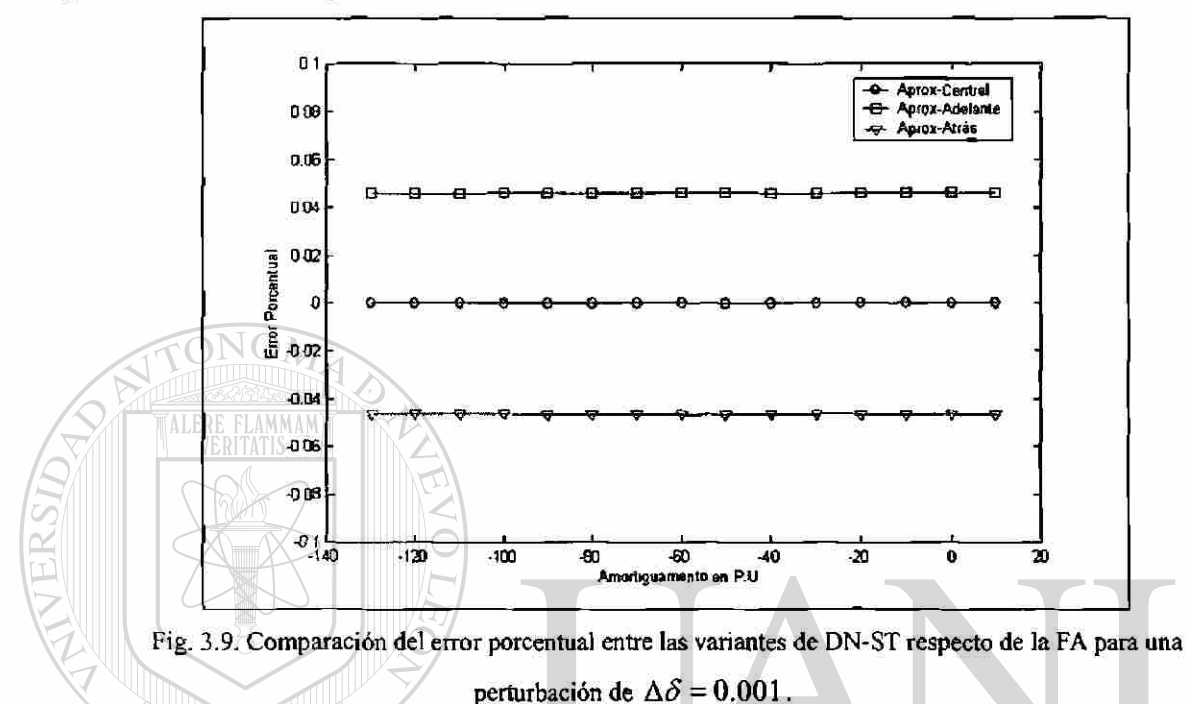

De la figura 3.9 se observa que el error de las variantes "Hacia Adelante" y "Hacia Atrás" esta en el rango del 0.05%. En cambio para la aproximación "Central" es prácticamente cero. Lo cual significa que el modo inter-área obtenido mediante la aproximación por diferencias es igual al obtenido por la FA. АS

Sin embargo, aunque se presente una precisión aceptable, los tiempos de ejecución de algoritmos empleados en los distintos métodos varía, dependiendo, ya sea del sistema de pruebas utilizado y para los que emplean DN-ST considerando también la perturbación entre variables de estado. De aquí la necesidad de obtener los tiempos de cómputo, los cuales son presentados en el siguiente apartado.

<sup>R</sup>

## 3.3.3 EVALUACIÓN COMPUTACIONAL DE LA APROXIMACIÓN "DN-ST" CON RESPECTO DE LA "FA"

En esta sección se evalúa e! desempeño computacional de los algoritmos que emplean técnicas de FA y DN-ST basado en la noción de "tiempos de cómputo". Para ello, son empleados tres sistemas de pruebas con distintas características. La tabla 3.5, muestra los sistemas de prueba considerados en el estudio.

**Tabla 3.5. Sistemas de máquinas de prueba para obtener tiempos de cómputo.** 

|              | Casos de estudio             |  |
|--------------|------------------------------|--|
| Caso         | Sistema de Prueba            |  |
|              | Con 4 Generadores, 11 buses  |  |
| $\mathbf{2}$ | Con 10 Generadores, 39 buses |  |
| 3            | Con 16 Generadores, 68 buses |  |
|              |                              |  |

continuación:

Los "tiempos de cómputo" son calculados mediante la instrucción (Tic - Toe) de MatLab ® [26]. Se considera únicamente el "tiempo de cómputo" de la matriz Planta. Las características de la computadora empleada para dichas simulaciones se enuncian a

Procesador Pentium II **VERAL DE BIBLIOTECAS** > 96 MB de RAM  $\geqslant$  333 MHz

AD AUTONOMA DE NUE

Una vez expuestas las características de la computadora utilizada. El estudio es dividido en tres casos, para facilitar su análisis. En cada caso, es evaluado el desempeño del algoritmo DN-ST, considerando las magnitudes de perturbación, empleadas en las simulaciones anteriores.

 $\left( \mathsf{R}\right)$ 

Caso 1.- En la figura 3.10 se muestran los "tiempos de cómputo" para el sistema de pruebas compuesto por 4 generadores.

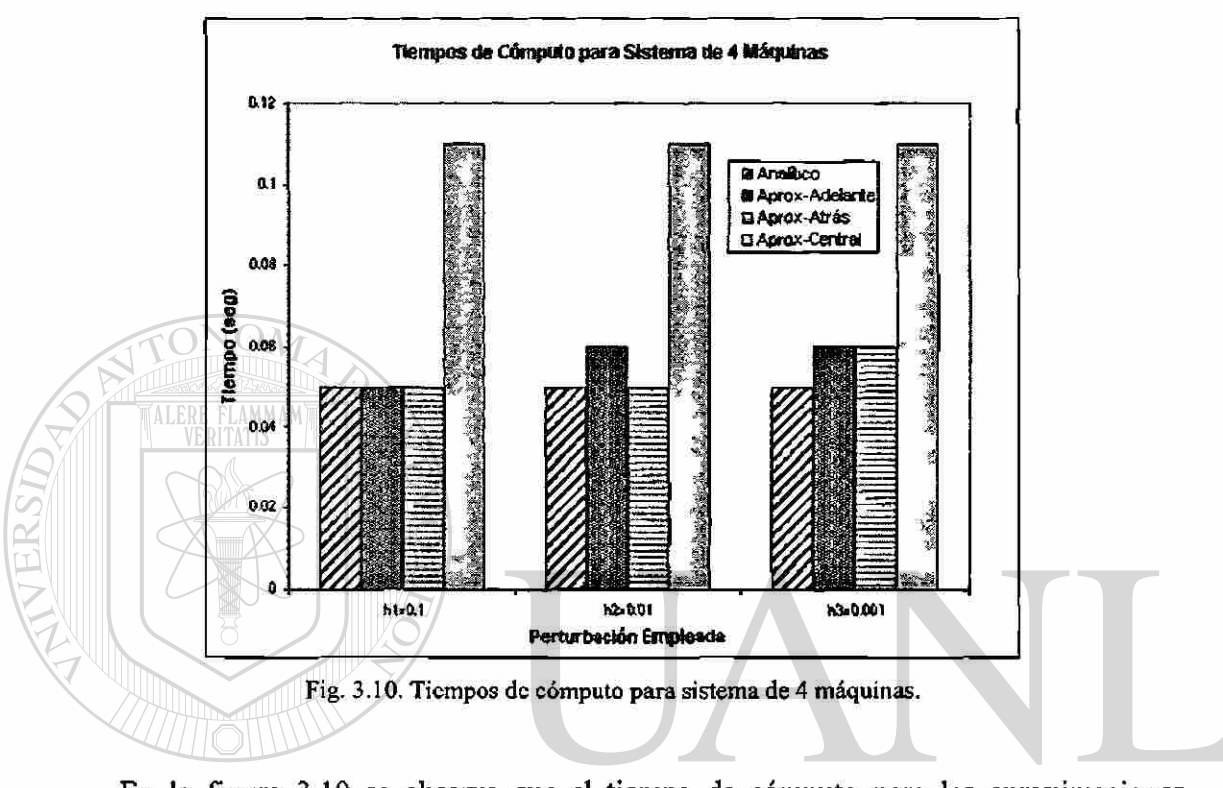

En la figura 3.10 se observa que el tiempo de cómputo para las aproximaciones "Hacia Adelante y Hacia Atrás" es similar al obtenido mediante la FA siendo del rango de 0.05 segundos. Por otro lado, que la aproximación "Central" requirió un mayor tiempo de ejecución para la obtención de la matriz Planta. AS

Caso 2.- En la figura 3.11 se muestran los "tiempos de cómputo" obtenidos de la simulación del sistema de pruebas con 10 generadores.

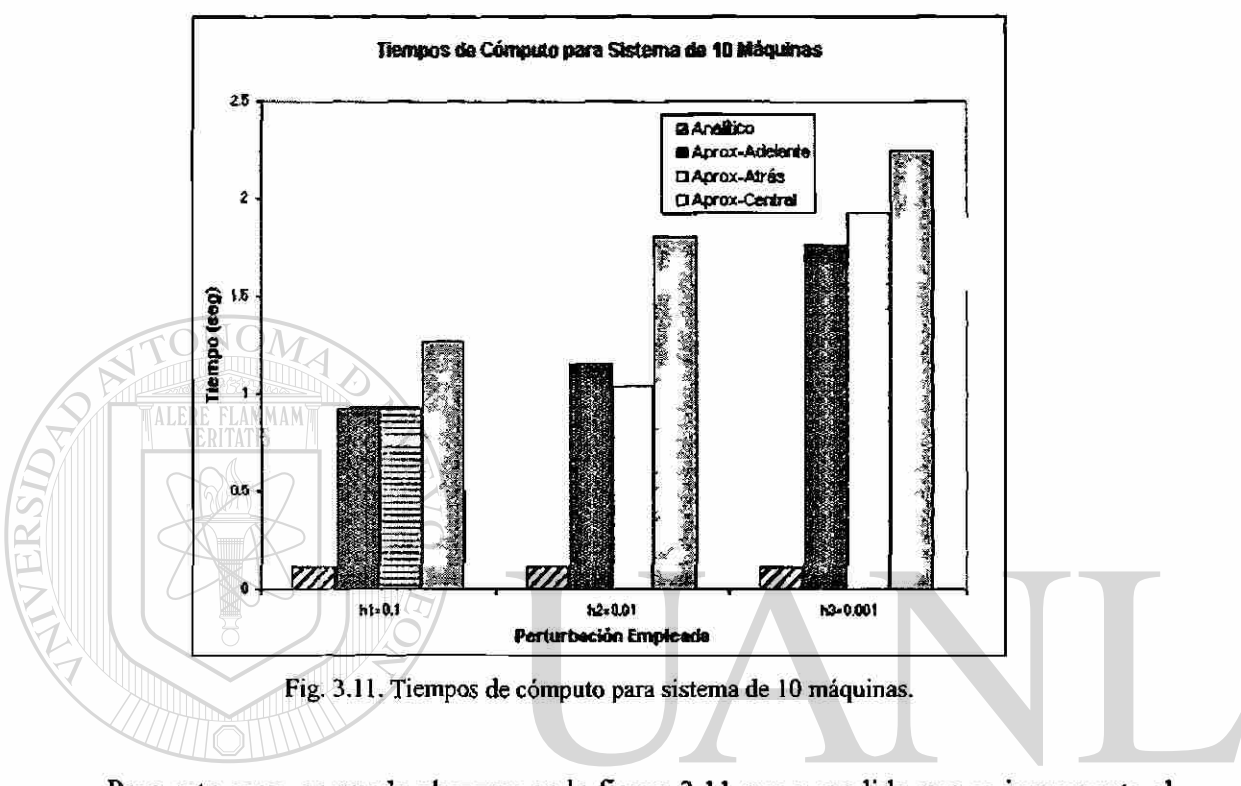

Para este caso, se puede observar en la figura 3.11 que a medida que se incrementa el tamaño del sistema de pruebas, el tiempo de cálculo aumenta. Principalmente para los métodos de aproximaciones por DN-ST en el rango de 1 a 2 segundos, con pequeñas variaciones debido al valor de la perturbación. Mientras que el método analítico permanece en el rango de 0.2 segundos.

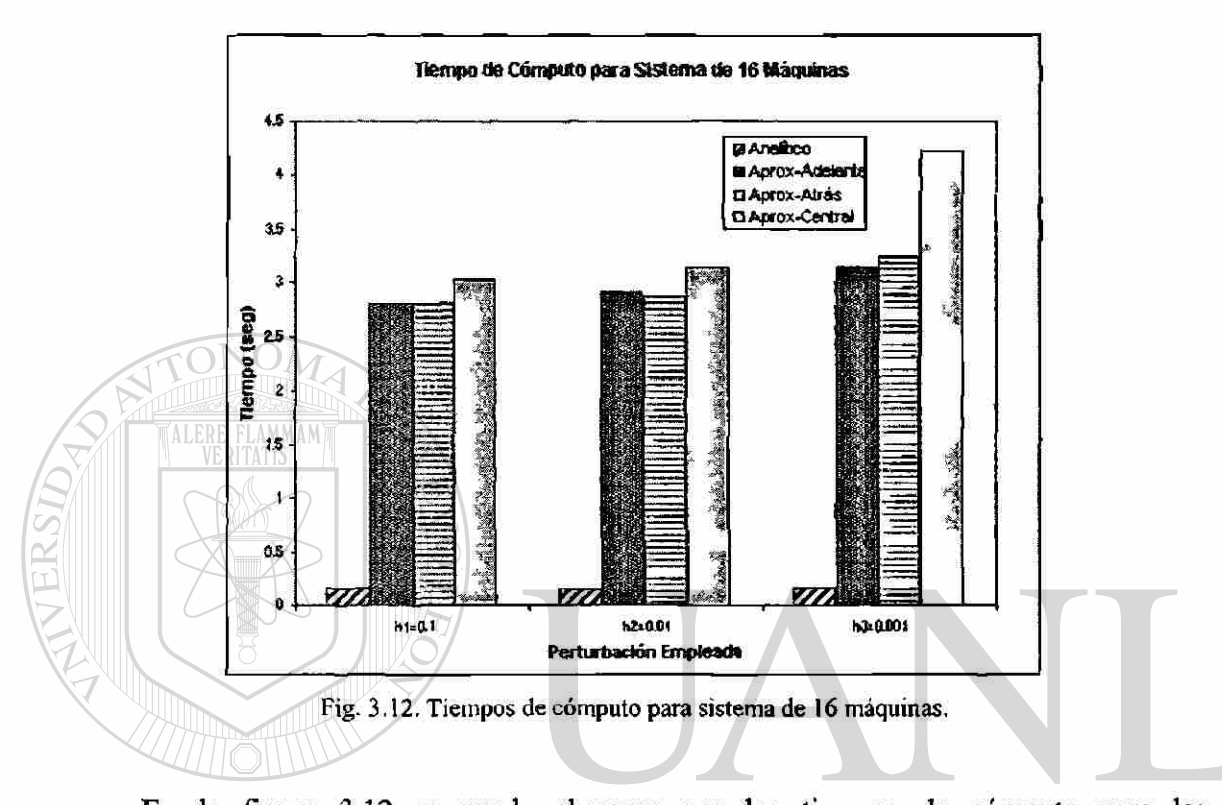

Caso 3.- En la figura 3.12 se muestran los "tiempos de cómputo" para el sistema de pruebas con 16 generadores.

En la figura 3.12 se puede observar que los tiempos de cómputo para las aproximaciones por DN-ST se incrementan significativamente, siendo de alrededor de 3 segundos y cuando el valor de la perturbación disminuye hasta 0.001 el tiempo para la aproximación Central aumenta considerablemente hasta los 4 segundos. Observando también que la FA permanece en el tiempo de décimas de segundo.

#### **3.4 CONCLUSIONES PRELIMINARES**

En este capítulo fue evaluada la capacidad de la aproximación por DN-ST en sus diversas variantes para determinar la matriz Jacobiana asociada al modelo linealizado del SEP. Algunas conclusiones que se desprenden del estudio, son señaladas en los siguientes puntos:

0151773

- > Los resultados obtenidos demuestran que la técnica de DN-ST presenta un desempeño que es afectado en gran medida por la variación de la perturbación y en menor medida por el valor de los parámetros del sistema.
- > Los resultados muestran que la aproximación de DN-ST "Central" obtiene un desempeño superior en términos de precisión numérica, respecto de las variantes "Hacia Adelante" y "Hacia Atrás", debido a que su error se minimiza con el cuadrado de la perturbación.
	- La magnitud del error porcentual de las aproximaciones por DN-ST, decrece en forma exponencial al disminuir el tamaño de la perturbación. Este sugiere, una forma heurística para determinar la perturbación mas adecuada.

> El desempeño computacional de la aproximación por DN-ST, basado en la noción de "tiempo de cómputo". Mostró una tendencia creciente demandante de recursos computacionales de tipo parabólico, conforme aumentaba el tamaño del SEP.

Para las aproximaciones por diferencias, a parte del sistema que se emplea para simulación, se debe tomar en cuenta la perturbación, ya que entre más pequeña sea ésta, el tiempo de cómputo se incrementa, siendo más afectada la aproximación "Central".

R

## **CAPÍTULO 4**

# **APLICACIÓN DE LA TÉCNICA DN-ST PARA EL CÓMPUTO DE TÉRMINOS DE ALTO ORDEN ASOCIADOS AL ESTUDIO DE ESTABILIDAD DINÁMICA**

*Resumen: En este capitulo se extiende la aplicación de la formulación multidimensional presentada en el capitulo 2 para el cómputo de gradientes matriciales de alto orden asociada a los modelos de Estabilidad Dinámica. En específico es utilizada la*  variante DN-ST "Central". Son incluidos modelos detallados del SEP para evaluar la *flexibilidad de incorporar modelos avanzados del SEP, así como para valorar la facilidad de programación estructurada en la construcción de los gradientes matriciales de segundo orden.* 

### NIVERSIDAD AUTÓNOMA DE NUEVO LEÓ. *4.1* **INTRODUCCIÓN**   $\left( \mathsf{R}\right)$

## DIRECCION GENERAL DE BIBLIOTECAS

No obstante del avance obtenido en el modelado y las herramientas de análisis lineal del SEP, en años recientes han surgido una serie de comportamientos dinámicos inusuales en el marco operativo del SEP, que no han sido previstos por las herramientas empleadas por la industria eléctrica [3]. Esto ha conducido al desarrollo de nuevas herramientas de análisis de Estabilidad Dinámica que incluye términos no-lineales en su análisis [6], para obtener una mejor representación de los fenómenos dinámicos en el SEP.

Aunque existe una gran cantidad de programas profesionales para el análisis de Estabilidad Dinámica, al momento, los términos de alto orden no han sido incorporados en las rutinas de análisis. De ahí, la importancia de contar con metodologías o formulaciones

matemáticas que faciliten la incorporación de los términos de alto orden, así como la inclusión de modelos de mayor complejidad del SEP. Como se mencionó previamente en el capítulo 1, al momento, han sido propuestos algunos enfoques basados en Diferenciación Simbólica (DS) [16], Diferenciación Automática (DA) [27,28,31] y esquemas híbridos Simbólico-Numérico [15]. La revisión de estas metodologías mostró, algunas limitaciones en términos de tiempo de cómputo, así como en la facilidad para incorporar nuevos modelos en términos de programación estructurada.

# **4.2 APLICACIÓN DE LA TÉCNICA DN-ST A LA FORMULACIÓN MULTIMÁQUÜMAS DEL SEP**

#### **4.2.1 MODELO NO-LINEAL DEL SEP: MODELO DETALLADO**

El modelo del generador síncrono, empleado en el presente trabajo de investigación, es constituido esencialmente por modelos de cuarto orden o dos ejes, con un sistema de control de excitación simple. Las cargas son modeladas como impedancias constantes. Cada máquina síncrona es representada por una fuente de voltaje interno  $E' = E'_d + jE'_q$  a

través de una reactancia transitoria  $x' = x'_d = x'_q$ . Las expresiones del generador son las siguientes:

# **GENERAL DE BIBLIC**

*Ecuaciones de oscilación del rotor:* 

$$
\delta_k = \omega_k - \omega_{ref} = f_{1_k} \qquad \text{para } k = 1, 2, ..., ng
$$
 (4.1)

$$
\dot{\omega}_k = \frac{1}{2H_k} \left( P m_k - P e_k - D_k \omega_k \right) = f_{2_k} \tag{4.2}
$$

$$
Pe_k = E'_{d_k} I_{d_k} + E'_{q_k} I_{q_k}
$$
\n(4.3)

*Ecuaciones de voltaje interno:* 

$$
\dot{E}'_{q_k} = \frac{1}{T'_{d0_k}} \Big( E_{fd_k} - \Big(x_{d_k} - x'_{d_k}\Big) I_{d_k} - E'_{q_k} \Big) = f_{3_k}
$$
(4.4)

 $\bigcirc$ 

$$
\dot{E}_{d_k}' = \frac{1}{T_{q0_k}'} \Big( -E_{d_k} + \Big( x_{q_k} - x_{q_k}' \Big) I_{q_k} \Big) = f_{a_k} \tag{4.5}
$$

*Corriente de eje directo:* 

$$
I_{d_k} = \sum_{i=1}^{ng} \left( \overline{F}_{G+B}(\delta_{k}) E'_{d_i} - \overline{F}_{B-G}(\delta_{k}) E'_{d_i} \right) \tag{4.6}
$$

*Corriente de eje cuadratura:* 

ALE

$$
I_{q_k} = \sum_{i=1}^{ng} \left( \overline{F}_{G+B}(\delta_k) E'_{q_i} + \overline{F}_{B-G}(\delta_k) E'_{d_i} \right)
$$
(4.7)

Donde los términos para las corrientes de eje directo (4.6) y cuadratura (4.7) son:

$$
\overline{F}_{G+B}(\delta_k) = G_k Cos(\delta_k - \delta_i) + B_k Sen(\delta_k - \delta_i)
$$
\n(4.8)

$$
\overline{F}_{B-G}(\delta_{k}) = B_{k}Cos(\delta_{k} - \delta_{i}) - G_{k}Sen(\delta_{k} - \delta_{i})
$$
\n(4.9)

El diagrama de bloques que representa el sistema de excitación descrito anteriormente es el que se muestra en la figura 4.1.

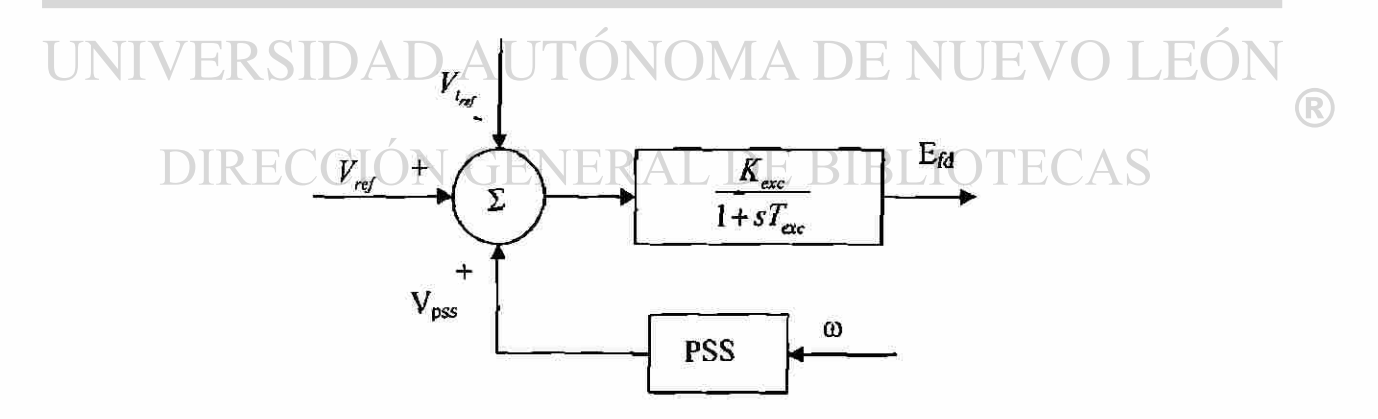

**Fig. 4.1. Sistema de excitación.** 

Las expresiones que rigen el comportamiento del sistema de excitación mencionado son las que se presentan a continuación:
*Sistema de Excitación Estático:* 

$$
\dot{E}_{\beta l_{k}} = \frac{1}{T_{\text{exc}_{k}}} \left( -E_{\beta l_{k}} + K_{\text{exc}_{k}} \left( V_{\text{pss}_{k}} + V_{\text{ref}_{k}} - V_{l_{\text{exc}_{k}}} \right) \right) = f_{s_{k}}
$$
(4.10)

$$
V_{t_{\text{cav}_k}} = \sqrt{\left(E'_{d_k} + x'_{q_k} I_{q_k}\right)^2 + \left(E'_{q_k} + x'_{d_k} I_{d_k}\right)^2}
$$
(4.11)

Donde algunos de los parámetros que componen las expresiones (4.1) a (4.11) son: *xd* que es la reactancia síncrona de eje directo, *xq* la reactancia síncrona de eje en cuadratura, *x'd* la reactancia transitoria de eje directo, *x'* la reactancia transitoria de eje en cuadratura,  $T'_{q0}$  y  $T'_{q0}$  son las constantes de tiempo en vacío o circuito abierto,  $T_{ex}$  la constante de tiempo del excitador,  $V_{psi}$  es el voltaje del estabilizador,  $V_{refi}$  es el voltaje de referencia,  $V_{t_{\text{max}}}$  es el voltaje del excitador y  $K_{\text{exc}}$  la ganancia del excitador empleado.

# **4.2.2 MODELO LINEALIZADO DE SEGUNDO ORDEN DEL SEP:**  *FORMULA CIÓN ANALÍTICA*

El modelo no-lineal del SEP, empleando generadores síncronos modelados de forma detallada, incluyendo el efecto producido por un excitador, es descrito mediante la expansión en series de Taylor. En este apartado, dicha serie se desarrolla hasta el término de segundo orden, esto significa que no se consideran los términos de alto orden o *H.O.T.*  (High Order Terms), resultando:

$$
\dot{x} = Ax + \frac{1}{2} \begin{bmatrix} x'H^1x \\ x'H^2x \\ \vdots \\ x'H^nx \end{bmatrix} + H.O.T.
$$
 (4.12)

Donde,  $x \in \mathbb{R}^n$  representa el vector de variables de estado del sistema,  $A \in \mathbb{R}^{n}$  y  $H^k \in \mathbb{R}^m$   $k = 1, 2, \ldots n$ , son las matrices Jacobiana y Hessiana respectivamente, la matriz Planta para el modelo adoptado es de la forma siguiente:

$$
\frac{\partial f_{i}}{\partial \theta_{i}} = \frac{\partial f_{i}}{\partial \theta_{i}} \quad \frac{\partial f_{i}}{\partial \theta_{i}} = \frac{\partial f_{i}}{\partial \theta_{i}} \quad \
$$

De forma similar es la aplicación para calcular las derivadas de segundo orden para la matriz Hessiana, dicho cálculo resulta ser algo por demás laborioso, esta es una de las razones por las cuales se omite dicho procedimiento, la figura 4.2, describe la estructura

general de las matrices Hessianas indicando la forma en que son almacenadas internamente en la memoria de la computadora digital, cabe mencionar que este tipo de matrices resultan ser extremadamente dispersas.

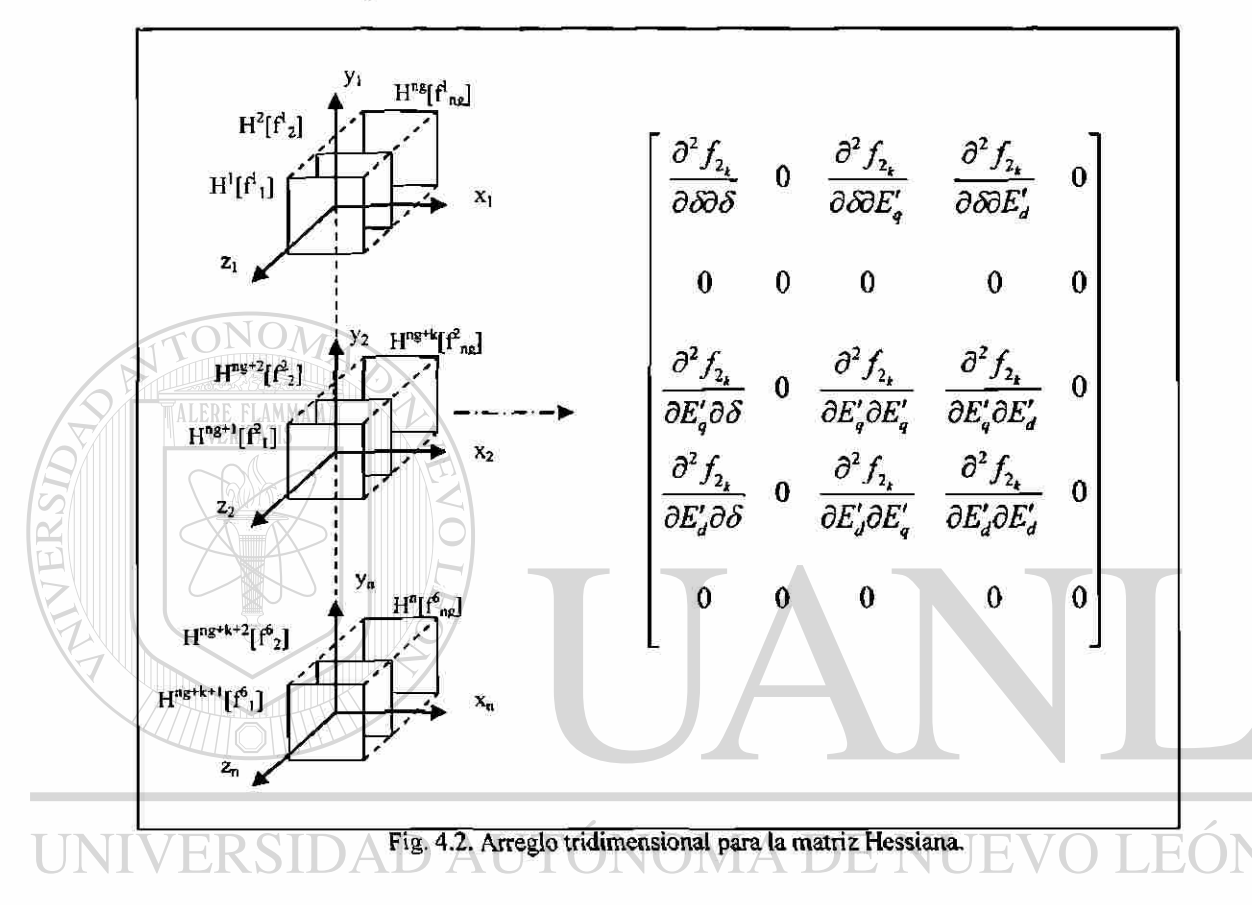

La formulación presentada, permite obtener los valores exactos de las matrices Jacobiana y Hessianas respectivamente. En la siguiente sección se presenta la aplicación del método de DN-SN "Central" para el cálculo de la matriz Hessiana solamente, esto debido a que en el capítulo anterior se presentaron las bases para el cálculo de la matriz Jacobiana.

## 4.2.3 MODELO LINEALIZADO DE SEGUNDO ORDEN DEL SEP: *APROXIMACIÓN "DN-ST CENTRAL"*

Al aplicar la expansión en series de Taylor a las ecuaciones (4.1) a (4.11) y haciendo uso de los conceptos presentados en el capítulo 2 (Diferenciación Numérica). Son retenidos

los términos, hasta el desarrollo de los de segundo orden en la expansión de la Serie de Taylor para el modelado del SEP. Después de simplificar las expresiones, se obtiene con ello las siguientes variantes para el comportamiento del generador síncrono del SEP, empleando exclusivamente la aproximación Central.

Para obtener estas aproximaciones a los SEP, se emplean nuevamente las bases empleadas por las expresiones definidas en el capítulo 2 (aproximaciones para términos de segundo orden), cuyos vectores de estados, considerando la perturbación del *i-ésimo*  elemento y del *j-ésimo* elemento, tanto *hacia adelante* como *hacia atrás* para determinar los gradientes de segundo orden fueron determinados por las expresiones (2.7, 2.13).

Así *como también* los vectores de estado, empleando dos elementos perturbados, esto es: diferenciar la k-ésima función respecto a los elementos "i" y "j" (2.36). Cabe mencionar que estos vectores, como en los que se perturba sólo un elemento de estado son de dimensiones *n x* 1 siendo *n = nve x ng*, de donde *ng* es el número de generadores y *nve* el número total de variables de estado presentes en el sistema.

De igual manera se hace uso de las bases propuestas para los vectores concernientes a las perturbaciones, cuyas expresiones fueron mostradas en (2.8 y 2.36). Finalmente, las expresiones que determinan los elementos de segundo orden de la matriz Hessiana son del tipo *a*, *b* y *c* mostrados en el capítulo 2: R A L DE BIBLIOTE(

#### Aproximación Central

Elemento tipo "*a*" (Elemento de la diagonal principal en la posición  $i = k$ )

$$
f'_{k}(x_{0}) = \frac{f_{k}(\hat{x}_{ad_{i}}) - 2f_{k}(x_{0}) - f_{k}(\hat{x}_{ad_{i}})}{\Delta x_{i}^{2}}
$$
(4.13)

Elemento tipo "b" (Elemento de la diagonal principal en la posición  $j \neq k$ )

$$
f_{k}^{"'}(x_{0}) = \frac{f_{k}(\hat{x}_{ad_{j}}) - 2f_{k}(x_{0}) - f_{k}(\hat{x}_{ad_{j}})}{\Delta x_{j}^{2}}
$$
(4.14)

59

<sup>R</sup>

Elemento tipo "c" (Elementos mutuos fuera de la diagonal principal  $i \neq j$ )

$$
f_k''(x_0) = \frac{f_k\left(\hat{x}_{ad_i,ad_j}\right) - f_k\left(\hat{x}_{ad_i,ad_j}\right)}{4\Delta x_i \Delta x_j} + \frac{-f_k\left(\hat{x}_{ad_i,ad_j}\right) + f_k\left(\hat{x}_{at_i,ad_j}\right)}{4\Delta x_i \Delta x_j}
$$
(4.15)

De donde *x0* es el vector de estados en condiciones iniciales, *x¡* y *xj* son los elementos del vector de estado a diferenciar, los cuales son variables del vector de estado, obtenido mediante la corrida de flujos, *Ax¡* y *Axj* son los intervalos o perturbaciones de los elementos de estado a diferenciar.

 $\sqrt{\rm{O}}M$ 

Las variables de estado anteriores están referidas a *fk*, que es la función original que rige el comportamiento de la máquina síncrona y  $f''_k$  que es la expresión para la segunda derivada de esa misma función, de donde la variable *k* es proporcional al número de ecuaciones que rigen el comportamiento del generador síncrono, esto es: *k = n* .donde  $n = m$ *ve*  $\times nq$ .

Es de suma importancia destacar que cada una de las expresiones anteriores (4.13 a 4.15) son empleadas exclusivamente para obtener un elemento de la matriz Hessiana, por lo que se deberá resolver cada función del sistema, todas sus derivadas parciales dependientes de las variables de estado, o al menos alguna de las matrices triangulares, ya que la matriz Hessiana presenta la característica de ser simétrica. DE BIBLIOT

## 4.2.4 ALGORITMO PARA OBTENER LA MATRIZ HESSIANA MEDIANTE LA APROXIMACIÓN CENTRAL POR DN-ST

Con el propósito de determinar la matriz Hessiana mediante DN-ST "Central". Fue desarrollado un algoritmo en el ambiente de MatLab® [26]. Este algoritmo esta basado en el diagrama de flujo que se muestra en la figura 4.3.

 $\left( \mathsf{R}\right)$ 

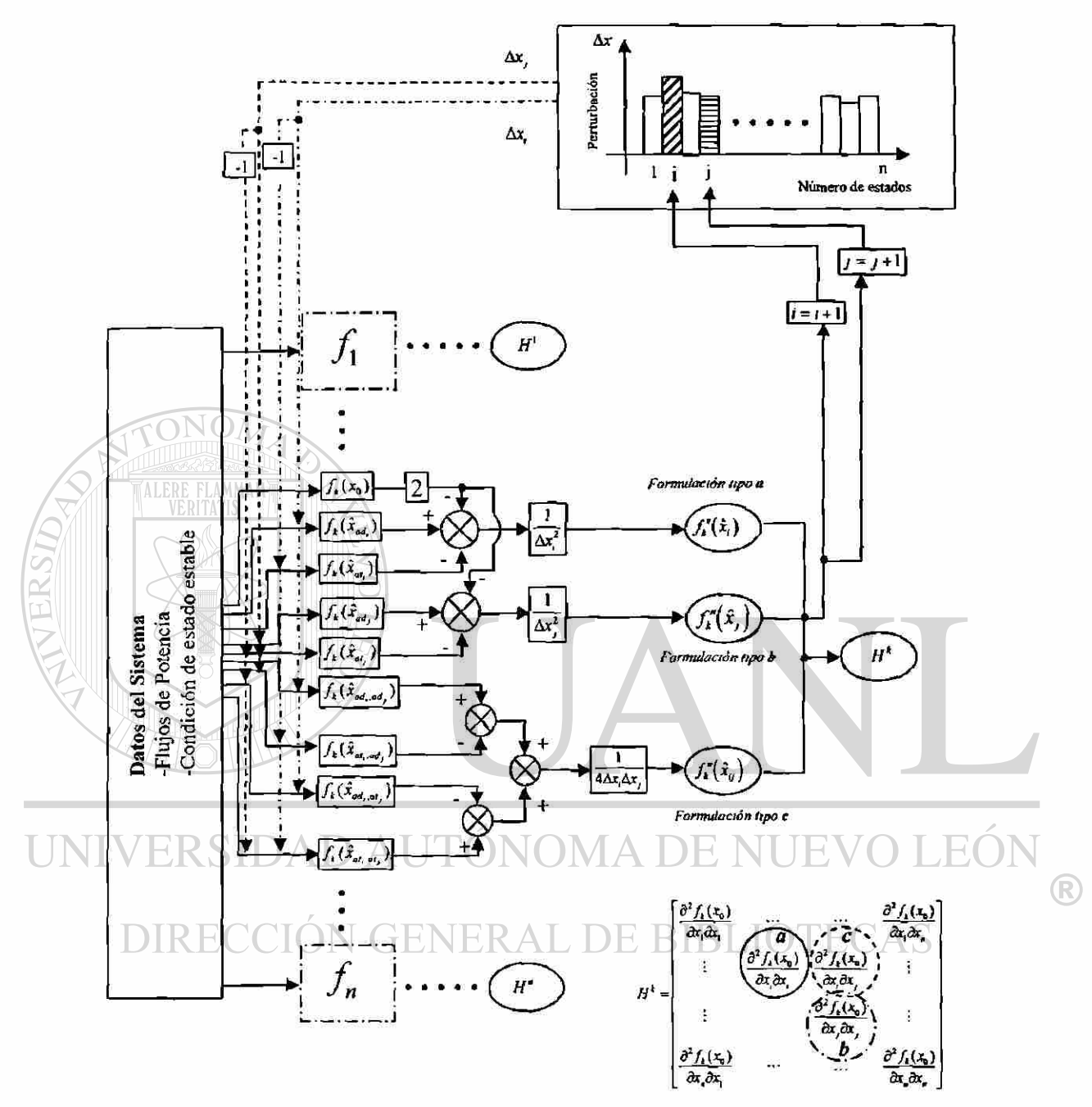

Fig.4.3. Diagrama de flujo para la obtención de la matriz Hessiana.

Como se observa en el diagrama de flujo, inicialmente se tienen los datos del sistema de prueba, obteniendo después las condiciones iniciales mediante un programa de flujos de potencia alterno, una vez realizado esto, es posible determinar los elementos que componen a la matriz Hessiana en este caso la referente a la *k-ésima* función a diferenciar, considerando el movimiento de las variables perturbadas para obtener así todos los elementos en forma recursiva.

## **4.2.5 REPRESENTACIÓN DEL SEP EMPLEANDO PRODUCTOS DE**  KRONECKER

Con la idea de evaluar la precisión numérica de la variante DN-ST "Central", para el computo de gradientes matriciales de alto orden es empleada la formulación de productos de Kronecker presentada en la referencia [15,32]. La formulación de productos de Kronecker ofrece una manera fácil de compactar las matrices Hessianas que resultan de la expansión presentada en las ecuaciones (4.12). Las matrices correspondientes a las ecuaciones del generador síncrono incluyendo los excitadores ilustrados en la figura (4.3), se "compactan" a una sola matriz que contiene todos sus elementos en forma re-organizada sin alterar el valor de estos [15].

Un procedimiento sistemático para obtener la representación matricial obtenida mediante DN-ST para el Sistema de Potencia, es propuesto en base a la idea presentada del producto de Kronecker. Asumiendo que el comportamiento del sistema puede ser descrito a través de las expresiones que rigen el generador síncrono (4.1 a 4.12). Definiendo la matriz de productos de Kronecker para segundas derivadas como:

DIRECCIÓN GENERAL DE BIBLIOTECAS

$$
\tilde{H}_2 = \begin{bmatrix}\n\frac{\partial^2 f_1}{\partial x_1 \partial x_1} & \frac{\partial^2 f_1}{\partial x_1 \partial x_2} & \dots & \frac{\partial^2 f_1}{\partial x_n \partial x_n} \\
\vdots & \vdots & \ddots & \vdots \\
\frac{\partial^2 f_n}{\partial x_n \partial x_1} & \frac{\partial^2 f_n}{\partial x_n \partial x_2} & \dots & \frac{\partial^2 f_n}{\partial x_n \partial x_n}\n\end{bmatrix}
$$

Entonces el modelo no-lineal para el Sistema de Potencia, pasa a la siguiente forma:

$$
\dot{x} = Ax + \frac{1}{2} \hat{f}_2(x) + \dots
$$
 (4.18)

De donde:

$$
\hat{f}_2(x) = \tilde{H}_2(x \otimes x)
$$

Y el producto de Kronecker para el vector de estados, está definido por:

$$
x \otimes x = \begin{bmatrix} x_1^2 & x_1x_2 \dots & x_1x_n & \dots & x_nx_1 & x_nx_2 \dots & x_n^2 \end{bmatrix}^T
$$

Esta formulación permite visualizar de forma sencilla la solución de las matrices de segundo orden, debido a que el almacenamiento es dado en una sola matriz, a diferencia de la estructura de almacenamiento tridimensional mostrado en la figura 4.2.

# **4.3 APLICACIÓN DE LA VARIANTE DN-ST "CENTRAL" AL CÓMPUTO DEL GRADIENTE MATRICIAL DE SEGUNDO ORDEN**

En este apartado se presenta la aplicación de la técnica de DN-ST "Central" al cómputo de términos de alto orden de la serie de Taylor para compararla posteriormente con el método convencional ó Formulación Analítica.

#### D LEO. 4.3.1 DESCRIPCIÓN DEL SISTEMA DE PRUEBA

Con el fin de valorar la capacidad y robustez de los algoritmos basados en DN-ST "Central", se emplea un sistema de prueba, el cuál está basado en el Sistema de Potencia de Nueva Inglaterra, representado en la figura 3.3, mostrada en el capítulo anterior. Sin embargo, en este capitulo las unidades de generación son representadas mediante un modelado detallado, con la inclusión de un sistema de excitación básico.

## 4.3.2 ANALISIS DE SENSITIVIDAD DE LA VARIANTE DN-ST "CENTRAL" ANTE EL GRADO DE PERTURBACIÓN

A fin de determinar la exactitud numérica y la robustez de la variante Central por DN-ST, son presentados tres casos de estudio considerando diferentes intervalos o  $\left( \mathsf{R}\right)$ 

perturbaciones  $(\Delta \delta_i, \Delta \omega_i, \Delta E'_d, \Delta E'_{d_i}, \Delta E'_{f_{d_i}})$ . La tabla 4.1 muestra las perturbaciones de los elementos de estado a diferenciar para realizar las simulaciones correspondientes.

| Casos de estudio |                                                                                    |
|------------------|------------------------------------------------------------------------------------|
| Caso             | Intervalo utilizado                                                                |
|                  | $\Delta \delta = \Delta \omega = \Delta E'_a = \Delta E'_d = \Delta E_{fd} = 0.1$  |
| 2                | $\Delta \delta = \Delta \omega = \Delta E'_a = \Delta E'_d = \Delta E_{fd} = 0.01$ |
| 3                | $\Delta\delta=\Delta\omega=\Delta E_a'=\Delta E_d'=\Delta E_{bd}=0.001$            |

**Tabla 4.1. Perturbaciones para evaluar la aproximación por DN-ST Central.** 

Para cada caso de estudio, se propone (por simplicidad) emplear el mismo intervalo para las cinco variables de estado correspondientes al modelo descrito en la sección (4.2.1). Sin embargo la formulación expuesta en el capítulo 2, es de carácter general y puede considerar diferentes valores de perturbación. La formulación de Kronecker es empleada para visualizar de forma sencilla los resultados obtenidos para realizar la comparación de métodos DN-ST "Central" y la Formulación Analítica.

UNIVERSIDAD AUTÓNOMA DE NUEVO LEÓI  $\bigcirc$ DIRECCIÓN GENERAL DE BIBLIOTECAS

Caso 1.-

#### Formulación Analítica

En la figura 4.4, se muestran los resultados obtenidos para la formulación de segundo orden por la Formulación Analítica.

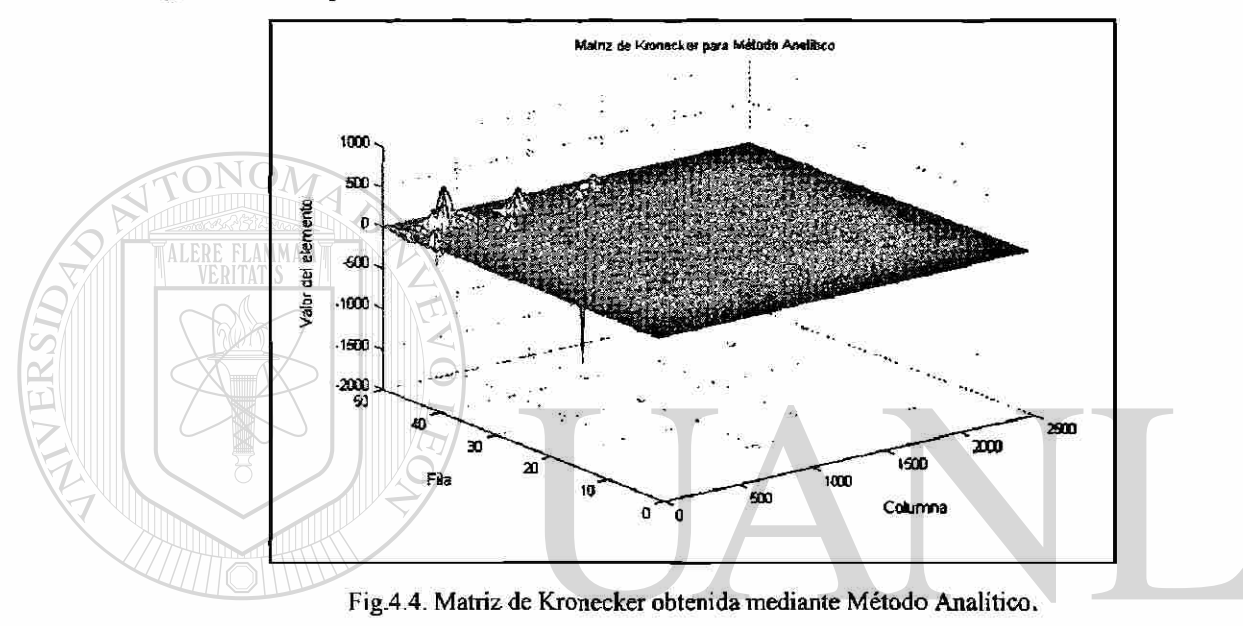

La figura 4.4 muestra la dispersidad de la matriz Hessiana. Adicionalmente se ® observa que los elementos asociados a los sistemas de excitación presentan una mayor magnitud. ECCION GENERAL DE BIBLIOTECAS

#### Método por DN-ST Central

En la figura 4.5, se muestran los resultados obtenidos para la matriz Hessiana por el método de DN-ST, empleando la aproximación Central.

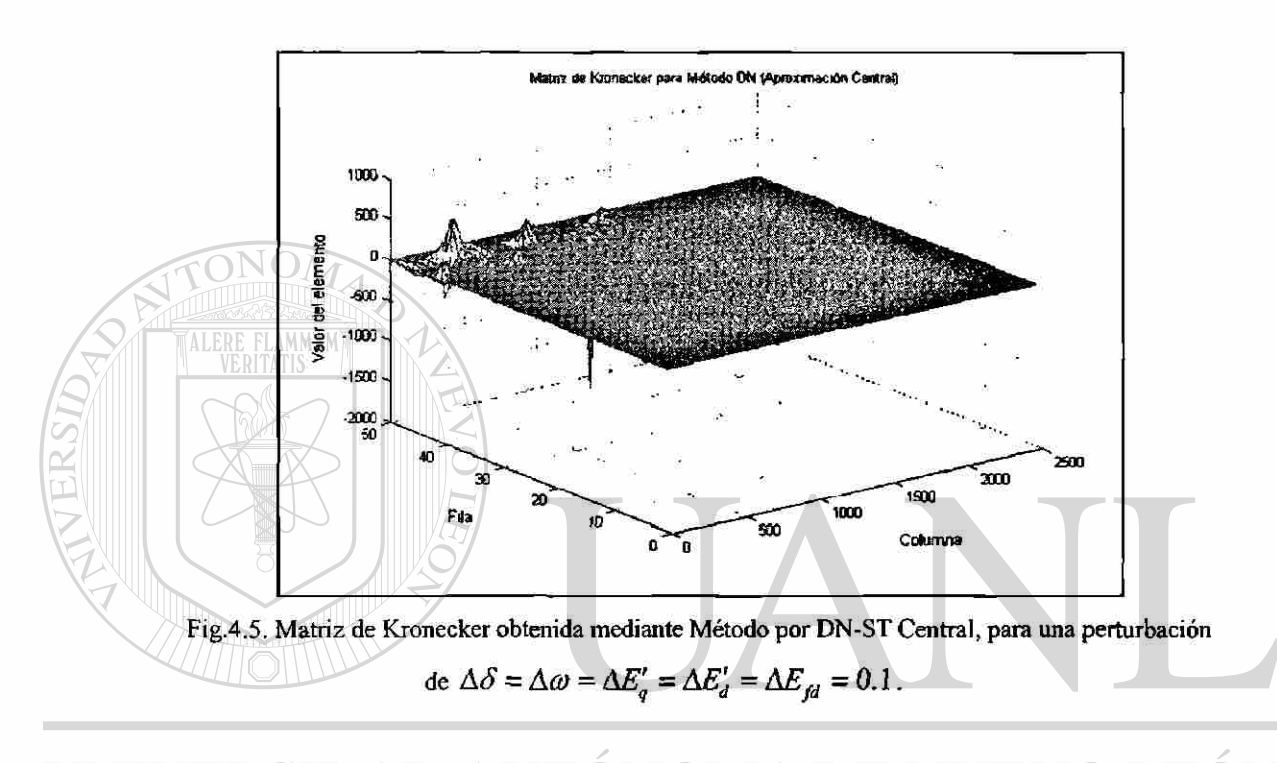

En este caso se observa que existe una diferencia mínima entre los dos métodos analizados respecto a la solución obtenida para las matrices Hessianas representadas en su totalidad por la matriz de Kronecker. ERAL DE BIBLIOTECAS

Caso 2.-

Para este caso solamente se muestra la solución gráfica para el método de DN-ST en su variante de aproximación por diferencias Central, puesto que es la única que se modifica al cambiar la perturbación de las variables de estado.

#### Método por DN-ST Central

En la figura 4.6, se muestran los resultados obtenidos para la matriz de Kronecker por el método de DN-ST, empleando la aproximación por diferencias Central.

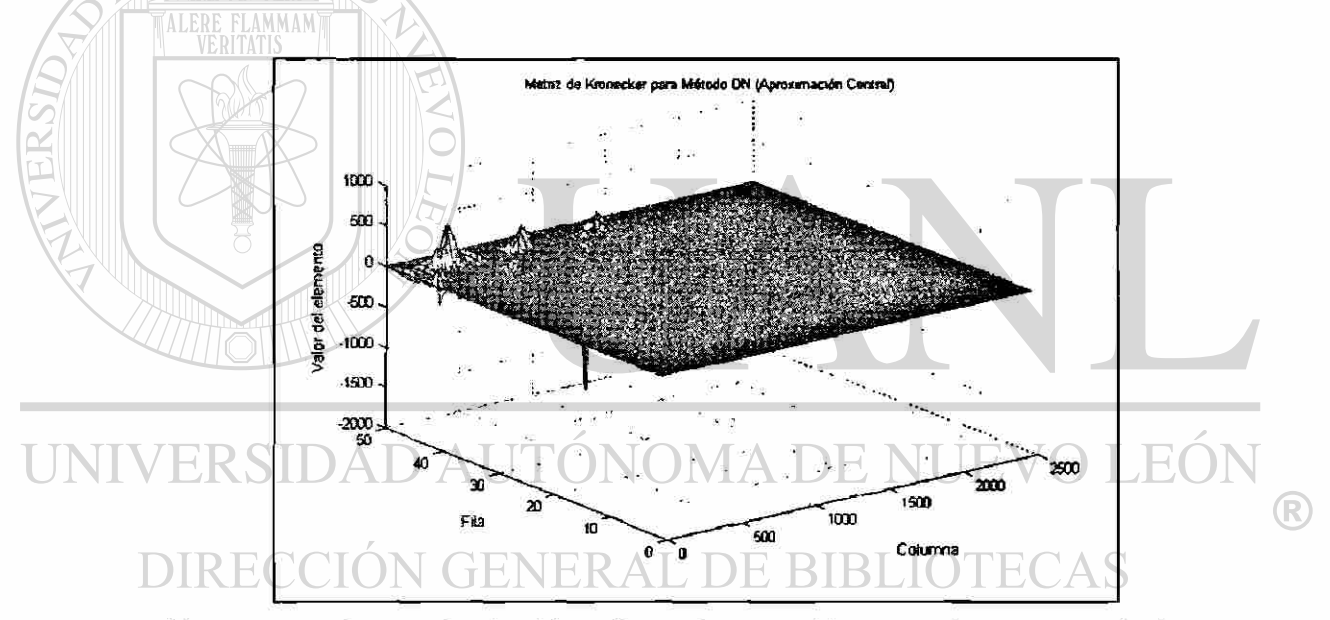

**Fig.4.6. Matriz de Kronecker obtenida mediante Método por DN-ST Central para una perturbación de**   $\Delta \delta = \Delta \omega = \Delta E'_q = \Delta E'_d = \Delta E_{fd} = 0.01.$ 

Para este caso se puede observar que los resultados obtenidos mediante la aproximación Central basada en DN-ST es prácticamente igual a la matriz de Kronecker obtenida por medio del Método Analítico.

Caso 3.- $\bullet$ 

#### Método por DN-ST Central

Para la figura 4.7, se muestran los resultados obtenidos para la matriz de Kronecker por el método de aproximación Central, basado en DN-ST.

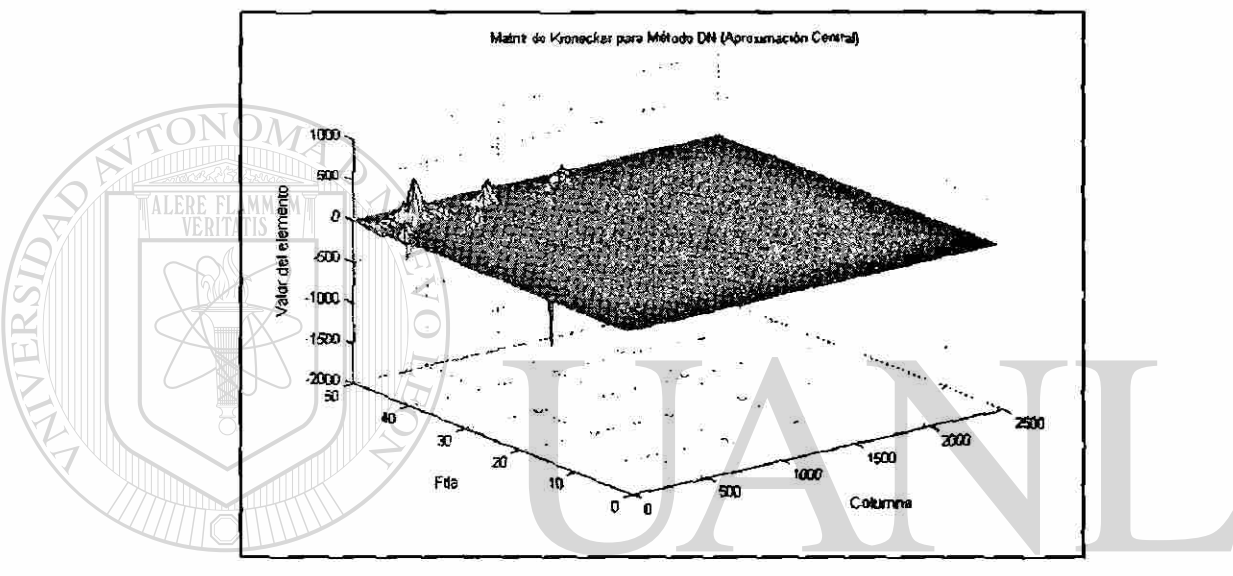

**Fig.4.7. Matriz de Kronecker obtenida mediante Método por Diferenciación Numérica para una perturbación de**  $\Delta \delta = \Delta \omega = \Delta E'_{q} = \Delta E'_{d} = \Delta E_{fd} = 0.001$ . H.

En este caso se nota claramente que la diferencia entre el método Analítico y el de aproximación Central es casi nula, siendo idénticas las dos matrices obtenidas mediante los dos distintos métodos.

Para evaluar el nivel de precisión lograda, se determina el error entre el método Convencional y el método que emplea la aproximación Central. Para ello se recurre al cómputo del error porcentual definido en el capítulo 2.

## **4.3.3 ANALISIS DE PRECISIÓN NUMERICA DE LA APROXIMACIÓN POR DN-ST "CENTRAL"**

Como se mencionó en el capítulo anterior, se necesita determinar con mayor claridad la precisión de los cálculos obtenidos mediante los métodos de DN-ST respecto a los de la Formulación Analítica. El error porcentual, es calculado y mostrado solamente para la matriz Hessiana. La expresión para calcular el error de porcentaje como sigue:

$$
EP = \frac{|x_{FA}| - |x_{DN}|}{|x_{FA}|} \times 100
$$
\n(4.19)

Donde: *\xFA\* es el valor numérico del elemento en análisis de la matriz de Kronecker obtenido de la Formulación Analítica y  $|x_{DN}|$  es el valor numérico del elemento en análisis de la matriz de Kronecker obtenido mediante DN-ST Central, entonces la finalidad es aplicar el error porcentual a cada elemento de la matriz de Kronecker. Los resultados son expuestos a continuación:

UNIVERSIDAD AUTÓNOMA DE NUEVO LEÓ! R DIRECCIÓN GENERAL DE BIBLIOTECAS

Caso 1.- En la figura 4.8 se muestra el error porcentual existente entre ambos métodos.

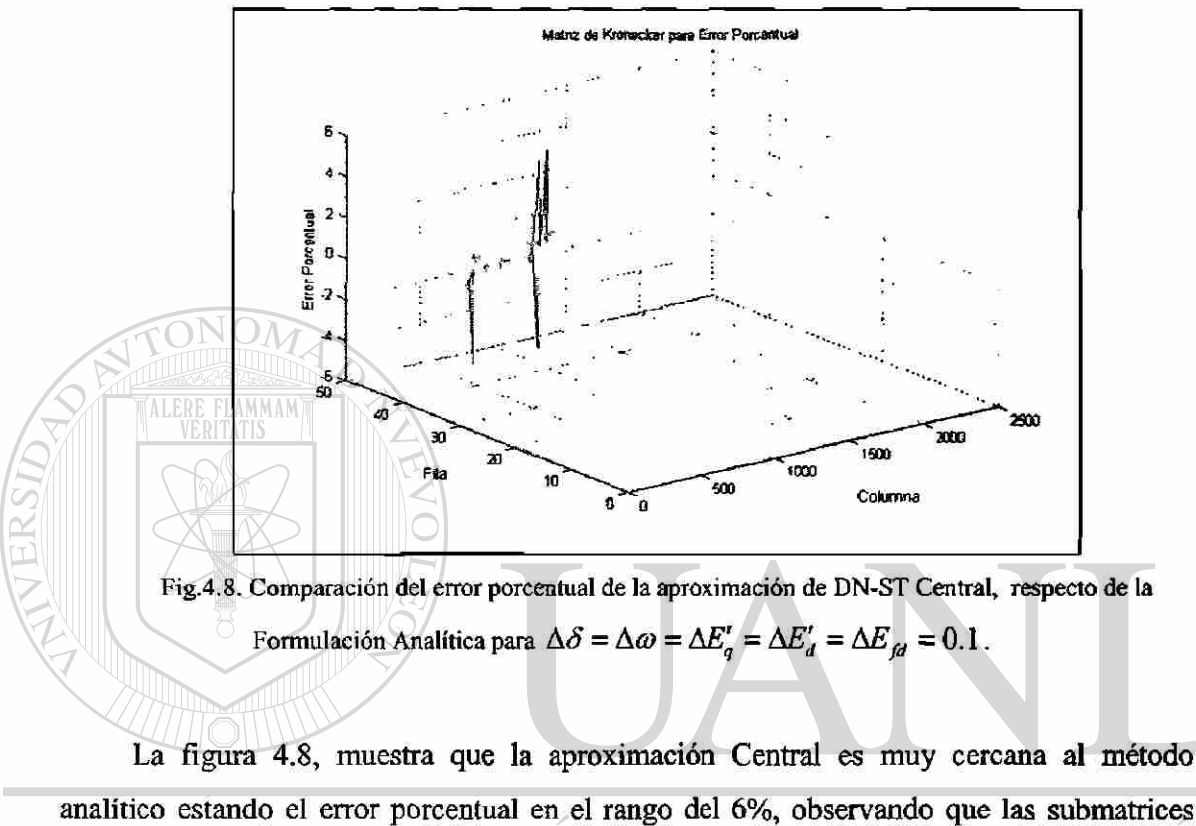

que presentan mayor error son las definidas por las ecuaciones del excitador para los diez generadores. N GENERAL DE BIBLIOTECAS DIRECCI

**Caso 2.-** En la figura **4.9** se muestra el error porcentual entre la aproximación Central y el método Convencional.

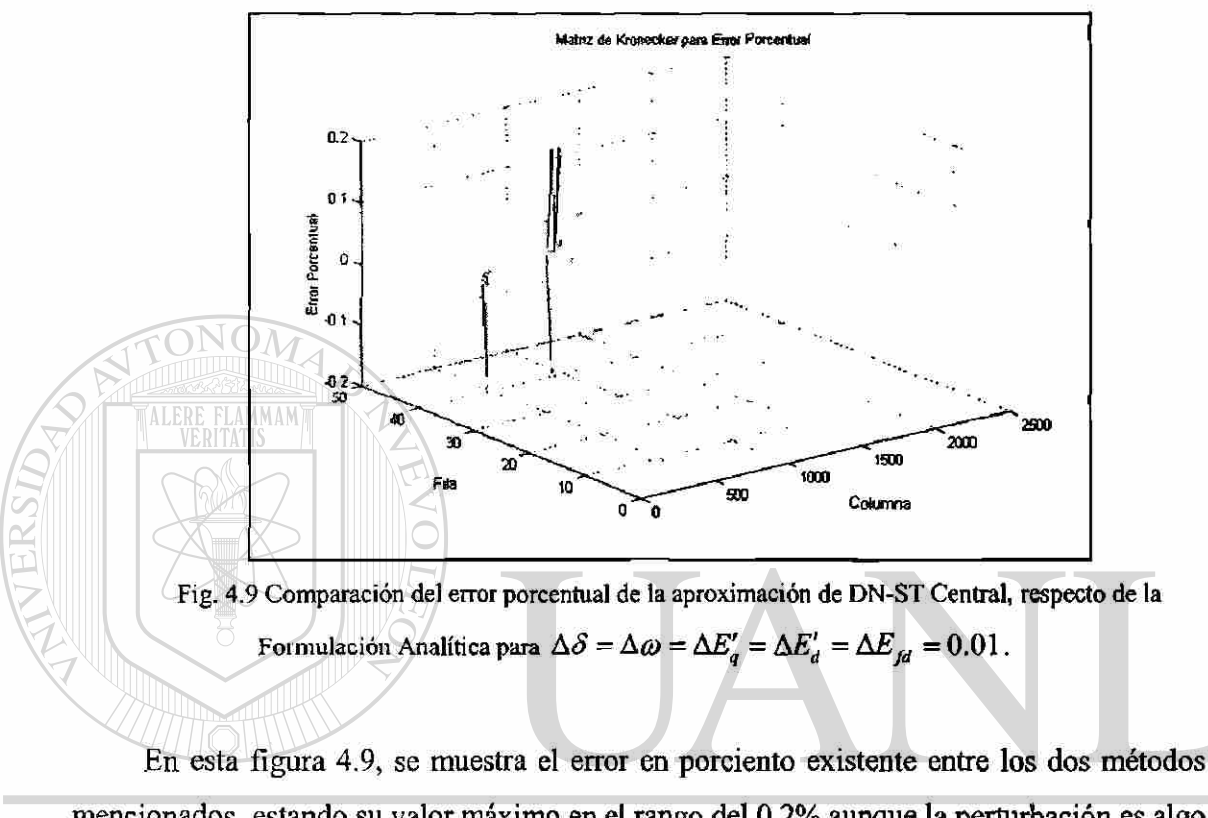

mencionados, estando su valor máximo en el rango del 0.2% aunque la perturbación es algo "grande" todavía, se muestra una muy buena aproximación.

DIRECCIÓN GENERAL DE BIBLIOTECAS

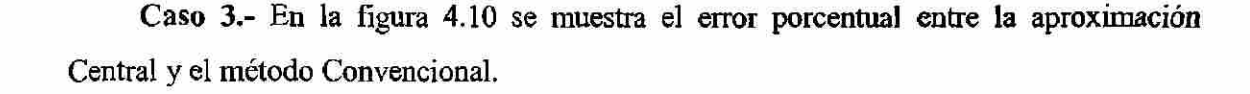

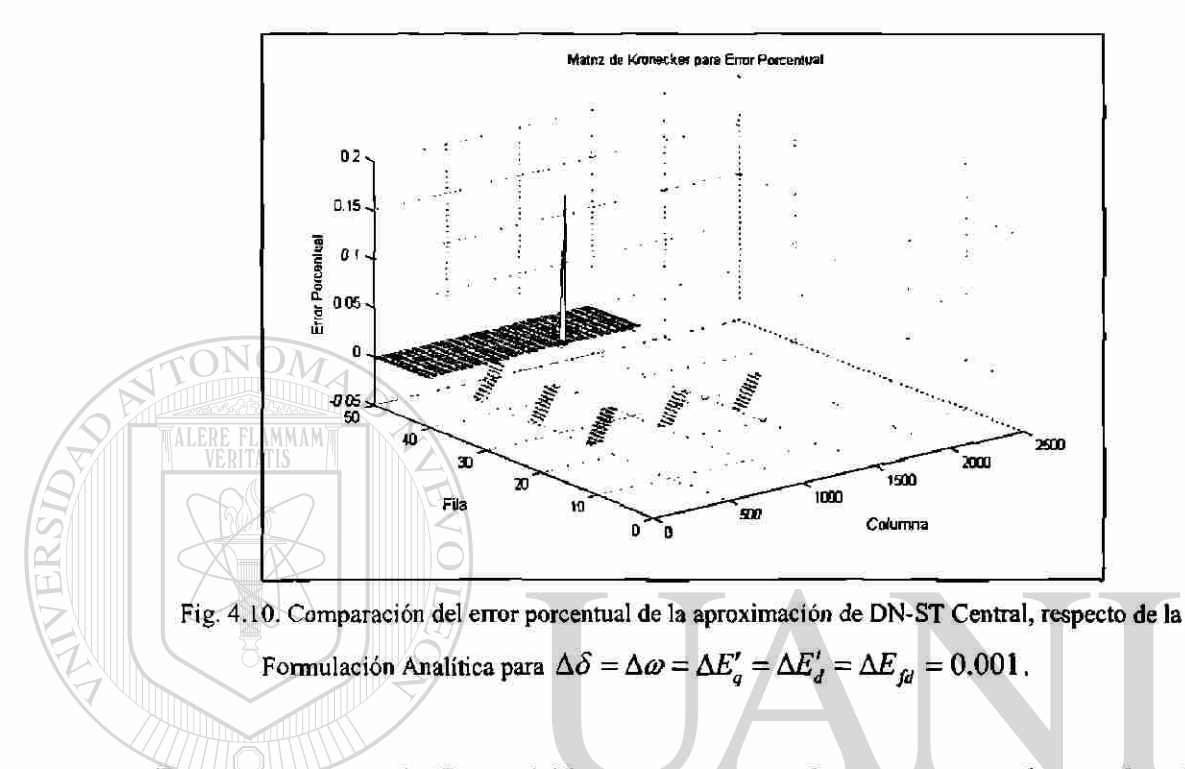

En este caso para la figura 4.10 se muestra que el error porcentual entre los dos métodos es muy cercano a cero siendo su valor máximo aproximadamente del 0.15%. TONOMA DE

Los resultados preliminares de esta investigación muestran que la aproximación por DN-ST presenta una adecuada aproximación al método Analítico, un factor importante a evaluar es el tiempo de cómputo. Factor decisivo en la aplicación de algoritmos para evaluaciones en tiempo real. De ahí, que en la próxima sección será evaluado este aspecto relevante.

## 4.3.4 APLICACIÓN DEL MÉTODO DN-ST CENTRAL AL MODELO DEL SEP: DESEMPEÑO COMPUTACIONAL

Al igual que en capítulo anterior, es valorada la técnica DN-ST desde la perspectiva de desempeño computacional, basada en la noción de los tiempos de cómputo. Para ellos son considerados sistemas de prueba con distintas dimensiones; 4 y 10 unidades

generadoras representados mediante su modelo detallado incluyendo en este modelado un sistema simple de excitación. Los tiempos de cómputo se calculan a través la instrucción (Tic - Toe) de MatLab® [26]. Solo es evaluado el tiempo de cómputo del algoritmo que calcula la matriz Hcssiana. Las *características* de la computadora fueron mostradas en el capítulo 3.

La tabla 4.2 muestra los sistemas de prueba en evaluación. Para ello se asume que el intervalo de perturbación de los estados es el mismo.

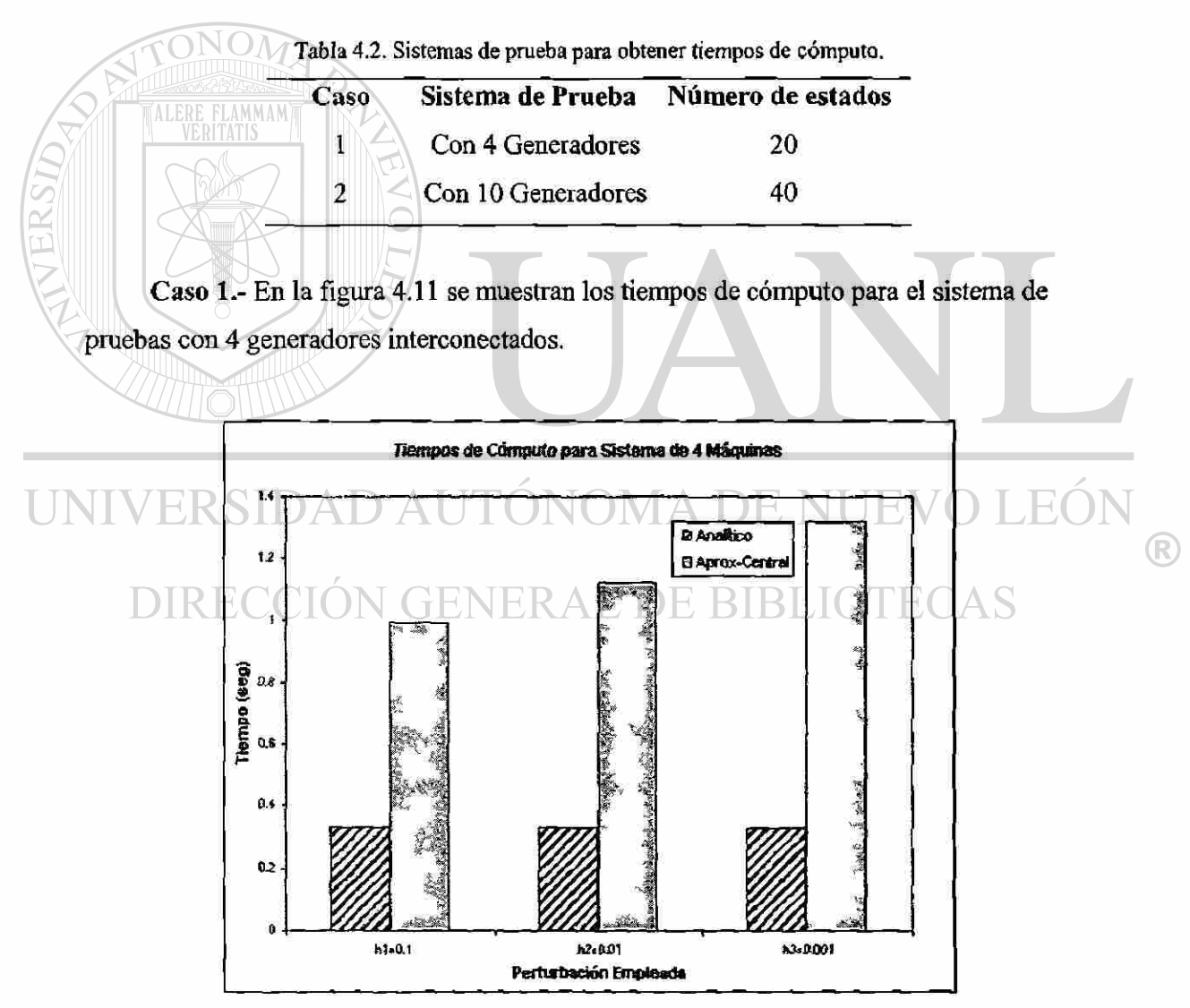

**Fig. 4.11. Tiempos de cómputo para sistema de 4 máquinas.** 

En la figura 4.11 se muestra los tiempos de cómputo, de los cuales observamos que el método Analítico obtiene los resultados en un tiempo de 0.33 segundos, en cambio para la aproximación por diferencias Central, varía dependiendo de la perturbación empleada, siendo de alrededor de 1.3 segundos para la perturbación menor.

Caso 2.- En la figura 4.12 se muestran los tiempos de cómputo obtenidos de la simulación del sistema con 10 unidades generadoras interconectadas.

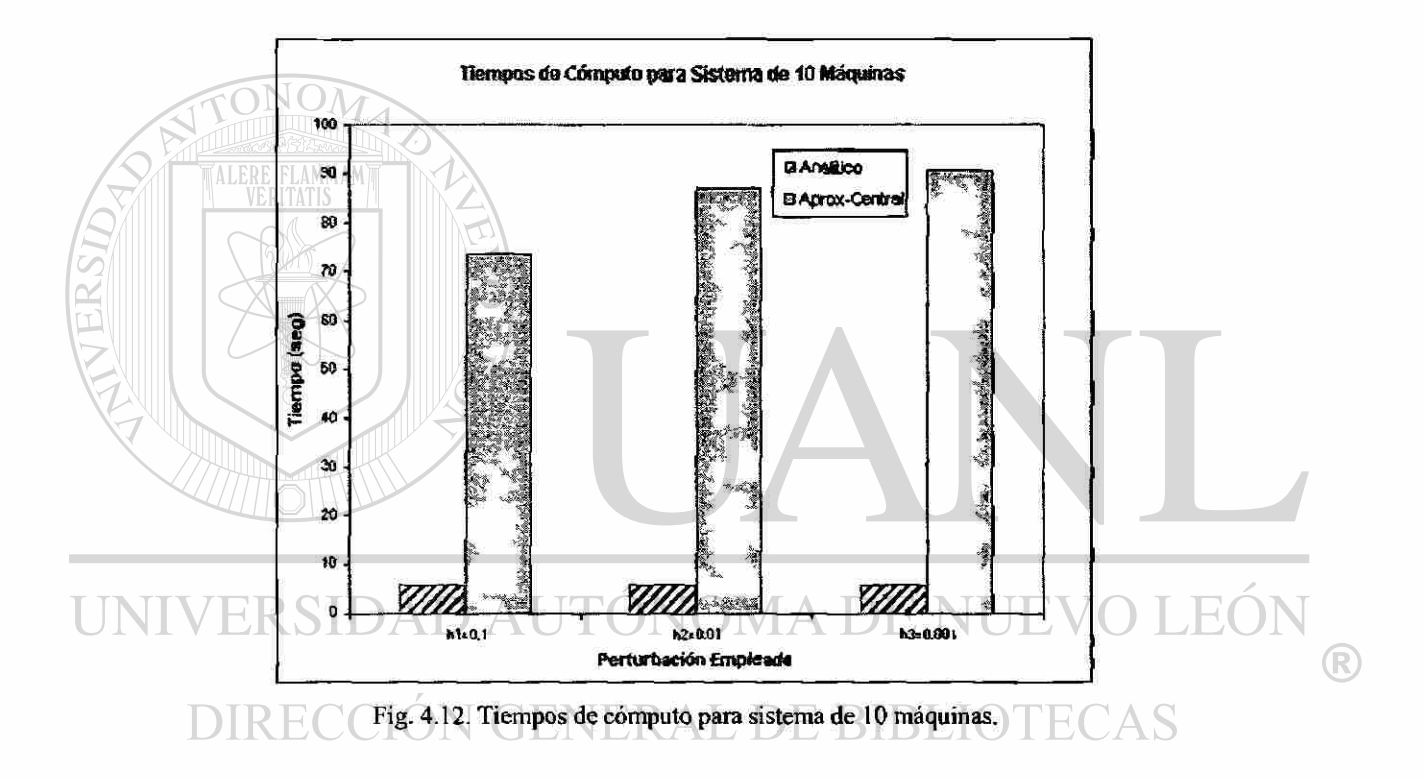

En esta figura 4.12 observamos que el tiempo de cómputo obtenido a partir de la aproximación por diferencias Central basado en DN-ST, se dispara hasta alcanzar un valor de 90 segundos aproximadamente, sin embargo para el tiempo obtenido mediante el método Analítico permanece alrededor de los 6 segundos.

Entonces, corroborando lo analizado anteriormente, se observa que el tiempo de cómputo se incrementa al incrementar la complejidad del sistema de potencia, en cambio, para las aproximaciones por diferencias, además de incrementarse el tiempo de cómputo

por Ja complejidad del sistema, influye de manera directa el valor de la perturbación empleada para realizar la simulación.

## **4.4 CONCLUSIONES PRELIMINARES**

 $\triangleright$  Referente a las soluciones obtenidas tanto analíticas como gráficamente mediante la aplicación de la formulación de productos de Kronecker, se llega a la conclusión que la Técnica de DN-ST puede ser una opción muy confiable para realizar las simulaciones para el Sistema de Potencia, ya que proponiendo un intervalo adecuado para cada variable de estado, podemos lograr una muy buena precisión respecto al método convencional, teniendo la gran ventaja, de que se evita el realizar las operaciones de forma analítica.

Finalmente, cabe señalar que el tiempo de cómputo obtenido en la simulación del Sistema de Potencia a partir de la aproximación por diferencias Central, además de incrementarse al aumentar la complejidad del sistema, debe considerarse la perturbación empleada, ya que una perturbación muy pequeña puede resultar en una precisión mayor, sin embargo repercute directamente en el tiempo de simulación.

UNIVERSIDAD AUTÓNOMA DE NUEVO LEÓI DIRECCIÓN GENERAL DE BIBLIOTECAS

## **CAPÍTULOS**

# **CONCLUSIONES GENERALES Y RECOMENDACIONES**

### **5.1 CONCLUSIONES GENERALES**

En base a los estudios y análisis realizados en el presente trabajo de investigación, se puede concluir lo siguiente:

> El presente trabajo de investigación es orientado a la aplicación de técnicas de Diferenciación Numérica (DN) dirigidas al cómputo de gradientes matriciales de alto orden que resultan de los modelos de Estabilidad Dinámica.

> Se propone **y** se aplica una formulación multidimensional para el cómputo de gradientes matriciales de alto orden de la serie de Taylor empleando técnicas de DN. La formulación mencionada es de carácter general, de ahí que se pueda aplicar a diversos problema matemáticos que requieran el cómputo de gradientes matriciales.

> De la formulación DN-ST son derivadas diferentes variantes de formulación: Aproximación de diferencias Hacia Adelante, Hacia Atrás y Central. Resultando la variante "Central", la mejor aproximación en términos de precisión numérica, debido a que el error de truncamiento producido por ésta, disminuye con mayor rapidez que con las otras dos aproximaciones.

 $\bigcirc$ 

- $\triangleright$  La metodología basada en aproximaciones por DN-ST, es aplicada a varios sistemas de prueba, con diferentes dimensiones y detalles de modelado. Para ello, la formulación propuesta es evaluada paramétricamente, desde dos perspectivas: precisión numérica y tiempo de cómputo.
- > La formulación propuesta presenta una gran flexibilidad de implementación, debido a que permite la incorporación de modelos mas detallados del SEP. Además que la formulación puede ser incorporada en los software comerciales con relativa facilidad.
- $\triangleright$  Finalmente se concluye que la técnica de DN-ST en su variante de aproximación Central, promete ser una vía eficiente y confiable en la obtención de gradientes matriciales de alto orden que resultan de los modelos asociados al análisis de Estabilidad Dinámica.

## **5.2 APORTACIONES**

Las principales aportaciones de este trabajo de investigación pueden ser resumidas de la manera siguiente:

- Desarrollo de una formulación multidimensional para el cómputo de gradientes matriciales de alto basado en la técnica DN-ST. La formulación presenta gran flexibilidad de implementación, precisión numérica y tiempos de cómputo razonables para aplicaciones en problemas que requieran análisis en tiempo real. En específico la formulación es aplicada a la obtención de gradientes matriciales de alto orden, asociados a los modelos que resultan en el análisis de Estabilidad Dinámica.
- > El alcance obtenido a partir del presente trabajo no solamente es aplicable a modelos asociados al problema de Estabilidad Dinámica, sino que la formulación es de carácter general y puede ser adaptada en otras áreas del conocimiento que requieran del cálculo de gradientes matriciales o términos de alto orden.

 $\left( \mathsf{R}\right)$ 

## **5.3 RECOMENDACIONES PARA TRABAJO FUTURO**

A continuación se presenta algunas recomendaciones de trabajo futuro:

- > Desarrollar la aplicación de la técnica de DN-ST para la obtención del modelado del SEP de orden superior, específicamente de tercer orden en adelante.
- > Extender la aplicación del algoritmo desarrollado en la obtención de los términos de alto orden para sistemas de prueba que consideren modelos híbridos del generador, así como también evaluar la posibilidad de implementación para incluir dispositivos dinámicos en la red, tales como: cargas no-lineales, dispositivos FACTS etc.
- > Aplicar la metodología propuesta para el análisis de Sistemas de Potencia con características reales, con la idea de evaluar aspectos de precisión numérica, tiempos de cómputo y flexibilidad de implementación de modelos complejos del SEP.

UNIVERSIDAD AUTÓNOMA DE NUEVO LEÓI  $\bigcirc$ DIRECCIÓN GENERAL DE BIBLIOTECAS

#### **Referencias**

- [1] Power System Simulation and Analysis Software SIMPOW, User Manual, ABB Power Systems, Västerås, Sweden, (2000).
- [2] Paul M. Anderson y A. A. Fouad. "Power System Control and Stability", IEEE PRESS Power Systems Engineering Series, ISBN 0-7803-1029-2.
- [3] John Hauer, Dan Trudnowski, and Others, "Keeping an Eye on Power System Dynamics", IEEE Computer Applications in Power, pp 50-54, (1997).
- [4] M. Klein, G. J. Rogers, P. Kundur. "A Fundamental Study of Inter-Area Oscillations in Power Systems", Ontario Hydro, Toronto, Ontario, pp 914-921, (1991).
- [5] J. G. Slootweg, J. Persson, L. Rouco, L. Söder, and W. L. Kling, "A Study of the Eigenvalue Analysis Capabilities of Power System Dynamics Simulations Software", IEEE Power System Computation Conference, June 24-28, Sevilla, España,(2002).
- [6] S. K. Starrett, W. Kliemann, and Others, "Power System Modal Behavior: Significance of Second and Third Order Nonlinear Terms", Iowa State University, Ames, Iowa 55011, USA, pp 246-255.
- [7] C.M. Lin, V. Vittal, W. Klieman, A.A. Fouad, "Investigation Modal Interaction and Its Effects on Control Performance in Stressed Power Systems Using Normal Forms of Vectors Fields", IEEE Transactions on Power Systems, Vol. 11, May 1996.
- [8] Irma Martinez, A.R. Messina, E. Barocio, "Perturbation Analysis of Power Systems: Effects of Second and Third-Order Nonlinear Terms on System Dynamic Behaviour", Journal on Electric Power Systems Research, pag. 159-167, Vol. 71, December 2004.
- [9] Mauricio Morado, E. Barocio, R. Betancourt, "Aplicación del Método de Diferenciación Numérica al Cálculo de la Matriz Jacobiana Asociada al Análisis de Estabilidad de Pequeñas Señales", RVP IEEE, Acapulco, Guerrero, Julio 2004.
- [10] M. Morado, E. Barocio, M. T. Mata, *R.* **J.** Betancourt, I. Martínez, "Cómputo de la Matriz Jacobiana Asociada al Análisis de Estabilidad Dinámica, Empleando el Método de Diferenciación Numérica", 5º Congreso Internacional de Educación Superior, La Habana, Cuba, Junio 2005.
- [11] Prabha Kundur, "Power Systems Stability and Control", Electric Power Research Institute, Me Graw Hill, ISBN 0-07-035958-X.

(R)

- [12] PSS/E On-Line Documentation, Schenectady, US: Power Technologies, Inc., December 1997.
- [13] J. Persson, J. G. Slootweg, L. Rouco, L. Söder, and W. L. Kling, "A Comparison of Eigenvalues Obtained with Two Dynamic Simulation Software Packages", IEEE Bologna Power Tech Conference, June 23<sup>rd</sup>-26<sup>th</sup>, Bologna Italy, (2003).
- [14] M. Jerosolimski, L. Levacher, "A New Method for Fast Calculation of Jacobian Matrices: Automatic Differentiation for Power System Simulation", IEEE Transactions on Power Systems, Vol. 9, No 2, May (1994).
- [15] E. Barocio, A. R. Messina, "Normal form analysis of stressed power systems: incorporation of SVC models", Electrical Power and Energy Systems, 25 (2003) 79- 90. N
- [16] £. Barocio, A. R Messina, "Analysis of modal interaction in power systems with FACTS controllers using normal forms", invited paper to present in the Panel Session on Recent Applications of Linear Analysis Techniques 2003, Toronto, *Canada,* July 22-25.
- [17] Y-X Lin, V. Vittal, W. Klieman, A.A Fouad, "Nonlinear modal interaction in HVDC/AC power systems with DC power modulation", IEEE Transactions on Power Systems, Vol 11, No 4, Nov 1996, pp 2011-2017.
- [18] Jang Gilsoo, Vittal Vijay, Kliemann, Wolfgang. "Effect of nonlinear modal interaction on control performance: Use of normal forms technique in control design, Part I: General theory and procedure" . IEEE Transactions on Power Systems 1998; 13 (2): 401-407.
- [19] Ch. H. Bischof, H. M. Bücker, Po-Ting Wu "Exploiting Intermediate Sparsity in Computing Derivatives for a Leapfrog Scheme", Computational Optimization and Applications, 24,117-133,2003.
- [20] Kim, J. R and Crassidis J.L., "Fundamental Relation of Approximate Receding-Horizon Optimization to the Simple Mass-Spring-Damper System", AIAA Guidance, Navigation, and Control Conference, Austin, TX, Aug. 2003, AIAA Paper #2003-5563.
- [21] Y. Dong and H. R. Pot, "Fast Transient Stability Assessment using Large Step-size Numerical Integration", IEE Proceedings C, 138(4), 377-383, 1991.
- [22] E. Frisk, "Residual Generator Design for Non-Linear, Polynomial Systems A Gröbner Basis Approach", Department of Electrical Engineering Linköping University, Sweden.
- [23] Frank Ayres, "Cálculo Diferencial e Integral", Mc. Graw Hill, ISBN 968-451-182- 5.

- [24] B. W. Char, "MAPLE V, Library Reference Manual", Berlin, Spriger, 1991.
- [25] Power System Toolbox, PSTV2, User Manual, Cherry Tree Scientific Software, USA (2003).
- [26] MATLAB, Matrix-Laboratory, The Math Works Ine, Natick , January 1999, Rev. for Matlab 5.3.
- [27] Arun Verma, "An Introduction to Automatic Diferentiation", Special Section: Computational Science, Computer Science Department and Cornell Theory Center, Cornell University, Ithaca N.Y. 14850, USA.
- [28] A. Ibsais, V. Ajjarapu, "The Role of Automatic Differentiation in Power System Analysis", Department of Electrical and Computer Engineering, Iowa State University, Ames, IA 50011, IEEE Transactions on Power Systems, Vol. 12, No. 2, May 1997.
- [29] Shoichiro Nakamura, "Métodos Numéricos Aplicados con Software", Prentice Hall Hispanoamericana, ISBN 968-880-263-8.
- [30] Steven C. Chapra y Raymond P. Canale, "Métodos Numéricos para Ingenieros" Me Graw Hill, ISBN 970-10-3965-3.
- [31] Christian H. Bischof, Alan Carle, George F. Corliss, Andreas Griewank, "ADIFOR: Automatic Differentiation in a Source Translator Environment" pp 294-302, (1992).
- [32] Amy N. Langville\* and William J. Stewart<sup>o</sup>, "The Kronecker Product and Stochastic Automata Networks", \*Operations Research Program, N. Carolina State University, <sup>o</sup>Department of Computer Science, N. Carolina State University, September 29, 2003.
- [33] C.P Steinmetz, "Power Control and Stability of Electric Generating Stations", AIEE Trans, vol. XXXIX, Part II, pp 1215, July-December 1920.

R

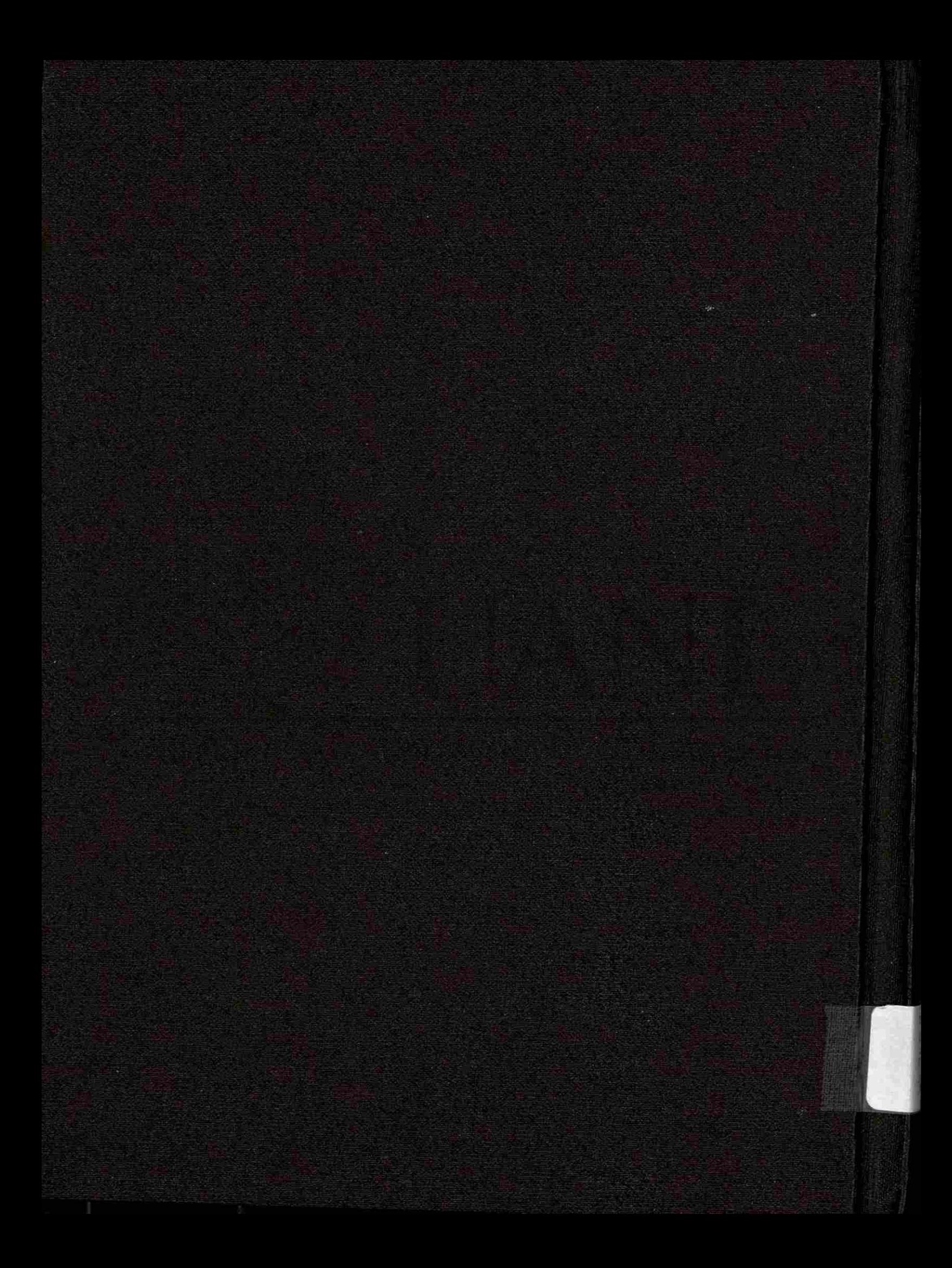